# **MATLAB**®

C/C++, Fortran, Java, and Python API Reference

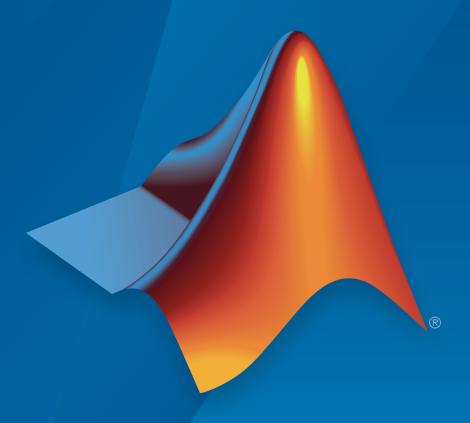

# MATLAB®

# How to Contact MathWorks

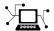

Latest news: www.mathworks.com

Sales and services: www.mathworks.com/sales\_and\_services

User community: www.mathworks.com/matlabcentral

Technical support: www.mathworks.com/support/contact\_us

T

Phone: 508-647-7000

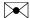

The MathWorks, Inc. 3 Apple Hill Drive Natick, MA 01760-2098

MATLAB® C/C++, Fortran, Java®, and Python® API Reference

© COPYRIGHT 1984-2016 by The MathWorks, Inc.

The software described in this document is furnished under a license agreement. The software may be used or copied only under the terms of the license agreement. No part of this manual may be photocopied or reproduced in any form without prior written consent from The MathWorks, Inc.

FEDERAL ACQUISITION: This provision applies to all acquisitions of the Program and Documentation by, for, or through the federal government of the United States. By accepting delivery of the Program or Documentation, the government hereby agrees that this software or documentation qualifies as commercial computer software or commercial computer software documentation as such terms are used or defined in FAR 12.212, DFARS Part 227.72, and DFARS 252.227-7014. Accordingly, the terms and conditions of this Agreement and only those rights specified in this Agreement, shall pertain to and govern the use, modification, reproduction, release, performance, display, and disclosure of the Program and Documentation by the federal government (or other entity acquiring for or through the federal government) and shall supersede any conflicting contractual terms or conditions. If this License fails to meet the government's needs or is inconsistent in any respect with federal procurement law, the government agrees to return the Program and Documentation, unused, to The MathWorks, Inc.

### **Trademarks**

MATLAB and Simulink are registered trademarks of The MathWorks, Inc. See www.mathworks.com/trademarks for a list of additional trademarks. Other product or brand names may be trademarks or registered trademarks of their respective holders.

### **Patents**

MathWorks products are protected by one or more U.S. patents. Please see www.mathworks.com/patents for more information.

# **Revision History**

| D 1 1000                     | T: . D : . :   | N. C. MARILAD F. (D. 1                                                          |
|------------------------------|----------------|---------------------------------------------------------------------------------|
| December 1996                | First Printing | New for MATLAB 5 (Release 8)                                                    |
| May 1997                     | Online only    | Revised for MATLAB 5.1 (Release 9)                                              |
| January 1998                 | Online Only    | Revised for MATLAB 5.2 (Release 10)                                             |
| January 1999                 | Online Only    | Revised for MATLAB 5.3 (Release 11)                                             |
| September 2000               | Online Only    | Revised for MATLAB 6.0 (Release 12)                                             |
| June 2001                    | Online only    | Revised for MATLAB 6.1 (Release 12.1)                                           |
| July 2002                    | Online only    | Revised for MATLAB 6.5 (Release 13)                                             |
| January 2003                 | Online only    | Revised for MATLAB 6.5.1 (Release 13SP1)                                        |
| June 2004                    | Online only    | Revised for MATLAB 7.0 (Release 14)                                             |
| October 2004                 | Online only    | Revised for MATLAB 7.0.1 (Release 14SP1)                                        |
| March 2005                   | Online only    | Revised for MATLAB 7.0.4 (Release 14SP2)                                        |
| September 2005               | Online only    | Revised for MATLAB 7.1 (Release 14SP3)                                          |
| March 2006                   | Online only    | Revised for MATLAB 7.2 (Release 2006a)                                          |
| September 2006               | Online only    | Revised for MATLAB 7.3 (Release 2006b)                                          |
| March 2007                   | Online only    | Revised and renamed for MATLAB 7.4                                              |
|                              | · ·            | (Release 2007a)                                                                 |
| September 2007               | Online only    | Revised and renamed for MATLAB 7.5                                              |
|                              |                | (Release 2007b)                                                                 |
| March 2008                   | Online only    | Revised and renamed for MATLAB 7.6                                              |
| 1.141011 2000                |                | (Release 2008a)                                                                 |
| October 2008                 | Online only    | Revised and renamed for MATLAB 7.7                                              |
| 2000                         | 0111110 0111j  | (Release 2008b)                                                                 |
| March 2009                   | Online only    | Revised for MATLAB 7.8 (Release 2009a)                                          |
| September 2009               | Online only    | Revised for MATLAB 7.9 (Release 2009b)                                          |
| March 2010                   | Online only    | Revised and renamed for MATLAB 7.10                                             |
| March 2010                   | Offinite only  | (Release 2010a)                                                                 |
| September 2010               | Online only    | Revised for MATLAB 7.11 (Release 2010b)                                         |
| April 2011                   | Online only    | Revised for MATLAB 7.11 (Release 2010b) Revised for MATLAB 7.12 (Release 2011a) |
| 1                            |                | ·                                                                               |
| September 2011<br>March 2012 | Online only    | Revised for MATLAB 7.13 (Release 2011b)                                         |
|                              | Online only    | Revised for MATLAB 7.14 (Release 2012a)                                         |
| September 2012               | Online only    | Revised for MATLAB 8.0 (Release 2012b)                                          |
| March 2013                   | Online only    | Revised for MATLAB 8.1 (Release 2013a)                                          |
| September 2013               | Online only    | Revised for MATLAB 8.2 (Release 2013b)                                          |
| March 2014                   | Online only    | Revised for MATLAB 8.3 (Release 2014a)                                          |
| October 2014                 | Online only    | Revised for MATLAB 8.4 (Release 2014b)                                          |
| March 2015                   | Online only    | Revised for MATLAB 8.5 (Release 2015a)                                          |
| September 2015               | Online only    | Revised for MATLAB 8.6 (Release 2015b)                                          |
| March 2016                   | Online only    | Revised for MATLAB 9.0 (Release 2016a)                                          |
| September 2016               | Online only    | Revised for MATLAB 9.1 (Release 2016b)                                          |
|                              |                |                                                                                 |

# **Contents**

**API Reference** 

1

# **API Reference**

# com.mathworks.engine.MatlabEngine class

Package: com.mathworks.engine

Java class using MATLAB as a computational engine

# **Description**

The com.mathworks.engine.MatlabEngine class uses a MATLAB® process as a computational engine for Java®. This class provides an interface between the Java language and MATLAB, enabling you to evaluate MATLAB functions and expressions from Java.

# **Constructor Summary**

The MatlabEngine class provides static methods to start MATLAB and to connect to a shared MATLAB session synchronously or asynchronously. Only these static methods can instantiate this class:

- Start MATLAB synchronously "startMatlab" on page 1-4
- Connect to shared MATLAB session synchronously "connectMatlab" on page 1-7
- Start MATLAB asynchronously "startMatlabAsync" on page 1-5
- Connect to shared MATLAB session asynchronously "connectMatlabAsync" on page 1-8

# **Unsupported Startup Options**

The engine does not support these MATLAB startup options:

- -h
- · -help
- · -?
- n

- -е
- · -softwareopengl
- · -logfile

For information on MATLAB startup options, see "Commonly Used Startup Options".

# **Method Summary**

# **Static Methods**

"startMatlab" on Start MATLAB synchronously. page 1-4

"startMatlabAsyncStart MATLAB asynchronously. on page 1-5  $\,$ 

"findMatlab" on page 1-6 Find all available shared MATLAB sessions from a local machine synchronously.

"findMatlabAsync" Find all available shared MATLAB sessions from a local machine on page 1-6 asynchronously.

"connectMatlab" Connect to a shared MATLAB session on a local machine on page 1-7 synchronously.

"connectMatlabAsyGonnect to a shared MATLAB session on a local machine on page 1-8 asynchronously.

# Member Variable

NULL\_WRITER Use a writer that ignores the contents from the MATLAB command window.

# **Member Functions**

"feval" on page Evaluate a MATLAB function with arguments synchronously.

1-8

"fevalAsync" on Evaluate a MATLAB function with arguments asynchronously.

page 1-10

| "eval" on page<br>1-11            | Evaluate a MATLAB expression as a string synchronously.          |
|-----------------------------------|------------------------------------------------------------------|
| "evalAsync" on<br>page 1-12       | Evaluate a MATLAB expression as a string asynchronously.         |
| "getVariable" on page 1-13        | Get a variable from the MATLAB base workspace synchronously.     |
| "getVariableAsynoon page 1-14     | CGet a variable from the MATLAB base workspace asynchronously.   |
| "putVariable" on page 1-14        | Put a variable into the MATLAB base workspace synchronously.     |
| "putVariableAsynoon page 1-15     | cPut a variable into the MATLAB base workspace asynchronously.   |
| "disconnect" on page 1-16         | Disconnect from the current MATLAB session synchronously.        |
| "disconnectAsync"<br>on page 1-16 | Disconnect from the current MATLAB session asynchronously.       |
| "quit" on page<br>1-17            | Force the shutdown of the current MATLAB session synchronously.  |
| "quitAsync" on page 1-17          | Force the shutdown of the current MATLAB session asynchronously. |
| "close" on page<br>1-18           | Disconnect or terminate the current MATLAB session.              |

# **Method Details**

# startMatlab

```
static MatlabEngine startMatlab(String[] options)
static MatlabEngine startMatlab()
```

# Description

Start MATLAB synchronously.

### **Parameters**

| String[] options | Startup options used to start MATLAB engine. For options, see |
|------------------|---------------------------------------------------------------|
|                  | "Startup and Shutdown".                                       |

### **Returns**

Instance of MatlabEngine

# **Throws**

com.mathworks.engi | MATLAB fails to start.

# **Example**

MatlabEngine engine = MatlabEngine.startMatlab();

# See Also

"Start and Close MATLAB Session from Java"

# **startMatlabAsync**

```
static Future<MatlabEngine> startMatlabAsync(String[] options)
static Future<MatlabEngine> startMatlabAsync()
```

# **Description**

Start MATLAB asynchronously

## **Parameters**

```
String[] options Startup options used to start MATLAB. For options, see "Startup and Shutdown".
```

### **Returns**

Instance of Future < Matlab Engine >

# Example

Future<MatlabEngine> future = MatlabEngine.startMatlabAsync();

### See Also

"Start and Close MATLAB Session from Java"

# findMatlab

```
static String[] findMatlab()
```

# **Description**

Find all shared MATLAB sessions on the local machine synchronously.

### **Returns**

An array of the names of all shared MATLAB sessions on the local machine, or an empty vector if there are no shared MATLAB sessions available on the local machine.

### **Throws**

com.mathworks.engilIf there is a failure during the search for MATLAB sessions.

# Example

```
String[] engines = MatlabEngine.findMatlab();
```

### See Also

"Connect Java to Running MATLAB Session"

# findMatlabAsync

```
static Future<Sting[]> findMatlabAsync()
```

# Description

Find all shared MATLAB sessions on local machine asynchronously.

### Returns

An instance of Future < String[]>

# Example

Future<String[]> future = MatlabEngine.findMatlabAsync();

### See Also

"Connect Java to Running MATLAB Session"

# connectMatlab

```
static MatlabEngine connectMatlab(String name)
static MatlabEngine connectMatlab()
```

# Description

Connect to a shared MATLAB session on local machine synchronously.

- If you specify the name of a shared MATLAB session, but the engine cannot find a session with that name, the engine throws an exception.
- If you do not specify a name and there is no shared MATLAB session available, the engine starts a new shared MATLAB session with default options.
- If you do not specify a name and there are shared MATLAB sessions available, the engine connects to the first available session.

### **Parameters**

| String name | Name of the shared MATLAB session. Use "findMatlab" on |
|-------------|--------------------------------------------------------|
|             | page 1-6 to get the names of shared MATLAB sessions.   |

### **Returns**

An instance of MatlabEngine

### **Throws**

com.mathworks.engi | MATLAB fails to start or connect.

# **Example**

MatlabEngine engine = MatlabEngine.connectMatlab();

### See Also

"Connect Java to Running MATLAB Session"

# connectMatlabAsync

```
static Future<MatlabEngine> connectMatlabAsync(String name)
static Future<MatlabEngine> connectMatlabAsync
```

# Description

Connect to a shared MATLAB session on local machine asynchronously. The behavior is the same as that of connectMatlab except the mechanism is asynchronous.

### **Parameters**

String name Name of the shared MATLAB session.

### **Returns**

An instance of Future < Matlab Engine >

# Example

Future<MatlabEngine> future = MatlabEngine.connectMatlabAsync();

### See Also

"Connect Java to Running MATLAB Session"

# feval

```
<T> T feval(int nlhs, String func, Writer output, Writer error,
Object... args)
<T> T feval(int nlhs, String func, Object... args)
<T> T feval(String func, Writer output, Writer error, Object... args)
<T> T feval(String func, Object... args)
```

# **Description**

Evaluate MATLAB functions with input arguments synchronously.

### **Parameters**

| String func   | Name of the MATLAB function or script to evaluate.                                                                                                    |
|---------------|----------------------------------------------------------------------------------------------------|
| int nlhs      | Number of expected outputs. Default is 1.                                                                                                    |
|               | If nlhs is greater than 1, the returned type T must be <object[]>.</object[]>                                                                                                    |
|               | If nlhs is 0, the returned type T must be $<$ Void $>$ or $<$ ? $>$ .                                                                                                    |
|               | If nlhs is 1, the returned type T can be the expected type or <0bject> if the type is not known.                                                                                                    |
| Writer output | Stream used to store the standard output from the MATLAB function. If you do not specify a writer, the output is written to the command window or terminal. Use NULL_WRITER to ignore the output from the MATLAB command window.       |
| Writer error  | Stream used to store the standard error from the MATLAB function. If you do not specify a writer, the output is written to the command window or terminal. Use NULL_WRITER to ignore the error message from the MATLAB command window. |
| Object args   | Arguments to pass to the MATLAB function.                                                                                                    |

# **Returns**

Result of executing the MATLAB function

# **Throws**

```
java.util.concurrent.C: Evaluation of a MATLAB function was canceled. java.lang.InterruptedE: Evaluation of a MATLAB function was interrupted. java.lang.IllegalState!The MATLAB session is not available. com.mathworks.engine.M:There is a MATLAB runtime error in the function. com.mathworks.engine.U:There is an unsupported data type. com.mathworks.engine.M:There is a syntax error in the MATLAB function.
```

# Example

```
double result = engine.feval("sqrt", 4);
```

# See Also

"Execute MATLAB Functions from Java"

# fevalAsync

```
<T> Future<T> fevalAsync(int nlhs, String func, Writer output,
Writer error, Object... args)

<T> Future<T> fevalAsync(int nlhs, String func, Object... args)

<T> Future<T> fevalAsync(String func, Writer output, Writer error,
Object... args)

<T> Future<T> fevalAsync(String func, Object... args)
```

# Description

Evaluate MATLAB functions with input arguments asynchronously.

# **Parameters**

| String func   | Name of the MATLAB function or script to evaluate.                                                                                                    |
|---------------|----------------------------------------------------------------------------------------------------|
| int nlhs      | Number of expected outputs. Default is 1.                                                                                                    |
|               | If nlhs is greater than 1, the returned type T must be <object[]>.</object[]>                                                                                                    |
|               | If nlhs is 0, the returned type T must be $<$ Void> or $<$ ?>.                                                                                                    |
|               | If nlhs is 1, the returned type T can be the expected type or <0bject> if the type is not known.                                                                                                    |
| Writer output | Stream used to store the standard output from the MATLAB function. If you do not specify a writer, the output is written to the command window or terminal. Use NULL_WRITER to ignore the output from the MATLAB command window. |

Writer error

Stream used to store the standard error from the MATLAB function. If you do not specify a writer, the output is written to the command window or terminal. Use NULL\_WRITER to ignore the error message from the MATLAB command window.

Object... args Arguments to pass to the MATLAB function.

### **Returns**

An instance of Future<T>

# **Throws**

java.lang.IllegalStateE The MATLAB session is not available.

# Example

Future<Double> future = engine.fevalAsync("sqrt", 4);

# See Also

"Execute MATLAB Functions from Java"

# eval

void eval(String command, Writer output, Writer error)
void eval(String command)

# **Description**

Evaluate a MATLAB statement as a string synchronously.

# **Parameters**

| String command | MATLAB statement to evaluate.                                                                                                |
|----------------|----------------------------------------------------------------------------------------------------|
| Writer output  | Stream used to store the standard output from the MATLAB statement. If you do not specify a writer, the output is written to |
|                | the command window or terminal. Use NULL_WRITER to ignore                                                                    |
|                | the output from the MATLAB command window.                                                                                   |

| Writer error | Stream used to store the standard error from the MATLAB             |
|--------------|---------------------------------------------------------------------|
|              | statement. If you do not specify a writer, the output is written to |
|              | the command window or terminal. Use NULL_WRITER to ignore           |
|              | the error message from the MATLAB command window.                   |

### **Throws**

java.util.concurrent.CaEvaluation of a MATLAB function was canceled.
java.lang.InterruptedE: Evaluation of a MATLAB function was interrupted.
java.lang.IllegalStateIThe MATLAB session is not available.
com.mathworks.engine.MaThere is an error in the MATLAB statement during runtime.
com.mathworks.engine.MaThere is a syntax error in the MATLAB statement.

# Example

```
engine.eval("result = sqrt(4)");
```

# See Also

"Evaluate MATLAB Statements from Java"

# evalAsync

Future<Void> evalAsync(String command, Writer output, Writer error)
Future<Void> evalAsync(String command)

# **Description**

Evaluate a MATLAB statement as a string asynchronously.

# **Parameters**

| String command | MATLAB statement to evaluate.                                                                                                    |
|----------------|----------------------------------------------------------------------------------------------------|
| Writer output  | Stream used to store the standard output from the MATLAB statement. If you do not specify a writer, the output is written to the command window or terminal. Use NULL_WRITER to ignore the output from the MATLAB command window. |

| Writer error | Stream used to store the standard error from the MATLAB |
|--------------|---------------------------------------------------------|
|              | statement. If you do not specify a writer, the output   |
|              | is written to the command window or terminal. Use       |
|              | NULL_WRITER to ignore the error message from the        |
|              | MATLAB command window.                                  |

### **Returns**

An instance of Future < Void>

### **Throws**

java.lang.IllegalStatelThe MATLAB session is not available.

# **Example**

Future<Void> future = engine.evalAsync("sqrt(4)");

# See Also

"Evaluate MATLAB Statements from Java"

# getVariable

<T> T getVariable(String varName)

# **Description**

Get a variable from the MATLAB base workspace.

### **Parameters**

 $\label{eq:string_varName} \textbf{String} \ \ \textbf{var} \textbf{Name} \ \ \textbf{of} \ \textbf{a} \ \textbf{var} \textbf{iable} \ \textbf{in} \ \textbf{the} \ \textbf{MATLAB} \ \textbf{base} \ \textbf{workspace}.$ 

# **Returns**

 $\label{thm:continuous} \mbox{Variable passed from the MATLAB base workspace}$ 

### **Throws**

java.util.concurrent.Canc Evaluation of this function is canceled.

java.lang.InterruptedExc(Evaluation of this function is interrupted. java.lang.IllegalStateExcThe MATLAB session is not available.

# Example

```
double myVar = engine.getVariable("myVar");
```

# See Also

"Pass Variables from MATLAB to Java"

# getVariableAsync

<T> Future<T> getVariableAsync(String varName)

# Description

Get a variable from the MATLAB base workspace asynchronously.

### **Parameters**

String varName Name of a variable in MATLAB base workspace.

### **Returns**

An instance of Future<T>

### Throws

java.lang.IllegalStateE The MATLAB session is not available.

# Example

```
Future<Double> future = engine.getVariableAsync("myVar");
```

### See Also

"Pass Variables from MATLAB to Java"

# putVariable

void putVariable(String varName, T varData)

# **Description**

Put a variable into the MATLAB base workspace.

# **Parameters**

| String varName | Name of a variable to create in the MATLAB base workspace.    |
|----------------|---------------------------------------------------------------|
| T varData      | Value of the variable to create in the MATLAB base workspace. |

# **Throws**

```
java.util.concurrent.CancEvaluation of this function is canceled.
java.lang.InterruptedExccEvaluation of this function is interrupted.
java.lang.IllegalStateExcThe MATLAB session is not available.
```

# **Example**

```
engine.putVariable("myVar", 100);
```

### See Also

"Pass Variables from Java to MATLAB"

# **putVariableAsync**

Future<Void> putVariableAsync(String varName, T varData)

# **Description**

Put a variable into the MATLAB base workspace asynchronously.

### **Parameters**

| String varName | Name of a variable to create in the MATLAB base workspace.    |
|----------------|---------------------------------------------------------------|
| T varData      | Value of the variable to create in the MATLAB base workspace. |

### **Returns**

An instance of Future < Void>

### **Throws**

java.lang.IllegalStateE The MATLAB session is not available.

# Example

```
Future < Void > future = engine.putVariableAsync("myVar", 100);
```

### See Also

"Pass Variables from Java to MATLAB"

# disconnect

void disconnect()

# **Description**

Disconnect from the current MATLAB session.

# **Throws**

com.mathworks.engine.Eng: The current MATLAB session cannot be disconnected.

# **Example**

```
engine.disconnect();
```

# See Also

"Close MATLAB Engine Session"

# disconnectAsync

Future<Void> disconnectAsync()

# **Description**

Disconnect from the current MATLAB session.

# **Example**

Future<Void> future = engine.disconnectAsync();

# See Also

"Close MATLAB Engine Session"

# quit

viod quit()

# **Description**

Force the shutdown of the current MATLAB session.

### **Throws**

com.mathworks.engine.Eng: The current MATLAB session cannot be shut down.

# Example

```
engine.quit();
```

# See Also

"Close MATLAB Engine Session"

# quitAsync

Future<Void> quitAsync()

# **Description**

Force the shutdown of the current MATLAB session asynchronously without waiting for termination.

### **Returns**

An instance of Future < Void>

# Example

```
Future<Void> future = engine.quitAsync();
```

### See Also

"Close MATLAB Engine Session"

# close

void close()

# Description

MatlabEngine provides the close() method to implement the java.lang.AutoCloseable interface for MatlabEngine objects. This close() method enables you to use a try-with-resources statement to automatically disconnect or terminate the MATLAB session at the end of the statement.

The MatlabEngine close() method disconnects or terminates the current MATLAB session, depending on the context.

- If a Java process starts the MATLAB session as a default non-shared session, close() terminates MATLAB.
- If the MATLAB session is a shared session, close() disconnects MATLAB from this Java process. MATLAB terminates when there are no other connections.

To force the shutdown or disconnection of the current MATLAB session, explicitly call MatlabEngine.quit(), MatlabEngine.disconnect(), or their asynchronous counterparts.

# **Example**

```
engine.close();
```

### See Also

"Close MATLAB Engine Session"

# **Examples**

# **Evaluate Function Asynchronously**

This example shows how to evaluate a MATLAB function asynchronously. The workflow is:

- Open a MATLAB session.
- Invoke the MATLAB sqrt function with arguments asynchronously.

- · Get the result of the MATLAB function.
- · Close the MATLAB engine.

import com.mathworks.engine.MatlabEngine

```
Future<MatlabEngine> engFuture = MatlabEngine.startMatlabAsync();
MatlabEngine engine = engFuture.get();
double myVar = 4;
Future<Double> future = engine.fevalAsync("sqrt", myVar);
double result = future.get();
System.out.println(result);
```

# **See Also**

```
matlab.engine.engineName | matlab.engine.isEngineShared |
matlab.engine.shareEngine
```

# **Related Examples**

- "Build Java Engine Programs"
- "Start and Close MATLAB Session from Java"

# Introduced in R2016b

# com.mathworks.matlab.types.Complex class

Package: com.mathworks.matlab.types

Java class to pass complex data to and from MATLAB

# **Description**

The Complex class provides Java support for MATLAB complex arrays. Use this class to pass complex data to MATLAB. The MATLAB engine passes complex data to Java as an instance of Complex.

All MATLAB numeric types are converted to double in Java.

# **Constructor Summary**

Complex (double real, double imag) constructs an instance of Complex with the specified real and imaginary values.

# Field Summary

| double real | The real part of the complex data      |
|-------------|----------------------------------------|
| double imag | The imaginary part of the complex data |

# **Examples**

# Pass Complex Variable to MATLAB Function

```
import com.mathworks.engine.MatlabEngine
MatlabEngine engine = MatlabEngine.startMatlab();
Complex c = new Complex(2,3);
Complex cj = engine.feval("conj",c);
```

"Using Complex Variables in Java"

# **See Also**

 $com.mathworks.matlab.types. CellStr \mid com.mathworks.matlab.types. Handle Object \mid com.mathworks.matlab.types. Struct$ 

Introduced in R2016b

# com.mathworks.matlab.types.HandleObject class

Package: com.mathworks.matlab.types

Java class to represent MATLAB handle objects

# **Description**

Java represents handle objects that are passed from MATLAB as instances of the HandleObject class. When passing a handle object back to MATLAB, Java passes a reference to the HandleObject instance. This reference can be either an array or a scalar, depending on the original handle object passed to Java from MATLAB.

You can pass a handle object only to the MATLAB session in which it was originally created. You cannot construct a HandleObject in Java.

# **Examples**

# Get Handle Object from MATLAB

This example starts a shared MATLAB session and creates a containers. Map object in the MATLAB workspace. The statement evaluated in the MATLAB workspace returns a handle variable that refers to the Map object.

The engine getVariable function returns the MATLAB handle variable as a HandleObject instance. This instance is used to call the MATLAB containers.Map.keys function to obtain the Map keys.

```
import com.mathworks.engine.MatlabEngine;
import com.mathworks.matlab.types.*;

MatlabEngine engine = MatlabEngine.startMatlab();
engine.eval("cm = containers.Map({'id','name'},{11,'mw'});");
HandleObject handle = engine.getVariable("cm");
String[] cells = engine.feval("keys", handle);
```

# See Also

 $com.mathworks.matlab.types. CellStr \mid com.mathworks.matlab.types. Complex \mid com.mathworks.matlab.types. Struct$ 

# **More About**

• "Using MATLAB Handle Objects in Java"

Introduced in R2016b

# com.mathworks.matlab.types.Struct class

Package: com.mathworks.matlab.types

Java class to pass MATLAB struct to and from MATLAB

# **Description**

The Struct class provides support for passing data between MATLAB and Java as a MATLAB struct. The Struct class implements the java.util.Map interface.

The Struct class is designed as an immutable type. Attempting to change the mappings, keys, or values of the returned Struct causes an UnsupportedOperationException. Calling these methods can cause the exception: put(), putAll(), remove(), entrySet(), keySet(), and values().

For an example, see "Using MATLAB Structures in Java".

# **Constructor Summary**

Struct s = new Struct("field1", value1, "field2", value2, ...) creates an instance of Struct with the specified field names and values.

# **Method Summary**

| containsKey(Object key)     | Returns true if this map contains a mapping for the specified key.                                           |
|-----------------------------|----------------------------------------------------------------------------------------------------|
| containsValue(Object value) | Returns true if this map maps one or more keys to the specified value.                                       |
| entrySet()                  | Returns a <b>Set</b> view of the mappings contained in this map.                                             |
| equals(Object o)            | Compares the specified object with this map for equality.                                                    |
| get(Object key)             | Returns the value to which the specified key is mapped, or null if this map contains no mapping for the key. |

| hashCode()           | Returns the hash code value for this map.                      |
|----------------------|----------------------------------------------------------------|
| <pre>isEmpty()</pre> | Returns true if this map contains no key-value mappings.       |
| keySet()             | Returns a <b>Set</b> view of the keys contained in this map.   |
| size()               | Returns the number of key-value mappings in this map.          |
| values()             | Returns a Collection view of the values contained in this map. |

# **Examples**

# Create Struct for MATLAB Function Argument

Create a Struct and assign a key and value.

```
import com.mathworks.engine.*;
import com.mathworks.matlab.types.*;

class StructProperties {
    public static void main(String[] args) throws Exception {
        MatlabEngine eng = MatlabEngine.startMatlab();
        int[] y = {1,2,3,4,5};
        double[] color = {1.0,0.5,0.7};
        Struct s = new Struct("Color",color,"LineWidth",2);
        eng.feval("plot",y,s);
    }
}
```

· "Using MATLAB Structures in Java"

# See Also

 $com.mathworks.matlab.types. CellStr \mid com.mathworks.matlab.types. Complex \mid com.mathworks.matlab.types. Handle Object$ 

# Introduced in R2016b

# com.mathworks.matlab.types.CellStr class

Package: com.mathworks.matlab.types

Java class to represent MATLAB cell array of char vectors

# **Description**

The CellStr class provides support for passing data from Java to MATLAB as a MATLAB cell array of char vectors (called a cellstr in MATLAB, see cellstr). There are MATLAB functions that require cell arrays of char vectors as inputs. To pass arguments from Java to a MATLAB function requiring cellst inputs, use the Java CellStr class to create a compatible type.

A MATLAB cellstr is mapped to a Java String array.

# **Constructor Summary**

CellStr(Object stringArray) creates a CellStr using a String or String array. The String array can have multiple dimensions.

# **Method Summary**

Object getStringArray() Get the String or String array used to create the CellStr.

boolean equals (CellStr1, CellStr2) Compare one CellStr instance with

another. Two CellStr instances are equal if the String or String array they contain

are the same.

# **Examples**

# Construct CellStr

This example constructs a CellStr named keySet and puts the variable in the MATLAB base workspace.

```
import com.mathworks.engine.*;
import com.mathworks.matlab.types.*;

class javaCellstr {
    public static void main(String[] args) throws Exception {
        MatlabEngine eng = MatlabEngine.startMatlab();
        CellStr keySet = new CellStr(new String[]{"Jan","Feb","Mar","Apr"});
        eng.putVariable("mapKeys",keySet);
        eng.close();
    }
}
```

# Construct CellStr Array

This example creates a CellStr array and passes it to the MATLAB plot function to change the appearance of the graph produced by MATLAB. The call to the MATLAB print function exports the figure as a jpeg file named myPlot.jpg.

```
import com.mathworks.engine.*;
import com.mathworks.matlab.types.*;
class CellStrArray {
    public static void main(String[] args) throws Exception {
        MatlabEngine eng = MatlabEngine.startMatlab();
        String[][] strArray = new String[2][2];
        strArray[0][0] = "MarkerFaceColor";
        strArray[0][1] = "MarkerEdgeColor";
        strArray[1][0] = "green";
        strArray[1][1] = "red";
        CellStr markerCellStr = new CellStr(strArray);
        eng.putVariable("M",markerCellStr);
        eng.eval("plot(1:10,'--bs',M{:})");
        eng.eval("print('myPlot','-djpeg')");
        eng.close();
    }
```

}

# **See Also**

 $com.mathworks.matlab.types. Complex \mid com.mathworks.matlab.types. Handle Object \mid com.mathworks.matlab.types. Struct$ 

# Introduced in R2016b

# engClose (C and Fortran)

Quit MATLAB engine session

# **C** Syntax

```
#include "engine.h"
int engClose(Engine *ep);
```

# Fortran Syntax

```
integer*4 engClose(ep)
mwPointer ep
```

# **Arguments**

ер

Engine pointer

# **Returns**

0 on success, and 1 otherwise. Possible failure includes attempting to terminate an already-terminated MATLAB engine session.

# **Description**

This routine sends a quit command to the MATLAB engine session and closes the connection.

# **Examples**

See the following examples in matlabroot/extern/examples/eng\_mat.

- engdemo.c for a C example on  $\text{UNIX}^{\text{\tiny{\$}}}$  operating systems.
- engwindemo.c for a C example on Microsoft® Windows® operating systems.
- fengdemo.F for a Fortran example.

# **See Also**

eng0pen

# engEvalString (C and Fortran)

Evaluate expression in string

### **C** Syntax

```
#include "engine.h"
int engEvalString(Engine *ep, const char *string);
```

### Fortran Syntax

```
integer*4 engEvalString(ep, string)
mwPointer ep
character*(*) string
```

### **Arguments**

```
ep
Engine pointer
string
String to execute
```

#### **Returns**

1 if the engine session is no longer running or the engine pointer is invalid or NULL. Otherwise, returns 0 even if the MATLAB engine session cannot evaluate the command.

# **Description**

engEvalString evaluates the expression contained in string for the MATLAB engine session, ep, previously started by engOpen.

#### **UNIX Operating Systems**

On UNIX systems, engEvalString sends commands to the MATLAB workspace by writing down a pipe connected to the MATLAB stdin process. MATLAB reads back from stdout any output resulting from the command that ordinarily appears on the screen, into the buffer defined by engOutputBuffer.

```
To turn off output buffering in C, use:
engOutputBuffer(ep, NULL, 0);
To turn off output buffering in Fortran, use:
engOutputBuffer(ep, '')
```

### **Microsoft Windows Operating Systems**

On a Windows system, engEvalString communicates with MATLAB software using a Component Object Model (COM) interface.

### **Examples**

See the following examples in matlabroot/extern/examples/eng\_mat.

- engdemo.c for a C example on UNIX operating systems.
- · engwindemo.c for a C example on Microsoft Windows operating systems.
- fengdemo.F for a Fortran example.

#### See Also

engOpen, engOutputBuffer

# engGetVariable (C and Fortran)

Copy variable from MATLAB engine workspace

## **C** Syntax

```
#include "engine.h"
mxArray *engGetVariable(Engine *ep, const char *name);
```

### Fortran Syntax

```
mwPointer engGetVariable(ep, name)
mwPointer ep
character*(*) name
```

### **Arguments**

```
ер
```

Engine pointer

name

Name of mxArray to get from MATLAB workspace

#### **Returns**

Pointer to a newly allocated mxArray structure, or NULL if the attempt fails. engGetVariable fails if the named variable does not exist.

### **Description**

engGetVariable reads the named mxArray from the MATLAB engine session associated with ep.

The limit for the size of data transferred is 2 GB.

Use mxDestroyArray to destroy the mxArray created by this routine when you are finished with it.

# **Examples**

See the following examples in matlabroot/extern/examples/eng\_mat.

- · engdemo.c for a C example on UNIX operating systems.
- engwindemo.c for a C example on Microsoft Windows operating systems.

### See Also

engPutVariable, mxDestroyArray

# engGetVisible (C)

Determine visibility of MATLAB engine session

# C Syntax

```
#include "engine.h"
int engGetVisible(Engine *ep, bool *value);
```

### **Arguments**

```
ер
```

Engine pointer

value

Pointer to value returned from engGetVisible

### **Returns**

#### Microsoft Windows Operating Systems Only

0 on success, and 1 otherwise.

### **Description**

engGetVisible returns the current visibility setting for MATLAB engine session, ep. A *visible* engine session runs in a window on the Windows desktop, thus making the engine available for user interaction. MATLAB removes an invisible session from the desktop.

# **Examples**

The following code opens engine session ep and disables its visibility.

```
Engine *ep;
bool vis;

ep = engOpen(NULL);
engSetVisible(ep, 0);

To determine the current visibility setting, use:
engGetVisible(ep, &vis);
```

## **See Also**

engSetVisible

# **Engine (C)**

Type for MATLAB engine

### **Description**

A handle to a MATLAB engine object.

Engine is a C language opaque type.

You can call MATLAB software as a computational engine by writing C and Fortran programs that use the MATLAB engine library. Engine is the link between your program and the separate MATLAB engine process.

The header file containing this type is:

#include "engine.h"

### **Examples**

See the following examples in matlabroot/extern/examples/eng mat.

- engdemo.c shows how to call the MATLAB engine functions from a C program.
- engwindemo.c show how to call the MATLAB engine functions from a C program for Windows systems.
- fengdemo.F shows how to call the MATLAB engine functions from a Fortran program.

### **See Also**

eng0pen

# engOpen (C and Fortran)

Start MATLAB engine session

### C Syntax

```
#include "engine.h"
Engine *engOpen(const char *startcmd);
```

### Fortran Syntax

mwPointer engOpen(startcmd)
character\*(\*) startcmd

### **Arguments**

startcmd

String to start the MATLAB process. On Windows systems, the startcmd string must be NULL.

#### **Returns**

Pointer to an engine handle, or NULL if the open fails.

### **Description**

This routine allows you to start a MATLAB process for using MATLAB as a computational engine.

engOpen starts a MATLAB process using the command specified in the string startcmd, establishes a connection, and returns an engine pointer.

On UNIX systems, if startcmd is NULL or the empty string, engopen starts a MATLAB process on the current host using the command matlab. If startcmd is a hostname,

engOpen starts a MATLAB process on the designated host by embedding the specified hostname string into the larger string:

```
"rsh hostname \"/bin/csh -c 'setenv DISPLAY\
hostname:0; matlab'\""
```

If startcmd is any other string (has white space in it, or nonalphanumeric characters), MATLAB executes the string literally.

On UNIX systems, engOpen performs the following steps:

- 1 Creates two pipes.
- **2** Forks a new process. Sets up the pipes to pass *stdin* and *stdout* from MATLAB (parent) software to two file descriptors in the engine program (child).
- **3** Executes a command to run MATLAB software (rsh for remote execution).

On Windows systems, engOpen opens a COM channel to MATLAB. The MATLAB software you registered during installation starts. If you did not register during installation, enter the following command at the MATLAB prompt:

```
!matlab -regserver
```

See "MATLAB COM Integration" for additional details.

### **Examples**

See the following examples in matlabroot/extern/examples/eng\_mat.

- engdemo.c for a C example on UNIX operating systems.
- engwindemo.c for a  ${\bf C}$  example on Microsoft Windows operating systems.
- · fengdemo.F for a Fortran example.

# engOpenSingleUse (C)

Start MATLAB engine session for single, nonshared use

### C Syntax

```
#include "engine.h"
Engine *engOpenSingleUse(const char *startcmd, void *dcom,
  int *retstatus);
```

### Arguments

startcmd

String to start MATLAB process. On Microsoft Windows systems, the startcmd string must be NULL.

dcom

Reserved for future use; must be NULL.

retstatus

Return status; possible cause of failure.

#### **Returns**

#### **Microsoft Windows Operating Systems Only**

Pointer to an engine handle, or NULL if the open fails.

#### **UNIX Operating Systems**

Not supported on UNIX systems.

### **Description**

This routine allows you to start multiple MATLAB processes using MATLAB as a computational engine.

engOpenSingleUse starts a MATLAB process, establishes a connection, and returns a unique engine identifier, or NULL if the open fails. Each call to engOpenSingleUse starts a new MATLAB process.

engOpenSingleUse opens a COM channel to MATLAB. This starts the MATLAB software you registered during installation. If you did not register during installation, enter the following command at the MATLAB prompt:

#### !matlab -regserver

engOpenSingleUse allows single-use instances of an engine server.engOpenSingleUse differs from engOpen, which allows multiple applications to use the same engine server.

See "MATLAB COM Integration" for additional details.

# engOutputBuffer (C and Fortran)

Specify buffer for MATLAB output

# C Syntax

```
#include "engine.h"
int engOutputBuffer(Engine *ep, char *p, int n);
```

### Fortran Syntax

```
integer*4 engOutputBuffer(ep, p)
mwPointer ep
character*n p
```

### **Arguments**

```
ep
Engine pointer
p
Pointer to character buffer
n
Length of buffer p
```

#### Returns

1 if you pass it a NULL engine pointer. Otherwise, returns 0.

## **Description**

engOutputBuffer defines a character buffer for engEvalString to return any output that ordinarily appears on the screen.

The default behavior of engEvalString is to discard any standard output caused by the command it is executing. A call to engOutputBuffer with a buffer of nonzero length tells any subsequent calls to engEvalString to save output in the character buffer pointed to by p.

```
To turn off output buffering in C, use:
engOutputBuffer(ep, NULL, 0);
To turn off output buffering in Fortran, use:
engOutputBuffer(ep, '')
```

Note The buffer returned by engEvalString is not NULL terminated.

# **Examples**

See the following examples in matlabroot/extern/examples/eng mat.

- engdemo.c for a C example on UNIX operating systems.
- · engwindemo.c for a C example on Microsoft Windows operating systems.
- fengdemo.F for a Fortran example.

### See Also

engOpen, engEvalString

# engPutVariable (C and Fortran)

Put variable into MATLAB engine workspace

## **C** Syntax

### Fortran Syntax

```
integer*4 engPutVariable(ep, name, pm)
mwPointer ep, pm
character*(*) name
```

### **Arguments**

```
ep
Engine pointer

name
Name of mxArray in the engine workspace

pm
mxArray pointer
```

#### Returns

0 if successful and 1 if an error occurs.

### **Description**

engPutVariable writes mxArray pm to the engine ep, giving it the variable name name.

If the mxArray does not exist in the workspace, the function creates it. If an mxArray with the same name exists in the workspace, the function replaces the existing mxArray with the new mxArray.

The limit for the size of data transferred is 2 GB.

Do not use MATLAB function names for variable names. Common variable names that conflict with function names include i, j, mode, char, size, or path. To determine whether a particular name is associated with a MATLAB function, use the which function.

The engine application owns the original mxArray and is responsible for freeing its memory. Although the engPutVariable function sends a copy of the mxArray to the MATLAB workspace, the engine application does not need to account for or free memory for the copy.

### **Examples**

See the following examples in matlabroot/extern/examples/eng\_mat.

- engdemo.c for a C example on UNIX operating systems.
- engwindemo.c for a C example on Microsoft Windows operating systems.

### **See Also**

engGetVariable

# engSetVisible (C)

Show or hide MATLAB engine session

## **C** Syntax

```
#include "engine.h"
int engSetVisible(Engine *ep, bool value);
```

### **Arguments**

ер

Engine pointer

value

Value to set the Visible property to. Set value to 1 to make the engine window visible, or to 0 to make it invisible.

#### **Returns**

#### Microsoft Windows Operating Systems Only

0 on success, and 1 otherwise.

### **Description**

engSetVisible makes the window for the MATLAB engine session, ep, either visible or invisible on the Windows desktop. You can use this function to enable or disable user interaction with the MATLAB engine session.

### **Examples**

The following code opens engine session ep and disables its visibility.

```
Engine *ep;
bool vis;

ep = engOpen(NULL);
engSetVisible(ep, 0);

To determine the current visibility setting, use:
engGetVisible(ep, &vis);
```

## **See Also**

engGetVisible

# matClose (C and Fortran)

Close MAT-file

### C Syntax

```
#include "mat.h"
int matClose(MATFile *mfp);
```

## Fortran Syntax

```
integer*4 matClose(mfp)
mwPointer mfp
```

### **Arguments**

mfp

Pointer to MAT-file information

#### **Returns**

EOF in C (-1 in Fortran) for a write error, and 0 if successful.

## **Description**

matClose closes the MAT-file associated with mfp.

# **Examples**

See the following examples in <code>matlabroot/extern/examples/eng\_mat</code>.

· matcreat.c

- · matdgns.c
- matdemo1.F
- · matdemo2.F

# See Also

mat0pen

# matDeleteVariable (C and Fortran)

Delete array from MAT-file

## **C** Syntax

```
#include "mat.h"
int matDeleteVariable(MATFile *mfp, const char *name);
```

## Fortran Syntax

```
integer*4 matDeleteVariable(mfp, name)
mwPointer mfp
character*(*) name
```

### **Arguments**

```
Pointer to MAT-file information
name
Name of mxArray to delete
```

#### **Returns**

0 if successful, and nonzero otherwise.

### **Description**

matDeleteVariable deletes the named mxArray from the MAT-file pointed to by mfp.

### **Examples**

See the following examples in matlabroot/extern/examples/eng\_mat.

· matdemo1.F

# **MATFile (C and Fortran)**

Type for MAT-file

### **Description**

A handle to a MAT-file object. A MAT-file is the data file format MATLAB software uses for saving data to your disk.

MATFile is a C language opaque type.

The MAT-file interface library contains routines for reading and writing MAT-files. Call these routines from your own C/C++ and Fortran programs, using MATFile to access your data file.

The header file containing this type is:

#include "mat.h"

### **Examples**

See the following examples in matlabroot/extern/examples/eng mat.

- · matcreat.c
- matdgns.c
- · matdemo1.F
- · matdemo2.F

### See Also

matOpen, matClose, matPutVariable, matGetVariable, mxDestroyArray

# matGetDir (C and Fortran)

List of variables in MAT-file

### C Syntax

```
#include "mat.h"
char **matGetDir(MATFile *mfp, int *num);
```

### Fortran Syntax

```
mwPointer matGetDir(mfp, num)
mwPointer mfp
integer*4 num
```

### **Arguments**

mfp

Pointer to MAT-file information

num

Pointer to the variable containing the number of mxArrays in the MAT-file

#### **Returns**

Pointer to an internal array containing pointers to the names of the mxArrays in the MAT-file pointed to by mfp. In C, each name is a NULL-terminated string. The num output argument is the length of the internal array (number of mxArrays in the MAT-file). If num is zero, mfp contains no arrays.

matGetDir returns NULL in C (0 in Fortran). If matGetDir fails, sets num to a negative number.

# **Description**

This routine provides you with a list of the names of the mxArrays contained within a MAT-file.

matGetDir allocates memory for the internal array of strings using a mxCalloc. Free the memory using mxFree when you are finished with the array.

MATLAB variable names can be up to length mxMAXNAM, defined in the C header file matrix.h.

# **Examples**

See the following examples in matlabroot/extern/examples/eng\_mat.

- matcreat.c
- matdgns.c
- · matdemo2.F

# matGetFp (C)

File pointer to MAT-file

# **C** Syntax

```
#include "mat.h"
FILE *matGetFp(MATFile *mfp);
```

### **Arguments**

mfp

Pointer to MAT-file information

#### **Returns**

C file handle to the MAT-file with handle mfp. Returns NULL if mfp is a handle to a MAT-file in HDF5-based format.

## **Description**

Use matGetFp to obtain a C file handle to a MAT-file. Standard C library routines, like ferror and feof, use file handle to investigate errors.

# matGetNextVariable (C and Fortran)

Next array in MAT-file

## **C** Syntax

```
#include "mat.h"
mxArray *matGetNextVariable(MATFile *mfp, const char **name);
```

### Fortran Syntax

```
mwPointer matGetNextVariable(mfp, name)
mwPointer mfp
character*(*) name
```

### **Arguments**

mfp

Pointer to MAT-file information

name

Pointer to the variable containing the mxArray name

#### **Returns**

Pointer to a newly allocated mxArray structure representing the next mxArray from the MAT-file pointed to by mfp. The function returns the name of the mxArray in name.

matGetNextVariable returns NULL in C (0 in Fortran) for end of file or if there is an error condition. In C, use feof and ferror from the Standard C Library to determine status.

### **Description**

matGetNextVariable allows you to step sequentially through a MAT-file and read every mxArray in a single pass. The function reads and returns the next mxArray from the MAT-file pointed to by mfp.

Use matGetNextVariable immediately after opening the MAT-file with matOpen and not with other MAT-file routines. Otherwise, the concept of the *next* mxArray is undefined.

Use mxDestroyArray to destroy the mxArray created by this routine when you are finished with it.

The order of variables returned from successive calls to matGetNextVariable is not guaranteed to be the same order in which the variables were written.

### **Examples**

See the following examples in matlabroot/extern/examples/eng\_mat.

- · matdgns.c
- · matdemo2.F

### **See Also**

matGetNextVariableInfo, matGetVariable, mxDestroyArray

# matGetNextVariableInfo (C and Fortran)

Array header information only

### C Syntax

```
#include "mat.h"
mxArray *matGetNextVariableInfo(MATFile *mfp, const char **name);
```

### Fortran Syntax

```
mwPointer matGetNextVariableInfo(mfp, name)
mwPointer mfp
character*(*) name
```

### **Arguments**

mfp

Pointer to MAT-file information

name

Pointer to the variable containing the mxArray name

#### **Returns**

Pointer to a newly allocated mxArray structure representing header information for the next mxArray from the MAT-file pointed to by mfp. The function returns the name of the mxArray in name.

matGetNextVariableInfo returns NULL in C (0 in Fortran) when the end of file is reached or if there is an error condition. In C, use feof and ferror from the Standard C Library to determine status.

### **Description**

matGetNextVariableInfo loads only the array header information, including everything except pr, pi, ir, and jc, from the current file offset.

If pr, pi, ir, and jc are nonzero values when loaded with matGetVariable, matGetNextVariableInfo sets them to -1 instead. These headers are for informational use only. *Never* pass this data back to the MATLAB workspace or save it to MAT-files.

Use mxDestroyArray to destroy the mxArray created by this routine when you are finished with it.

The order of variables returned from successive calls to matGetNextVariableInfo is not guaranteed to be the same order in which the variables were written.

### **Examples**

See the following examples in matlabroot/extern/examples/eng\_mat.

- · matdgns.c
- · matdemo2.F

### **See Also**

matGetNextVariable, matGetVariableInfo

# matGetVariable (C and Fortran)

Array from MAT-file

# C Syntax

```
#include "mat.h"
mxArray *matGetVariable(MATFile *mfp, const char *name);
```

### Fortran Syntax

```
mwPointer matGetVariable(mfp, name)
mwPointer mfp
character*(*) name
```

### **Arguments**

```
mfp
```

Pointer to MAT-file information

name

Name of mxArray to get from MAT-file

#### **Returns**

Pointer to a newly allocated mxArray structure representing the mxArray named by name from the MAT-file pointed to by mfp.

 ${\tt matGetVariable}$  returns NULL in C (0 in Fortran) if the attempt to return the  ${\tt mxArray}$  named by  ${\tt name}$  fails.

# **Description**

This routine allows you to copy an mxArray out of a MAT-file.

Use  ${\tt mxDestroyArray}$  to destroy the  ${\tt mxArray}$  created by this routine when you are finished with it.

# **Examples**

See the following examples in matlabroot/extern/examples/eng\_mat.

- matcreat.c
- matdemo1.F

### See Also

matPutVariable, mxDestroyArray

# matGetVariableInfo (C and Fortran)

Array header information only

### C Syntax

```
#include "mat.h"
mxArray *matGetVariableInfo(MATFile *mfp, const char *name);
```

### Fortran Syntax

```
mwPointer matGetVariableInfo(mfp, name)
mwPointer mfp
character*(*) name
```

### **Arguments**

```
Pointer to MAT-file information

name

Name of mxArray to get from MAT-file
```

#### Returns

Pointer to a newly allocated mxArray structure representing header information for the mxArray named by name from the MAT-file pointed to by mfp.

matGetVariableInfo returns NULL in C (0 in Fortran) if the attempt to return header information for the mxArray named by name fails.

### **Description**

matGetVariableInfo loads only the array header information, including everything except pr, pi, ir, and jc. It recursively creates the cells and structures through their leaf elements, but does not include pr, pi, ir, and jc.

If pr, pi, ir, and jc are nonzero values when loaded with matGetVariable, matGetVariableInfo sets them to -1 instead. These headers are for informational use only. *Never* pass this data back to the MATLAB workspace or save it to MAT-files.

Use mxDestroyArray to destroy the mxArray created by this routine when you are finished with it.

# **Examples**

See the following examples in matlabroot/extern/examples/eng\_mat.

· matdemo2.F

### See Also

matGetVariable

# matlab.engine.connect\_matlab

Connect shared MATLAB session to MATLAB Engine for Python

### **Syntax**

```
eng = matlab.engine.connect_matlab(name=None)
eng = matlab.engine.connect_matlab(____,async)
```

### **Description**

eng = matlab.engine.connect\_matlab(name=None) connects to the shared MATLAB session, name, and returns a MatlabEngine object as eng. The input argument name specifies the name of a MATLAB session that is already running on your local machine.

- If you specify name and the engine cannot find a shared MATLAB session of the same name, then you receive an EngineError exception.
- If you do not specify name and the engine cannot find any shared MATLAB sessions, then it starts a new shared MATLAB session. If there are shared MATLAB sessions running, the engine connects to the first available session.
- If you do not specify name and the engine finds multiple shared MATLAB sessions running, then it connects to the first available session.

eng = matlab.engine.connect\_matlab( \_\_\_\_, async) connects asynchronously if
async is True.

### **Examples**

#### **Connect to MATLAB Session**

Connect to a shared MATLAB session that is already running on your local machine.

```
import matlab.engine
eng = matlab.engine.connect_matlab()
eng.sqrt(4.0)
```

2.0

matlab.engine.connect\_matlab connects to the first available shared MATLAB session. If no MATLAB sessions are shared, matlab.engine.connect\_matlab starts a new session.

#### Connect to MATLAB Sessions by Name

When there are multiple shared MATLAB sessions on your local machine, connect to two different sessions one at a time by specifying their names.

Connect to the first shared MATLAB session.

```
import matlab.engine
names = matlab.engine.find_matlab()
names

('MATLAB_6830', 'MATLAB_7090')

Connect to the second shared MATLAB session.
eng = matlab.engine.connect_matlab('MATLAB_7090')
eng.sqrt(4.0)
2.0
```

"Connect Python to Running MATLAB Session"

### **Input Arguments**

#### name — Name of shared MATLAB session

character array

Name of the shared MATLAB session, specified as a character array.

#### async — Start MATLAB synchronously or asynchronously

False (default) | logical

Start MATLAB synchronously or asynchronously, specified as a logical keyword argument.

Example: matlab.engine.start matlab(async=True)

# **Output Arguments**

#### eng — Python® variable for communicating with MATLAB

MatlabEngine object

Python variable for communicating with MATLAB, returned as a MatlabEngine object. eng communicates with a shared MATLAB session that is already running on your local machine

#### Limitations

· Do not connect the engine multiple times to the same shared MATLAB session.

#### See Also

matlab.engine.MatlabEngine | matlab.engine.find\_matlab

Introduced in R2015b

# matlab.engine.find\_matlab

Find shared MATLAB sessions to connect to MATLAB Engine for Python

## **Syntax**

```
names = matlab.engine.find matlab()
```

## **Description**

names = matlab.engine.find\_matlab() finds all shared MATLAB sessions on your local machine and returns their names in a tuple. Any name in names can be the input argument to matlab.engine.connect\_matlab. If there are no shared sessions running on your local machine, matlab.engine.find\_matlab returns an empty tuple.

## **Examples**

#### Find Shared MATLAB Sessions

Identify the shared MATLAB sessions running on your local machine and connect to one of them.

```
import matlab.engine
names = matlab.engine.find_matlab()
names
('MATLAB_6830', 'MATLAB_7090')
```

There are two shared MATLAB sessions running, so matlab.engine.find\_matlab returns two names in a tuple.

Connect to the first shared MATLAB session.

```
eng = matlab.engine.connect_matlab('MATLAB_6830')
```

"Connect Python to Running MATLAB Session"

### **See Also**

matlab.engine.connect\_matlab

Introduced in R2015b

# matlab.engine.FutureResult class

Package: matlab.engine

Results of asynchronous call to MATLAB function stored in Python object

## **Description**

The FutureResult class stores results of an asynchronous call to a MATLAB function in a Python object.

### **Construction**

The MATLAB Engine for Python creates a FutureResult object when a MATLAB function is called asynchronously. There is no need to call matlab.engine.FutureResult() to create FutureResult objects of your own.

### **Methods**

cancel Cancel asynchronous call to MATLAB

function from Python

cancelled Cancellation status of asynchronous call to

MATLAB function from Python

done Completion status of asynchronous call to

MATLAB function from Python

result Result of asynchronous call to MATLAB

function from Python

## **Exceptions**

CancelledError MATLAB engine cannot cancel function

call

InterruptedError Function call interrupted

MatlabExecutionError Function call fails to execute

RejectedExecutionError Engine terminated

SyntaxError Syntax error in function call

TimeoutError Result cannot be returned within the

timeout period

TypeError Data type of output argument not

supported

## **Examples**

#### Get Result of Asynchronous MATLAB Call from Python

Call the MATLAB sqrt function from Python. Set async to True to make the function call asynchronously.

```
import matlab.engine
eng = matlab.engine.start_matlab()
future = eng.sqrt(4.0,async=True)
ret = future.result()
print(ret)
```

2.0

- "Call MATLAB Functions from Python"
- "Call MATLAB Functions Asynchronously from Python"

### See Also

matlab.engine.MatlabEngine

#### Introduced in R2014b

### cancel

Class: matlab.engine.FutureResult

Package: matlab.engine

Cancel asynchronous call to MATLAB function from Python

## **Syntax**

tf = FutureResult.cancel()

## **Description**

tf = FutureResult.cancel() cancels a call to a MATLAB function called asynchronously from Python. FutureResult.cancel returns True if it successfully cancels the function, and False if it cannot cancel the function.

## **Output Arguments**

#### tf — Cancellation status

True | False

Cancellation status, returned as either True or False. The status, tf, is True if FutureResult.cancel successfully cancels the asynchronous function call, and is False otherwise.

## **Examples**

#### Cancel an Asynchronous Call

Start an endless loop in MATLAB with an asynchronous call to the eval function. Then, cancel it.

```
import matlab.engine
eng = matlab.engine.start_matlab()
```

```
ret = eng.eval("while 1; end",nargout=0,async=True)
tf = ret.cancel()
print(tf)
True
```

### cancelled

Class: matlab.engine.FutureResult

Package: matlab.engine

Cancellation status of asynchronous call to MATLAB function from Python

## **Syntax**

```
tf = FutureResult.cancelled()
```

## **Description**

tf = FutureResult.cancelled() returns the cancellation status of a call to a MATLAB function called asynchronously from Python. FutureResult.cancelled returns True if a previous call to FutureResult.cancel succeeded, and False otherwise.

## **Output Arguments**

#### tf — Cancellation status

True | False

Cancellation status of an asynchronous function call, returned as either True or False.

## **Examples**

#### **Check Cancellation Status of Asynchronous Call**

Start an endless loop in MATLAB with an asynchronous call to the eval function. Cancel it and check that the engine stopped the loop.

```
import matlab.engine
eng = matlab.engine.start_matlab()
ret = eng.eval("while 1; end",nargout=0,async=True)
```

```
eval_stop = ret.cancel()
tf = ret.cancelled()
print(tf)
True
```

### done

Class: matlab.engine.FutureResult

Package: matlab.engine

Completion status of asynchronous call to MATLAB function from Python

## **Syntax**

```
tf = FutureResult.done()
```

## **Description**

tf = FutureResult.done() returns the completion status of a MATLAB function called asynchronously from Python. FutureResult.done returns True if the function has finished, and False if it has not finished.

## **Output Arguments**

#### tf — Completion status of asynchronous function call

True | False

Completion status of an asynchronous function call, returned as either True or False.

## **Examples**

### **Check If Asynchronous Call Finished**

Call the MATLAB sqrt function with async = True. Check the status of ret to learn if sqrt is finished.

```
import matlab.engine
eng = matlab.engine.start_matlab()
ret = eng.sqrt(4.0,async=True)
tf = ret.done()
```

print(tf)

True

When  ${\tt ret.done}$  () returns  ${\tt True}$ , then you can call  ${\tt ret.result}$  () to return the square root.

### result

Class: matlab.engine.FutureResult

Package: matlab.engine

Result of asynchronous call to MATLAB function from Python

## **Syntax**

ret = FutureResult.result(timeout=None)

## **Description**

ret = FutureResult.result(timeout=None) returns the actual result of a call to a MATLAB function called asynchronously from Python.

## **Input Arguments**

#### timeout — Timeout value in seconds

None (default) | Python float

Timeout value in seconds, specified as Python data type float, to wait for result of the function call. If timeout = None, the FutureResult.result function waits until the function call finishes, and then returns the result.

## **Output Arguments**

#### ret — Result of asynchronous function call

Python object

Result of an asynchronous function call, returned as a Python object, that is the actual output argument of a call to a MATLAB function.

# **Examples**

#### **Get MATLAB Output Argument from Asynchronous Call**

Call the MATLAB sqrt function from Python. Set async to True and get the square root from the FutureResult object.

```
import matlab.engine
eng = matlab.engine.start_matlab()
future = eng.sqrt(4.0,async=True)
ret = future.result()
print(ret)
2.0
```

# matlab.engine.MatlabEngine class

Package: matlab.engine

Python object using MATLAB as computational engine within Python session

## **Description**

The MatlabEngine class uses a MATLAB process as a computational engine for Python. You can call MATLAB functions as methods of a MatlabEngine object because the functions are dynamically invoked when you call them. You also can call functions and scripts that you define. You can send data to, and retrieve data from, the MATLAB workspace associated with a MatlabEngine object.

### **Construction**

The matlab.engine.start\_matlab function creates a MatlabEngine object each time it is called. There is no need to call matlab.engine.MatlabEngine() to create MatlabEngine objects of your own.

### **Methods**

You can call any MATLAB function as a method of a MatlabEngine object. The engine dynamically invokes a MATLAB function when you call it. The syntax shows positional, keyword, and output arguments of a function call.

#### ret =

 ${\tt MatlabEngine.} \textit{matlabfunc} \ (*\textit{args}, \texttt{nargout=1}, \texttt{async=False}, \texttt{stdout=sys.stsdout}, \texttt{stderr=1}, \texttt{async=False}, \texttt{stdout=sys.stsdout}, \texttt{stderr=1}, \texttt{async=False}, \texttt{stdout=sys.stsdout}, \texttt{stderr=1}, \texttt{async=False}, \texttt{stdout=sys.stsdout}, \texttt{stderr=1}, \texttt{async=False}, \texttt{stdout=sys.stsdout}, \texttt{stderr=1}, \texttt{stdout=sys.stsdout=sys.stsdout=$ 

Replace matlabfunc with the name of any MATLAB function (such as isprime or sqrt). Replace \*args with input arguments for the MATLAB function you call. The keyword arguments specify:

- The number of output arguments the function returns
- Whether the engine calls the function asynchronously
- · Where the engine sends standard output and standard error coming from the function

Specify keyword arguments only when specifying values that are not the default values shown in the syntax.

### Input Arguments to MATLAB Function

| Argument | Description                                                                 | Python Type                                                        |
|----------|-----------------------------------------------------------------------------|--------------------------------------------------------------------|
|          | Input arguments to<br>MATLAB function, specified<br>as positional arguments | Any Python types that<br>the engine can convert to<br>MATLAB types |

## **Keyword Arguments to Engine**

| Argument | Description                                           | Python Type                                                                                       |
|----------|-------------------------------------------------------|---------------------------------------------------------------------------------------------------|
| nargout  | Number of output<br>arguments from MATLAB<br>function | int<br>Default: 1                                                                                 |
| async    | Flag to call MATLAB function asynchronously           | bool<br>Default: False                                                                            |
| stdout   | Standard output                                       | StringIO.StringIO object (Python 2.7) io.StringIO object (Python 3.3 and 3.4) Default: sys.stdout |
| stderr   | Standard error                                        | StringIO.StringIO object (Python 2.7) io.StringIO object (Python 3.3 and 3.4) Default: sys.stderr |

### **Output Arguments**

| Output Type | Description                                    | Required Keyword Arguments          |
|-------------|------------------------------------------------|-------------------------------------|
|             | One output argument from MATLAB function       | Default values                      |
|             | Multiple output arguments from MATLAB function | nargout= $n \text{ (where } n > 1)$ |

| Output Type         | Description                                                                           | Required Keyword Arguments |
|---------------------|---------------------------------------------------------------------------------------|----------------------------|
| None                | No output argument from MATLAB function                                               | nargout=0                  |
| FutureResult object | A placeholder for<br>output arguments from<br>asynchronous call to<br>MATLAB function | async=True                 |

## **Exceptions**

| MatlabExecutionError   | Function call fails to execute                         |
|------------------------|--------------------------------------------------------|
| RejectedExecutionError | MATLAB engine terminated                               |
| SyntaxError            | Syntax error in a function call                        |
| TypeError              | Data type of an input or output argument not supported |

### **Attributes**

workspace Python dictionary containing references to

MATLAB variables. You can assign data to, and get data from, a MATLAB variable through the workspace. The name of each MATLAB variable you create becomes a key in the workspace dictionary. The keys in workspace must be valid MATLAB identifiers (for example, you cannot use

numbers as keys).

# **Examples**

#### **Call MATLAB Functions from Python**

Call the MATLAB sqrt function from Python using the engine.

```
import matlab.engine
eng = matlab.engine.start_matlab()
ret = eng.sqrt(4.0)
print(ret)
2.0
```

#### **Put Array Into MATLAB Workspace**

Create an array in Python and put it into the MATLAB workspace.

```
import matlab.engine
eng = matlab.engine.start_matlab()
px = eng.linspace(0.0,6.28,1000)
```

px is a MATLAB array, but eng.linspace returned it to Python. To use it in MATLAB, put the array into the MATLAB workspace.

```
eng.workspace['mx'] = px
```

When you add an entry to the engine workspace dictionary, you create a MATLAB variable, as well. The engine converts the data to a MATLAB data type.

#### Get Data from MATLAB Workspace

Get pi from the MATLAB workspace and copy it to a Python variable.

```
import matlab.engine
eng = matlab.engine.start_matlab()
eng.eval('a = pi;',nargout=0)
mpi = eng.workspace['a']
print(mpi)
```

3.14159265359

- "Call MATLAB Functions from Python"
- "Call MATLAB Functions Asynchronously from Python"
- · "Redirect Standard Output and Error to Python"

#### See Also

matlab.engine.FutureResult | matlab.engine.start\_matlab

#### Introduced in R2014b

# matlab.engine.start\_matlab

Start MATLAB Engine for Python

## **Syntax**

# **Description**

eng = matlab.engine.start\_matlab() starts a new MATLAB process, and returns
Python variable eng, which is a MatlabEngine object for communicating with the
MATLAB process.

If MATLAB cannot be started, the engine raises an EngineError exception.

eng = matlab.engine.start\_matlab(option) uses startup options specified by
option.

For example, call matlab.engine.start\_matlab('-desktop') to start the MATLAB desktop from Python.

eng = matlab.engine.start\_matlab(async) starts MATLAB asynchronously if async is True.

eng = matlab.engine.start\_matlab(\_\_\_\_) can include any of the input arguments
in previous syntaxes.

## **Examples**

#### **Start MATLAB Engine from Python**

Start an engine and a new MATLAB process from the Python command line.

```
import matlab.engine
```

```
eng = matlab.engine.start_matlab()
```

#### Start Multiple Engines

Start a different MATLAB process from each engine.

```
import matlab.engine
eng1 = matlab.engine.start_matlab()
eng2 = matlab.engine.start_matlab()
```

#### Start MATLAB Desktop with Engine

Start an engine with the MATLAB desktop.

```
import matlab.engine
eng = matlab.engine.start matlab("-desktop")
```

You also can start the desktop after you start the engine.

```
import matlab.engine
eng = matlab.engine.start_matlab()
eng.desktop(nargout=0)
```

**Note:** You can call MATLAB functions from both the desktop and Python.

#### Start Engine Asynchronously

Start the engine with async=True. While MATLAB starts, you can enter commands at the Python command line.

```
import matlab.engine
future = matlab.engine.start_matlab(async=True)
eng = future.result()
eng.sqrt(4.)
2.0
```

"Start and Stop MATLAB Engine for Python"

## **Input Arguments**

```
option — Startup options for MATLAB process
```

```
'-nodesktop' (default) | string
```

Startup options for the MATLAB process, specified as a string. You can specify multiple startup options with option.

The engine supports '-desktop' to start MATLAB with the desktop. In addition, the engine supports all MATLAB startup options, except for the options listed in "Limitations" on page 1-85.

Example: matlab.engine.start\_matlab('-desktop -r "format short"') starts the desktop from Python. The engine passes '-r "format short"' to MATLAB.

#### async — Start MATLAB synchronously or asynchronously

False (default) | logical

Start MATLAB synchronously or asynchronously, specified as a logical keyword argument.

Example: matlab.engine.start matlab(async=True)

## **Output Arguments**

#### eng — Python variable for communicating with MATLAB

MatlabEngine object | FutureResult object

Python variable for communicating with MATLAB, returned as a MatlabEngine object if async is set to False or a FutureResult object if async is set to True.

Each time you call matlab.engine.start\_matlab, it starts a new MATLAB process.

### Limitations

The engine does not support these MATLAB startup options:

- -h
- -help
- · -?
- n
- · -e
- -softwareopengl

· -logfile

# **More About**

- "Specify Startup Options"
- · "Commonly Used Startup Options"

### **See Also**

matlab.engine.MatlabEngine

Introduced in R2014b

# matOpen (C and Fortran)

Open MAT-file

# C Syntax

```
#include "mat.h"
MATFile *matOpen(const char *filename, const char *mode);
```

## Fortran Syntax

mwPointer matOpen(filename, mode)
character\*(\*) filename, mode

## **Arguments**

filename

Name of file to open

mode

File opening mode. The following table lists valid values for mode.

| r  | Opens file for reading only; determines the current version of the MAT-file by inspecting the files and preserves the current version.                                                                                                    |
|----|----------------------------------------------------------------------------------------------------|
| u  | Opens file for update, both reading and writing. If the file does not exist, does not create a file (equivalent to the r+ mode of fopen). Determines the current version of the MAT-file by inspecting the files and preserves the current version. |
| W  | Opens file for writing only; deletes previous contents, if any.                                                                                                    |
| w4 | Creates a MAT-file compatible with MATLAB Versions 4 software and earlier.                                                                                                    |
| w6 | Creates a MAT-file compatible with MATLAB Version 5 (R8) software or earlier. Equivalent to WL mode.                                                                                                    |

| wL   | Opens file for writing character data using the default character set for your system. Use MATLAB Version 6 or 6.5 software to read the resulting MAT-file.                                                                                           |
|------|----------------------------------------------------------------------------------------------------|
|      | If you do not use the WL mode switch, MATLAB writes character data to the MAT-file using Unicode® character encoding by default.  Equivalent to W6 mode.                                                                                              |
|      | -                                                                                                    |
| w7   | Creates a MAT-file compatible with MATLAB Version 7.0 (R14) software or earlier. Equivalent to wz mode.                                                                                                    |
| wz   | Opens file for writing compressed data. By default, the MATLAB save function compresses workspace variables as they are saved to a MAT-file. To use the same compression ratio when creating a MAT-file with the matOpen function, use the wz option. |
|      | Equivalent to w7 mode.                                                                                                    |
| w7.3 | Creates a MAT-file in an HDF5-based format that can store objects that occupy more than 2 GB.                                                                                                    |

### **Returns**

File handle, or NULL in  ${\bf C}$  (0 in Fortran) if the open fails.

# **Description**

This routine opens a MAT-file for reading and writing.

# **Examples**

See the following examples in  ${\it matlabroot/extern/examples/eng\_mat}.$ 

- · matcreat.c
- · matdgns.c
- matdemo1.F

· matdemo2.F

# See Also

matClose, save

Introduced before R2006a

# matPutVariable (C and Fortran)

Array to MAT-file

# **C** Syntax

```
#include "mat.h"
int matPutVariable(MATFile *mfp, const char *name, const mxArray
    *pm);
```

## Fortran Syntax

```
integer*4 matPutVariable(mfp, name, pm)
mwPointer mfp, pm
character*(*) name
```

## **Arguments**

```
mfp
Pointer to MAT-file information
name
Name of mxArray to put into MAT-file
pm
mxArray pointer
```

#### **Returns**

O if successful and nonzero if an error occurs. In C, use feof and ferror from the Standard C Library along with matGetFp to determine status.

## **Description**

This routine puts an mxArray into a MAT-file.

matPutVariable writes mxArray pm to the MAT-file mfp. If the mxArray does not exist in the MAT-file, the function appends it to the end. If an mxArray with the same name exists in the file, the function replaces the existing mxArray with the new mxArray by rewriting the file.

Do not use MATLAB function names for variable names. Common variable names that conflict with function names include i, j, mode, char, size, or path. To determine whether a particular name is associated with a MATLAB function, use the which function.

The size of the new mxArray can be different from the existing mxArray.

## **Examples**

See the following examples in matlabroot/extern/examples/eng\_mat.

- · matcreat.c
- · matdemo1.F

### See Also

matGetVariable, matGetFp

Introduced before R2006a

# matPutVariableAsGlobal (C and Fortran)

Array to MAT-file as originating from global workspace

## **C** Syntax

```
#include "mat.h"
int matPutVariableAsGlobal(MATFile *mfp, const char *name, const
    mxArray *pm);
```

## Fortran Syntax

```
integer*4 matPutVariableAsGlobal(mfp, name, pm)
mwPointer mfp, pm
character*(*) name
```

## **Arguments**

```
mfp
Pointer to MAT-file information
name
Name of mxArray to put into MAT-file
pm
mxArray pointer
```

### Returns

O if successful and nonzero if an error occurs. In C, use feof and ferror from the Standard C Library with matGetFp to determine status.

## **Description**

This routine puts an mxArray into a MAT-file. matPutVariableAsGlobal is like matPutVariable, except that MATLAB software loads the array into the global

workspace and sets a reference to it in the local workspace. If you write to a MATLAB 4 format file, matPutVariableAsGlobal does not load it as global and has the same effect as matPutVariable.

matPutVariableAsGlobal writes mxArray pm to the MAT-file mfp. If the mxArray does not exist in the MAT-file, the function appends it to the end. If an mxArray with the same name exists in the file, the function replaces the existing mxArray with the new mxArray by rewriting the file.

Do not use MATLAB function names for variable names. Common variable names that conflict with function names include i, j, mode, char, size, or path. To determine whether a particular name is associated with a MATLAB function, use the which function.

The size of the new mxArray can be different from the existing mxArray.

## **Examples**

See the following examples in matlabroot/extern/examples/eng\_mat.

- · matcreat.c
- matdemo1.F

### See Also

matPutVariable, matGetFp

Introduced before R2006a

# mexAtExit (C and Fortran)

Register function to call when MEX function clears or MATLAB terminates

## **C** Syntax

```
#include "mex.h"
int mexAtExit(void (*ExitFcn)(void));
```

## Fortran Syntax

```
#include "fintrf.h"
integer*4 mexAtExit(ExitFcn)
subroutine ExitFcn()
```

## **Arguments**

ExitFcn

Pointer to function you want to run on exit

#### **Returns**

Always returns 0.

## **Description**

Use mexAtExit to register a function to call just before clearing the MEX function or terminating MATLAB. mexAtExit gives your MEX function a chance to perform tasks such as freeing persistent memory and closing files. Other typical tasks include closing streams or sockets.

Each MEX function can register only one active exit function at a time. If you call mexAtExit more than once, MATLAB uses the ExitFcn from the more recent mexAtExit call as the exit function.

If a MEX function is locked, you cannot clear the MEX file. Therefore, if you attempt to clear a locked MEX file, MATLAB does not call the ExitFcn.

In Fortran, declare the ExitFcn as external in the Fortran routine that calls mexAtExit if it is not within the scope of the file.

# **Examples**

See the following examples in matlabroot/extern/examples/mex.

· mexatexit.c

### See Also

mexLock, mexUnlock

Introduced before R2006a

# mexCallMATLAB (C and Fortran)

Call MATLAB function, user-defined function, or MEX file

## C Syntax

```
#include "mex.h"
int mexCallMATLAB(int nlhs, mxArray *plhs[], int nrhs,
    mxArray *prhs[], const char *functionName);
```

## Fortran Syntax

```
#include "fintrf.h"
integer*4 mexCallMATLAB(nlhs, plhs, nrhs, prhs, functionName)
integer*4 nlhs, nrhs
mwPointer plhs(*), prhs(*)
character*(*) functionName
```

## **Arguments**

nlhs

Number of output arguments. Must be less than or equal to 50.

plhs

Array of pointers to output arguments

nrhs

Number of input arguments. Must be less than or equal to 50.

prhs

Array of pointers to input arguments

functionName

Character string containing name of the MATLAB built-in function, operator, user-defined function, or MEX file you are calling

If functionName is an operator, place the operator inside a pair of single quotes, for example, '+'.

#### Returns

0 if successful, and a nonzero value if unsuccessful.

## **Description**

Call mexCallMATLAB to invoke internal MATLAB numeric functions, MATLAB operators, user-defined functions, or other MEX files. Both mexCallMATLAB and mexEvalString execute MATLAB commands. Use mexCallMATLAB for returning results (left side arguments) back to the MEX file. The mexEvalString function cannot return values to the MEX file.

For a complete description of the input and output arguments passed to functionName, see mexFunction.

## **Tips**

MATLAB allocates dynamic memory to store the arrays in plhs for mexCallMATLAB.
 MATLAB automatically deallocates the dynamic memory when you exit the MEX file.
 However, if heap space is at a premium, call mxDestroyArray when you are finished with the arrays in plhs.

**Note:** The plhs argument for mexCallMATLAB is not the same as the plhs for mexFunction. Do not destroy an mxArray returned in plhs for mexFunction.

## **Error Handling**

If functionName detects an error, MATLAB terminates the MEX file and returns control to the MATLAB prompt. To trap errors, use the mexCallMATLABWithTrap function.

#### Limitations

\* Avoid using the mexCallMATLAB function in Simulink® S-functions. If you do, do not store the resulting plhs mxArray pointers in any S-function block state that persists

after the MEX function finishes. Outputs of mexCallMATLAB have temporary scope and are automatically destroyed at the end of the MEX function call.

• It is possible to generate an object of type mxUNKNOWN\_CLASS using mexCallMATLAB. For example, this function returns two variables but only assigns one of them a value.

```
function [a,b] = foo(c)
a = 2*c;
```

If you then call foo using mexCallMATLAB, the unassigned output variable is now type mxUNKNOWN\_CLASS.

## **Examples**

See the following examples in matlabroot/extern/examples/mex.

- mexcallmatlab.c
- mexevalstring.c
- mexcallmatlabwithtrap.c

See the following examples in matlabroot/extern/examples/refbook.

- · sincall.c
- sincall.F

See the following examples in matlabroot/extern/examples/mx.

- mxcreatecellmatrix.c
- · mxcreatecellmatrixf.F
- mxisclass.c

### See Also

mexFunction, mexCallMATLABWithTrap, mexEvalString, mxDestroyArray

#### Introduced before R2006a

# mexCallMATLABWithTrap (C and Fortran)

Call MATLAB function, user-defined function, or MEX-file and capture error information

## **C** Syntax

## Fortran Syntax

```
#include "fintrf.h"
mwPointer mexCallMATLABWithTrap(nlhs, plhs, nrhs, prhs, functionName)
integer*4 nlhs, nrhs
mwPointer plhs(*), prhs(*)
character*(*) functionName
```

## **Arguments**

For more information about arguments, see mexCallMATLAB.

nlhs

Number of desired output arguments.

plhs

Array of pointers to output arguments.

nrhs

Number of input arguments.

prhs

Array of pointers to input arguments.

#### functionName

Character string containing the name of the MATLAB built-in function, operator, function, or MEX-file that you are calling.

### **Returns**

NULL if no error occurred; otherwise, a pointer to an mxArray of class MException.

# **Description**

The mexCallMATLABWithTrap function performs the same function as mexCallMATLAB. However, if MATLAB detects an error when executing functionName, MATLAB returns control to the line in the MEX-file immediately following the call to mexCallMATLABWithTrap. For information about MException, see "Respond to an Exception"

### See Also

mexCallMATLAB, MException

Introduced before R2006a

# mexErrMsgldAndTxt (C and Fortran)

Display error message with identifier and return to MATLAB prompt

## **C** Syntax

```
#include "mex.h"
void mexErrMsgIdAndTxt(const char *errorid,
  const char *errormsq, ...);
```

# Fortran Syntax

```
#include "fintrf.h"
subroutine mexErrMsgIdAndTxt(errorid, errormsg)
character*(*) errorid, errormsg
```

## **Arguments**

errorid

String containing a MATLAB message identifier. For information on creating identifiers, see "Message Identifiers".

```
errormsg
```

String to display. In C, the string can include conversion specifications, used by the  $ANSI^{\mathbb{R}}$  C printf function.

. . .

In C, any arguments used in the message. Each argument must have a corresponding conversion specification. Refer to your C documentation for printf conversion tables.

# **Description**

The mexernMsgIdAndTxt function writes an error message to the MATLAB window. For more information, see the error function syntax statement using a message identifier. After the error message prints, MATLAB terminates the MEX file and returns control to the MATLAB prompt.

Calling mexErrMsgIdAndTxt does not clear the MEX file from memory. So, mexErrMsgIdAndTxt does not invoke the function registered through mexAtExit.

If your application called mxCalloc or one of the mxCreate\* routines to allocate memory, mexErrMsgIdAndTxt automatically frees the allocated memory.

**Note** If you get warnings when using mexErrMsgIdAndTxt, you might have a memory management compatibility problem. For more information, see "Memory Management Issues".

### Remarks

In addition to the errorid and errormsg, the mexErrMsgIdAndTxt function determines where the error occurred, and displays the following information. For example, in the function foo, mexErrMsgIdAndTxt displays:

Error using foo

If you compile your MEX file with the MinGW-w64 compiler, see the limitations with exception handling topic in "Troubleshooting and Limitations Compiling C/C++ MEX Files with MinGW-w64".

## **Examples**

See the following examples in matlabroot/extern/examples/refbook.

- arrayFillGetPr.c
- matrixDivide.c
- timestwo.F
- xtimesy.F

#### Validate char Input

The following code snippet checks if input argument, prhs[0], is a string. If not, the code displays a warning. If there is an error reading the input string, the code displays an error message and terminates the MEX file.

```
char *buf;
int buflen;
if (mxIsChar(prhs[0])) {
    if (mxGetString(prhs[0], buf, buflen) == 0) {
        mexPrintf("The input string is: %s\n", buf);
    }
    else {
        mexErrMsgIdAndTxt("MyProg:ConvertString",
           "Could not convert string data.");
        // exit MEX file
    }
}
else {
    mexWarnMsgIdAndTxt("MyProg:InputString",
        "Input should be a string to print properly.");
}
// continue with processing
```

#### See Also

error | mexWarnMsgIdAndTxt

#### More About

- "Memory Considerations for Class Destructors"
- "Troubleshooting and Limitations Compiling C/C++ MEX Files with MinGW-w64"

# mexErrMsgTxt (C and Fortran)

Display error message and return to MATLAB prompt

Note: mexErrMsgTxt is not recommended. Use mexErrMsgIdAndTxt instead.

## **C** Syntax

```
#include "mex.h"
void mexErrMsgTxt(const char *errormsg);
```

## Fortran Syntax

subroutine mexErrMsgTxt(errormsg)
character\*(\*) errormsg

## **Arguments**

errormsg

String containing the error message to display

## **Description**

mexErrMsgTxt writes an error message to the MATLAB window. After the error message prints, MATLAB terminates the MEX-file and returns control to the MATLAB prompt.

Calling mexErrMsgTxt does not clear the MEX-file from memory. So, mexErrMsgTxt does not invoke the function registered through mexAtExit.

If your application called mxCalloc or one of the mxCreate\* routines to allocate memory, mexErrMsgTxt automatically frees the allocated memory.

**Note** If you get warnings when using mexErrMsgTxt, you might have a memory management compatibility problem. For more information, see "Memory Management Issues".

#### Remarks

In addition to the errormsg, the mexerrmsgtxt function determines where the error occurred, and displays the following information. If an error labeled Print my error message occurs in the function foo, mexerrmsgtxt displays:

Error using foo Print my error message

#### **See Also**

mexErrMsgIdAndTxt, mexWarnMsgIdAndTxt

# mexEvalString (C and Fortran)

Execute MATLAB command in caller workspace

## C Syntax

```
#include "mex.h"
int mexEvalString(const char *command);
```

## Fortran Syntax

```
#include "fintrf.h"
integer*4 mexEvalString(command)
character*(*) command
```

## **Arguments**

command

String containing MATLAB command to execute

#### **Returns**

0 if successful, and 1 if an error occurs.

## **Description**

Call mexEvalString to invoke a MATLAB command in the workspace of the caller.

mexEvalString and mexCallMATLAB both execute MATLAB commands. Use mexCallMATLAB for returning results (left side arguments) back to the MEX file. The mexEvalString function cannot return values to the MEX file.

All arguments that appear to the right of an equal sign in the command string must be current variables of the caller workspace.

Do not use MATLAB function names for variable names. Common variable names that conflict with function names include i, j, mode, char, size, or path. To determine whether a particular name is associated with a MATLAB function, use the which function. For more information, see "Variable Names".

## **Error Handling**

If command detects an error, MATLAB returns control to the MEXfile and mexEvalString returns 1. If you want to trap errors, use the mexEvalStringWithTrap function.

## **Examples**

See the following examples in matlabroot/extern/examples/mex.

· mexevalstring.c

#### See Also

mexCallMATLAB, mexEvalStringWithTrap

# mexEvalStringWithTrap (C and Fortran)

Execute MATLAB command in caller workspace and capture error information

## C Syntax

```
#include "mex.h"
mxArray *mexEvalStringWithTrap(const char *command);
```

## Fortran Syntax

```
#include "fintrf.h"
mwPointer mexEvalStringWithTrap(command)
character*(*) command
```

## **Arguments**

command

String containing the MATLAB command to execute

#### Returns

Object ME of class MException

## **Description**

The mexEvalStringWithTrap function performs the same function as mexEvalString. However, if MATLAB detects an error when executing command, MATLAB returns control to the line in the MEX-file immediately following the call to mexEvalStringWithTrap.

#### See Also

mexEvalString, MException, mexCallMATLAB

# mexFunction (C and Fortran)

Entry point to C/C++ or Fortran MEX file

## **C** Syntax

```
#include "mex.h"
void mexFunction(int nlhs, mxArray *plhs[], int nrhs,
  const mxArray *prhs[])
```

## Fortran Syntax

```
#include "fintrf.h"
subroutine mexFunction(nlhs, plhs, nrhs, prhs)
integer nlhs, nrhs
mwPointer plhs(*), prhs(*)
```

## **Arguments**

nlhs

Number of expected output mxArrays

plhs

Array of pointers to the expected output mxArrays

nrhs

Number of input mxArrays

prhs

Array of pointers to the input mxArrays. Do not modify any prhs values in your MEX file. Changing the data in these read-only mxArrays can produce undesired side effects.

## **Description**

mexFunction is not a routine you call. Rather, mexFunction is the name of the gateway function in C (subroutine in Fortran) which every MEX file requires. When

you invoke a MEX function, MATLAB software finds and loads the corresponding MEX file of the same name. MATLAB then searches for a symbol named mexFunction within the MEX file. If it finds one, it calls the MEX function using the address of the mexFunction symbol. MATLAB displays an error message if it cannot find a routine named mexFunction inside the MEX file.

When you invoke a MEX file, MATLAB automatically seeds nlhs, plhs, nrhs, and prhs with the calling arguments. In the syntax of the MATLAB language, functions have the general form:

```
[a,b,c,\ldots] = fun(d,e,f,\ldots)
```

where the ... denotes more items of the same format. The a,b,c... are left-side output arguments, and the d,e,f... are right-side input arguments. The arguments nlhs and nrhs contain the number of left side and right side arguments, respectively. prhs is an array of mxArray pointers whose length is nrhs. plhs is an array whose length is nlhs, where your function must set pointers for the output mxArrays.

**Note:** It is possible to return an output value even if nlhs = 0, which corresponds to returning the result in the ans variable.

To experiment with passing input arguments, build the mexfunction.c example, following the instructions in "Table of MEX File Source Code Files".

## **Examples**

See the following examples in matlabroot/extern/examples/mex.

- mexfunction.c
- mexlockf.F

#### More About

"Introducing MEX Files"

# mexFunctionName (C and Fortran)

Name of current MEX function

## **C** Syntax

```
#include "mex.h"
const char *mexFunctionName(void);
```

## Fortran Syntax

```
#include "fintrf.h"
character*(*) mexFunctionName()
```

#### **Returns**

Name of the current MEX function.

# **Description**

mexFunctionName returns the name of the current MEX function.

## **Examples**

See the following examples in matlabroot/extern/examples/mex.

· mexgetarray.c

# mexGet (C)

Value of specified graphics property

## Compatibility

Do not use mexGet. Use mxGetProperty instead.

## **C** Syntax

```
#include "mex.h"
const mxArray *mexGet(double handle, const char *property);
```

## **Arguments**

handle

Handle to a particular graphics object property

Graphics property

#### **Returns**

Value of the specified property in the specified graphics object on success. Returns NULL on failure. Do not modify the return argument from mexGet. Changing the data in a const (read-only) mxArray can produce undesired side effects.

## **Description**

Call mexGet to get the value of the property of a certain graphics object. mexGet is the API equivalent of the MATLAB get function. To set a graphics property value, call mexSet.

# See Also

mxGetProperty, mxSetProperty

# mexGetVariable (C and Fortran)

Copy of variable from specified workspace

# **C** Syntax

## Fortran Syntax

```
#include "fintrf.h"
mwPointer mexGetVariable(workspace, varname)
character*(*) workspace, varname
```

## **Arguments**

#### workspace

Specifies where mexGetVariable searches for array varname. The possible values are:

base Search for the variable in the base workspace.

caller Search for the variable in the caller workspace.

global Search for the variable in the global workspace.

#### varname

Name of the variable to copy

#### Returns

Copy of the variable on success. Returns NULL in C (0 on Fortran) on failure. A common cause of failure is specifying a variable that is not currently in the workspace. Perhaps the variable was in the workspace at one time but has since been cleared.

# **Description**

Call mexGetVariable to get a copy of the specified variable. The returned mxArray contains a copy of all the data and characteristics that the variable had in the other workspace. Modifications to the returned mxArray do not affect the variable in the workspace unless you write the copy back to the workspace with mexPutVariable.

Use mxDestroyArray to destroy the mxArray created by this routine when you are finished with it.

## **Examples**

See the following examples in matlabroot/extern/examples/mex.

· mexgetarray.c

#### **See Also**

mexGetVariablePtr, mexPutVariable, mxDestroyArray

# mexGetVariablePtr (C and Fortran)

Read-only pointer to variable from another workspace

# **C** Syntax

```
#include "mex.h"
const mxArray *mexGetVariablePtr(const char *workspace,
   const char *varname);
```

## Fortran Syntax

```
#include "fintrf.h"
mwPointer mexGetVariablePtr(workspace, varname)
character*(*) workspace, varname
```

### **Arguments**

#### workspace

Specifies which workspace you want mexGetVariablePtr to search. The possible values are:

base Search for the variable in the base workspace.

caller Search for the variable in the caller workspace.

global Search for the variable in the global workspace.

#### varname

Name of a variable in another workspace. This is a variable name, not an mxArray pointer.

#### Returns

Read-only pointer to the mxArray on success. Returns NULL in C (0 in Fortran) on failure.

## **Description**

Call mexGetVariablePtr to get a read-only pointer to the specified variable, varname, into your MEX-file workspace. This command is useful for examining an mxArray's data and characteristics. If you want to change data or characteristics, use mexGetVariable (along with mexPutVariable) instead of mexGetVariablePtr.

If you simply want to examine data or characteristics, mexGetVariablePtr offers superior performance because the caller wants to pass only a pointer to the array.

## **Examples**

See the following examples in matlabroot/extern/examples/mx.

mxislogical.c

#### See Also

mexGetVariable

# mexIsLocked (C and Fortran)

Determine if MEX-file is locked

## C Syntax

```
#include "mex.h"
bool mexIsLocked(void);
```

## Fortran Syntax

```
#include "fintrf.h"
integer*4 mexIsLocked()
```

#### Returns

Logical 1 (true) if the MEX-file is locked; logical 0 (false) if the file is unlocked.

## **Description**

Call mexIsLocked to determine if the MEX-file is locked. By default, MEX-files are unlocked, meaning you can clear the MEX-file at any time.

To unlock a MEX-file, call mexUnlock.

## **Examples**

See the following examples in matlabroot/extern/examples/mex.

- mexlock.c
- · mexlockf.F

# **See Also**

 $\verb|mexLock|, \verb|mexMakeArrayPersistent|, \verb|mexMakeMemoryPersistent|, \verb|mexUnlock|, clear| \\$ 

# mexLock (C and Fortran)

Prevent clearing MEX-file from memory

## **C** Syntax

```
#include "mex.h"
void mexLock(void);
```

## Fortran Syntax

```
#include "fintrf.h"
subroutine mexLock()
```

## **Description**

By default, MEX files are unlocked, meaning you can clear them at any time. Call mexLock to prohibit clearing a MEX file.

To unlock a MEX file, call mexUnlock. Do not use the munlock function.

mexLock increments a lock count. If you call mexLock n times, call mexUnlock n times to unlock your MEX file.

## **Examples**

See the following examples in matlabroot/extern/examples/mex.

- mexlock.c
- · mexlockf.F

#### See Also

 $\verb|mexIsLocked|, \verb|mexMakeArrayPersistent|, \verb|mexMakeMemoryPersistent|, \verb|mexUnlock|, clear| \\$ 

# mexMakeArrayPersistent (C and Fortran)

Make array persist after MEX file completes

## **C** Syntax

```
#include "mex.h"
void mexMakeArrayPersistent(mxArray *pm);
```

## Fortran Syntax

```
#include "fintrf.h"
subroutine mexMakeArrayPersistent(pm)
mwPointer pm
```

## **Arguments**

pm

Pointer to an mxArray created by an mxCreate\* function

## **Description**

By default, an mxArray allocated by an mxCreate\* function is not persistent. The MATLAB memory management facility automatically frees a nonpersistent mxArray when the MEX function finishes. If you want the mxArray to persist through multiple invocations of the MEX function, call the mexMakeArrayPersistent function.

Do not assign an array created with the mexMakeArrayPersistent function to the plhs output argument of a MEX file.

**Note** If you create a persistent mxArray, you are responsible for destroying it using mxDestroyArray when the MEX file is cleared. If you do not destroy a persistent mxArray, MATLAB leaks memory. See mexAtExit to see how to register a function that

gets called when the MEX file is cleared. See mexLock to see how to lock your MEX file so that it is never cleared.

## **See Also**

 ${\tt mexAtExit}, {\tt mxDestroyArray}, {\tt mexLock}, {\tt mexMakeMemoryPersistent}, {\tt and the mxCreate*} functions$ 

# mexMakeMemoryPersistent (C and Fortran)

Make memory allocated by MATLAB software persist after MEX-function completes

## **C** Syntax

```
#include "mex.h"
void mexMakeMemoryPersistent(void *ptr);
```

## Fortran Syntax

```
#include "fintrf.h"
subroutine mexMakeMemoryPersistent(ptr)
mwPointer ptr
```

### **Arguments**

ptr

Pointer to the beginning of memory allocated by one of the MATLAB memory allocation routines

## **Description**

By default, memory allocated by MATLAB is nonpersistent, so it is freed automatically when the MEX function finishes. If you want the memory to persist, call mexMakeMemoryPersistent.

**Note** If you create persistent memory, you are responsible for freeing it when the MEX function is cleared. If you do not free the memory, MATLAB leaks memory. To free memory, use mxFree. See mexAtExit to see how to register a function that gets called when the MEX function is cleared. See mexLock to see how to lock your MEX function so that it is never cleared.

# **See Also**

 $\label{eq:mexatexit} \mbox{mexAtexit, mexLock, mexMakeArrayPersistent, mxCalloc, mxFree, mxMalloc, mxRealloc} \\$ 

# mexPrintf (C and Fortran)

ANSI C PRINTF-style output routine

## C Syntax

```
#include "mex.h"
int mexPrintf(const char *message, ...);
```

## Fortran Syntax

```
#include "fintrf.h"
integer*4 mexPrintf(message)
character*(*) message
```

## **Arguments**

#### message

String to display. In C, the string can include conversion specifications, used by the ANSI C printf function.

. . .

In C, any arguments used in the message. Each argument must have a corresponding conversion specification. Refer to your C documentation for printf conversion tables.

#### Returns

Number of characters printed including characters specified with backslash codes, such as  $\n$  and  $\b$ .

## **Description**

This routine prints a string on the screen and in the diary (if the diary is in use). It provides a callback to the standard C printf routine already linked inside MATLAB software, which avoids linking the entire stdio library into your MEX file.

In a C MEX file, call mexPrintf instead of printf to display a string.

**Note** If you want the literal % in your message, use %% in the message string since % has special meaning to printf. Failing to do so causes unpredictable results.

# **Examples**

See the following examples in matlabroot/extern/examples/mex.

· mexfunction.c

See the following examples in matlabroot/extern/examples/refbook.

phonebook.c

### See Also

sprintf, mexErrMsgIdAndTxt, mexWarnMsgIdAndTxt

# mexPutVariable (C and Fortran)

Array from MEX-function into specified workspace

## C Syntax

```
#include "mex.h"
int mexPutVariable(const char *workspace, const char *varname,
   const mxArray *pm);
```

## Fortran Syntax

```
#include "fintrf.h"
integer*4 mexPutVariable(workspace, varname, pm)
character*(*) workspace, varname
mwPointer pm
```

## **Arguments**

#### workspace

Specifies scope of the array you are copying. Values for workspace are:

base Copy mxArray to the base workspace.

Copy mxArray to the caller workspace.

global Copy mxArray to the list of global variables.

#### varname

Name of mxArray in the workspace

pm

Pointer to the mxArray

#### Returns

 $\bf 0$  on success;  $\bf 1$  on failure. A possible cause of failure is that pm is NULL in C (0 in Fortran).

### **Description**

Call mexPutVariable to copy the mxArray, at pointer pm, from your MEX-function into the specified workspace. MATLAB software gives the name, varname, to the copied mxArray in the receiving workspace.

mexPutVariable makes the array accessible to other entities, such as MATLAB, user-defined functions, or other MEX-functions.

If a variable of the same name exists in the specified workspace, mexPutVariable overwrites the previous contents of the variable with the contents of the new mxArray. For example, suppose the MATLAB workspace defines variable Peaches as:

#### Peaches

1 2 3 4

and you call mexPutVariable to copy Peaches into the same workspace:

```
mexPutVariable("base", "Peaches", pm)
```

The value passed by mexPutVariable replaces the old value of Peaches.

Do not use MATLAB function names for variable names. Common variable names that conflict with function names include i, j, mode, char, size, or path. To determine whether a particular name is associated with a MATLAB function, use the which function.

## **Examples**

See the following examples in matlabroot/extern/examples/mex.

mexgetarray.c

### **See Also**

mexGetVariable

# mexSet (C)

Set value of specified graphics property

## Compatibility

Do not use mexSet. Use mxSetProperty instead.

## **C** Syntax

```
#include "mex.h"
int mexSet(double handle, const char *property,
    mxArray *value);
```

### Arguments

handle

Handle to a particular graphics object

property

String naming a graphics property

value

Pointer to an mxArray holding the new value to assign to the property

#### **Returns**

0 on success; 1 on failure. Possible causes of failure include:

- Specifying a nonexistent property.
- Specifying an illegal value for that property, for example, specifying a string value for a numerical property.

# **Description**

Call mexSet to set the value of the property of a certain graphics object. mexSet is the API equivalent of the MATLAB set function. To get the value of a graphics property, call mexGet.

#### See Also

mxGetProperty, mxSetProperty

# mexSetTrapFlag (C and Fortran)

Control response of MEXCALLMATLAB to errors

## C Syntax

```
#include "mex.h"
void mexSetTrapFlag(int trapflag);
```

**Note:** mexSetTrapFlag will be removed in a future version. Use mexCallMATLABWithTrap instead.

## Fortran Syntax

```
subroutine mexSetTrapFlag(trapflag)
integer*4 trapflag
```

### **Arguments**

trapflag

Control flag. Possible values are:

- On error, control returns to the MATLAB prompt.
- 1 On error, control returns to your MEX-file.

## **Description**

Call mexSetTrapFlag to control the MATLAB response to errors in mexCallMATLAB.

If you do not call mexSetTrapFlag, then whenever MATLAB detects an error in a call to mexCallMATLAB, MATLAB automatically terminates the MEX-file and returns control to the MATLAB prompt. Calling mexSetTrapFlag with trapflag set to 0 is equivalent to not calling mexSetTrapFlag at all.

If you call mexSetTrapFlag and set the trapflag to 1, then whenever MATLAB detects an error in a call to mexCallMATLAB, MATLAB does not automatically terminate the MEX-file. Rather, MATLAB returns control to the line in the MEX-file immediately following the call to mexCallMATLAB. The MEX-file is then responsible for taking an appropriate response to the error.

If you call mexSetTrapFlag, the value of the trapflag you set remains in effect until the next call to mexSetTrapFlag within that MEX-file or, if there are no more calls to mexSetTrapFlag, until the MEX-file exits. If a routine defined in a MEX-file calls another MEX-file, MATLAB:

- 1 Saves the current value of the trapflag in the first MEX-file.
- 2 Calls the second MEX-file with the trapflag initialized to 0 within that file.
- 3 Restores the saved value of trapflag in the first MEX-file when the second MEX-file exits.

#### See Also

mexCallMATLAB, mexCallMATLABWithTrap, mexAtExit, mexErrMsgTxt

# mexUnlock (C and Fortran)

Allow clearing MEX-file from memory

## C Syntax

```
#include "mex.h"
void mexUnlock(void);
```

## Fortran Syntax

```
#include "fintrf.h"
subroutine mexUnlock()
```

## **Description**

By default, MEX-files are unlocked, meaning you can clear them at any time. Calling mexLock locks a MEX-file so that you cannot clear it from memory. Call mexUnlock to remove the lock.

 ${\tt mexLock}$  increments a lock count. If you called  ${\tt mexLock}$  n times, call  ${\tt mexUnlock}$  n times to unlock your MEX-file.

## **Examples**

See the following examples in matlabroot/extern/examples/mex.

- mexlock.c
- mexlockf.F

#### See Also

 ${\tt mexIsLocked,\,mexLock,\,mexMakeArrayPersistent,\,mexMakeMemoryPersistent,\,clear}$ 

# mexWarnMsgldAndTxt (C and Fortran)

Warning message with identifier

## C Syntax

```
#include "mex.h"
void mexWarnMsgIdAndTxt(const char *warningid,
   const char *warningmsg, ...);
```

## Fortran Syntax

```
#include "fintrf.h"
subroutine mexWarnMsgIdAndTxt(warningid, warningmsg)
character*(*) warningid, warningmsg
```

## **Arguments**

#### warningid

String containing a MATLAB message identifier. For information on creating identifiers, see "Message Identifiers".

#### warningmsg

String to display. In C, the string can include conversion specifications, used by the ANSI C printf function.

. . .

In C, any arguments used in the message. Each argument must have a corresponding conversion specification. Refer to your C documentation for printf conversion tables.

## **Description**

The mexWarnMsgIdAndTxt function writes a warning message to the MATLAB command prompt. The warnings displayed are the same as warnings issued by the

MATLAB warning function. To control the information displayed or suppressed, call the warning function with the desired settings before calling your MEX-file.

Unlike mexErrMsgIdAndTxt, calling mexWarnMsgIdAndTxt does not terminate the MEX-file.

# See Also

mexErrMsgIdAndTxt, warning

# mexWarnMsgTxt (C and Fortran)

Warning message

**Note:** mexWarnMsgTxt is not recommended. Use mexWarnMsgIdAndTxt instead.

## C Syntax

```
#include "mex.h"
void mexWarnMsgTxt(const char *warningmsg);
```

## Fortran Syntax

subroutine mexWarnMsgTxt(warningmsg)
character\*(\*) warningmsg

## **Arguments**

warningmsg

String containing the warning message to display

## **Description**

 $\label{lem:mexwarnMsgTxt} \ \text{causes MATLAB software to display the contents of warningmsg.} \\ \ \text{mexWarnMsgTxt does not terminate the MEX-file.}$ 

#### See Also

mexErrMsgIdAndTxt, mexWarnMsgIdAndTxt

# mwIndex (C and Fortran)

Type for index values

## **Description**

mwIndex is a type that represents index values, such as indices into arrays. Use this function for cross-platform flexibility. By default, mwIndex is equivalent to int in C. When using the mex -largeArrayDims switch, mwIndex is equivalent to size\_t in C. In Fortran, mwIndex is similarly equivalent to INTEGER\*4 or INTEGER\*8, based on platform and compilation flags.

The C header file containing this type is:

```
#include "matrix.h"
```

In Fortran, mwIndex is a preprocessor macro. The Fortran header file containing this type is:

```
#include "fintrf.h"
```

#### See Also

mex, mwSize, mwSignedIndex

# mwPointer (Fortran)

Platform-independent pointer type

## **Description**

mwPointer is a preprocessor macro that declares the appropriate Fortran type representing a pointer to an mxArray or to other data that is not of a native Fortran type, such as memory allocated by mxMalloc. On 32-bit platforms, the Fortran type that represents a pointer is INTEGER\*4; on 64-bit platforms, it is INTEGER\*8. The Fortran preprocessor translates mwPointer to the Fortran declaration that is appropriate for the platform on which you compile your file.

If your Fortran compiler supports preprocessing, you can use mwPointer to declare functions, arguments, and variables that represent pointers. If you cannot use mwPointer, ensure that your declarations have the correct size for the platform on which you are compiling Fortran code.

The Fortran header file containing this type is:

```
#include "fintrf.h"
```

## **Examples**

This example declares the arguments for mexFunction in a Fortran MEX file:

```
subroutine mexFunction(nlhs, plhs, nrhs, prhs)
mwPointer plhs(*), prhs(*)
integer nlhs, nrhs
```

For additional examples, see the Fortran files with names ending in .F in the *matlabroot*/extern/examples folder.

#### Introduced in R2006a

# mwSignedIndex (C and Fortran)

Signed integer type for size values

## **Description**

mwSignedIndex is a signed integer type that represents size values, such as array dimensions. Use this function for cross-platform flexibility. By default, mwSignedIndex is equivalent to ptrdiff\_t in C++. In Fortran, mwSignedIndex is similarly equivalent to INTEGER\*4 or INTEGER\*8, based on platform and compilation flags.

The C header file containing this type is:

```
#include "matrix.h"
```

The Fortran header file containing this type is:

#include "fintrf.h"

### See Also

mwSize, mwIndex

Introduced in R2009a

# mwSize (C and Fortran)

Type for size values

## **Description**

mwSize is a type that represents size values, such as array dimensions. Use this function for cross-platform flexibility. By default, mwSize is equivalent to int in C. mwSize is an unsigned type, meaning a nonnegative integer.

When using the mex -largeArrayDims switch, mwSize is equivalent to Size\_t in C. In Fortran, mwSize is similarly equivalent to INTEGER\*4 or INTEGER\*8, based on platform and compilation flags.

The C header file containing this type is:

```
#include "matrix.h"
```

In Fortran, mwSize is a preprocessor macro. The Fortran header file containing this type is:

```
#include "fintrf.h"
```

### See Also

mex, mwIndex, mwSignedIndex

# mxAddField (C and Fortran)

Add field to structure array

## **C** Syntax

```
#include "matrix.h"
extern int mxAddField(mxArray *pm, const char *fieldname);
```

## Fortran Syntax

```
integer*4 mxAddField(pm, fieldname)
mwPointer pm
character*(*) fieldname
```

### **Arguments**

pm

Pointer to a structure mxArray

fieldname

Name of the field you want to add

### **Returns**

Field number on success, or -1 if inputs are invalid or an out-of-memory condition occurs.

## **Description**

Call mxAddField to add a field to a structure array. Create the values with the mxCreate\* functions and use mxSetFieldByNumber to set the individual values for the field.

# See Also

 ${\tt mxRemoveField}, {\tt mxSetFieldByNumber}$ 

# mxArray (C)

Type for MATLAB array

## **Description**

The fundamental type underlying MATLAB data. For information on how the MATLAB array works with MATLAB-supported variables, see "MATLAB Data".

mxArray is a C language opaque type.

All C MEX-files start with a gateway routine, called mexFunction, which requires mxArray for both input and output parameters. For information about the C MEX-file gateway routine, see "Components of MEX File".

Once you have MATLAB data in your MEX-file, use functions in the Matrix Library to manipulate the data, and functions in the MEX Library to perform operations in the MATLAB environment. You use mxArray to pass data to and from these functions.

Use any of the mxCreate\* functions to create data, and the corresponding mxDestroyArray function to free memory.

The header file containing this type is:

#include "matrix.h"

## Example

See the following examples in matlabroot/extern/examples/mx.

mxcreatecharmatrixfromstr.c

## **Tips**

 For information about data in MATLAB language scripts and functions, see "Data Types". • For troubleshooting <code>mxArray</code> errors in other MathWorks products, search the documentation for that product, or see MATLAB Answers<sup>TM</sup> topic "Subscripting into an <code>mxArray</code> is not supported".

### See Also

mexFunction, mxClassID, mxCreateDoubleMatrix, mxCreateNumericArray,
mxCreateString, mxDestroyArray, mxGetData, mxSetData

# mxArrayToString (C)

Array to string

## C Syntax

```
#include "matrix.h"
char *mxArrayToString(const mxArray *array_ptr);
```

### **Arguments**

```
array_ptr
```

Pointer to mxCHAR array.

### **Returns**

C-style string. Returns NULL on failure. Possible reasons for failure include out of memory and specifying an array that is not an mxCHAR array.

## **Description**

Call mxArrayToString to copy the character data of an mxCHAR array into a C-style string. The C-style string is always terminated with a NULL character.

If the array contains multiple rows, they are copied, one column at a time, into a single array.

This function is similar to mxGetString, except that:

- It does not require the length of the string as an input.
- It supports multibyte encoded characters.

mxArrayToString does not free the dynamic memory that the char pointer points to. Therefore, you typically free the mxArray (using mxFree) immediately after you have finished using it.

# **Examples**

See the following examples in matlabroot/extern/examples/mex.

· mexatexit.c

See the following examples in matlabroot/extern/examples/mx.

- mxcreatecharmatrixfromstr.c
- · mxislogical.c

### See Also

 $\verb|mxArrayToUTF8String|, \verb|mxCreateCharArray|, \verb|mxCreateCharMatrixFromStrings|, \verb|mxCreateString|, \verb|mxGetString|, \verb|mxGetString|, \verb|mxGetString|, \verb|mxGetString|, \verb|mxGetString|, \verb|mxGetString|, \verb|mxGetString|, \verb|mxGetString|, \verb|mxGetString|, \verb|mxGetString|, \verb|mxGetString|, \verb|mxGetString|, \verb|mxGetString|, \verb|mxGetString|, \verb|mxGetString|, \verb|mxGetString|, \verb|mxGetString|, \verb|mxGetString|, \verb|mxGetString|, \verb|mxGetString|, \verb|mxGetString|, \verb|mxGetString|, \verb|mxGetString|, \verb|mxGetString|, \verb|mxGetString|, \verb|mxGetString|, \verb|mxGetString|, \verb|mxGetString|, \verb|mxGetString|, \verb|mxGetString|, \verb|mxGetString|, \verb|mxGetString|, \verb|mxGetString|, \verb|mxGetString|, \verb|mxGetString|, \verb|mxGetString|, \verb|mxGetString|, \verb|mxGetString|, \verb|mxGetString|, \verb|mxGetString|, \verb|mxGetString|, \verb|mxGetString|, \verb|mxGetString|, \verb|mxGetString|, \verb|mxGetString|, \verb|mxGetString|, \verb|mxGetString|, \verb|mxGetString|, \verb|mxGetString|, \verb|mxGetString|, \verb|mxGetString|, \verb|mxGetString|, \verb|mxGetString|, \verb|mxGetString|, \verb|mxGetString|, \verb|mxGetString|, \verb|mxGetString|, \verb|mxGetString|, \verb|mxGetString|, \verb|mxGetString|, \verb|mxGetString|, \verb|mxGetString|, \verb|mxGetString|, \verb|mxGetString|, \verb|mxGetString|, \verb|mxGetString|, \verb|mxGetString|, \verb|mxGetString|, \verb|mxGetString|, \verb|mxGetString|, \verb|mxGetString|, \verb|mxGetString|, \verb|mxGetString|, \verb|mxGetString|, \verb|mxGetString|, \verb|mxGetString|, \verb|mxGetString|, \verb|mxGetString|, \verb|mxGetString|, \verb|mxGetString|, \verb|mxGetString|, \verb|mxGetString|, \verb|mxGetString|, \verb|mxGetString|, \verb|mxGetString|, \verb|mxGetString|, \verb|mxGetString|, \verb|mxGetString|, \verb|mxGetString|, \verb|mxGetString|, \verb|mxGetString|, \verb|mxGetString|, \verb|mxGetString|, \verb|mxGetString|, \verb|mxGetString|, \verb|mxGetString|, \verb|mxGetString|, \verb|mxGetString|, \verb|mxGetString|, \verb|mxGetString|, \verb|mxGetString|, \verb|mxGetString|, \verb|mxGetString|, \verb|mxGetString|, \verb|mxGetString|, \verb|mxGetString|, \verb|mxGetString|, \verb|mxGetString|, \verb|mxGetString|, \verb|mxGetString|, \verb|mxGetString|, \verb|mxGetString|, \verb|mxGetString|, \verb|mxGetString|, \verb|mxGetString|, \verb|mxGetString|, \verb|mxGetString|, \verb|mxGetString|, \verb|mxGetString|, \verb|mxGetString|, \verb|mxGetString|, \verb|mxGetSt$ 

# mxArrayToUTF8String (C)

Array to string in UTF-8 encoding

## **C** Syntax

```
#include "matrix.h"
char *mxArrayToUTF8String(const mxArray *array_ptr);
```

## **Arguments**

```
array_ptr
```

Pointer to mxCHAR array.

### Returns

C-style string in UTF-8 encoding. Returns NULL on failure. Possible reasons for failure include out of memory and specifying an array that is not an mxCHAR array.

## **Description**

Call mxArrayToUTF8String to copy the character data of an mxCHAR array into a C-style string.

mxArrayToUTF8String does not free the dynamic memory that the char pointer points to. Use mxFree to free memory.

### See Also

mxArrayToString, mxFree, mxCreateCharArray, mxCreateString, mxGetString

Introduced in R2015a

# mxAssert (C)

Check assertion value for debugging purposes

## C Syntax

```
#include "matrix.h"
void mxAssert(int expr, char *error message);
```

## **Arguments**

```
expr
Value of assertion
error_message
Description of why assertion failed
```

## **Description**

Like the ANSI C assert macro, mxAssert checks the value of an assertion, and continues execution only if the assertion holds. If expr evaluates to logical 1 (true), mxAssert does nothing. If expr evaluates to logical 0 (false), mxAssert terminates the MEX file and prints an error to the MATLAB command window. The error contains the expression of the failed assertion, the file name and line number where the failed assertion occurred, and the error\_message text. The error\_message allows you to specify a better description of why the assertion failed. Use an empty string if you do not want a description to follow the failed assertion message.

The mex script turns off these assertions when building optimized MEX functions, so use assertions for debugging purposes only. To use mxAssert, build the MEX file using the mex -g filename syntax.

Assertions are a way of maintaining internal consistency of logic. Use them to keep yourself from misusing your own code and to prevent logical errors from propagating before they are caught. Do not use assertions to prevent users of your code from misusing it.

Assertions can be taken out of your code by the C preprocessor. You can use these checks during development and then remove them when the code works properly, letting you use them for troubleshooting during development without slowing down the final product.

### See Also

mxAssertS, mexErrMsgIdAndTxt

# mxAssertS (C)

Check assertion value without printing assertion text

# **C** Syntax

```
#include "matrix.h"
void mxAssertS(int expr, char *error_message);
```

## **Arguments**

```
expr
```

Value of assertion

error message

Description of why assertion failed

## **Description**

 ${\tt mxAssertS}$  is like  ${\tt mxAssert}$ , except  ${\tt mxAssertS}$  does not print the text of the failed assertion.

### See Also

mxAssert

# mxCalcSingleSubscript (C and Fortran)

Offset from first element to desired element

## **C** Syntax

## Fortran Syntax

```
mwIndex mxCalcSingleSubscript(pm, nsubs, subs)
mwPointer pm
mwSize nsubs
mwIndex subs
```

### **Arguments**

mq

Pointer to an mxArray

nsubs

Number of elements in the subs array. Typically, you set nsubs equal to the number of dimensions in the mxArray that pm points to.

subs

An array of integers. Each value in the array specifies that dimension's subscript. In C syntax, the value in subs[0] specifies the row subscript, and the value in subs[1] specifies the column subscript. Use zero-based indexing for subscripts. For example, to express the starting element of a two-dimensional mxArray in subs, set subs[0] to 0 and subs[1] to 0.

In Fortran syntax, the value in Subs(1) specifies the row subscript, and the value in Subs(2) specifies the column subscript. Use 1-based indexing for subscripts. For example, to express the starting element of a two-dimensional mxArray in subs, set subs(1) to 1 and subs(2) to 1.

### Returns

The number of elements, or *index*, between the start of the mxArray and the specified subscript. This number is the linear index equivalent of the subscripts. Many Matrix Library routines (for example, mxGetField) require an index as an argument.

If subs describes the starting element of an mxArray, mxCalcSingleSubscript returns 0. If subs describes the final element of an mxArray, mxCalcSingleSubscript returns N-1 (where N is the total number of elements).

## **Description**

Call mxCalcSingleSubscript to determine how many elements there are between the beginning of the mxArray and a given element of that mxArray. The function converts subscripts to linear indices.

For example, given a subscript like (5,7), mxCalcSingleSubscript returns the distance from the first element of the array to the (5,7) element. Remember that the mxArray data type internally represents all data elements in a one-dimensional array no matter how many dimensions the MATLAB mxArray appears to have. For examples showing the internal representation, see "Data Storage".

Avoid using mxCalcSingleSubscript to traverse the elements of an array. In C, it is more efficient to find the starting address of the array and then use pointer autoincrementing to access successive elements. For example, to find the starting address of a numerical array, call mxGetPr or mxGetPi.

## **Examples**

See the following examples in *matlabroot*/extern/examples/mx.

· mxcalcsinglesubscript.c

### See Also

mxGetCell, mxSetCell

# mxCalloc (C and Fortran)

Allocate dynamic memory for array, initialized to 0, using MATLAB memory manager

## C Syntax

```
#include "matrix.h"
#include <stdlib.h>
void *mxCalloc(mwSize n, mwSize size);
```

## Fortran Syntax

```
mwPointer mxCalloc(n, size)
mwSize n, size
```

## **Arguments**

n

Number of elements to allocate. This must be a nonnegative number.

size

Number of bytes per element. (The C sizeof operator calculates the number of bytes per element.)

### Returns

Pointer to the start of the allocated dynamic memory, if successful. If unsuccessful in a MAT or engine standalone application, <code>mxCalloc</code> returns <code>NULL</code> in C (0 in Fortran). If unsuccessful in a MEX file, the MEX file terminates and control returns to the MATLAB prompt.

mxCalloc is unsuccessful when there is insufficient free heap space.

### **Description**

mxCalloc allocates contiguous heap space sufficient to hold n elements of size bytes each, and initializes this newly allocated memory to 0. Use mxCalloc instead of the ANSI C calloc function to allocate memory in MATLAB applications.

In MEX files, but not MAT or engine applications, mxCalloc registers the allocated memory with the MATLAB memory manager. When control returns to the MATLAB prompt, the memory manager then automatically frees, or *deallocates*, this memory.

How you manage the memory created by this function depends on the purpose of the data assigned to it. If you assign it to an output argument in plhs[] using the mxSetPr function, MATLAB is responsible for freeing the memory.

If you use the data internally, the MATLAB memory manager maintains a list of all memory allocated by the function and automatically frees (deallocates) the memory when control returns to the MATLAB prompt. In general, we recommend that MEX file functions destroy their own temporary arrays and free their own dynamically allocated memory. It is more efficient to perform this cleanup in the source MEX file than to rely on the automatic mechanism. Therefore, when you finish using the memory allocated by this function, call mxFree to deallocate the memory.

If you do not assign this data to an output argument, and you want it to persist after the MEX file completes, call mexMakeMemoryPersistent after calling this function. If you write a MEX file with persistent memory, be sure to register a mexAtExit function to free allocated memory in the event your MEX file is cleared.

## **Examples**

See the following examples in *matlabroot*/extern/examples/mex.

explore.c

See the following examples in matlabroot/extern/examples/refbook.

- · arrayFillSetData.c
- phonebook.c
- revord.c

See the following examples in matlabroot/extern/examples/mx.

- mxcalcsinglesubscript.c
- · mxsetdimensions.c

## See Also

 $\label{lem:mexatexit} mexMakeArrayPersistent, mexMakeMemoryPersistent, \\ mxDestroyArray, mxFree, mxMalloc, mxRealloc$ 

# mxChar (C)

Type for string array

## **Description**

MATLAB stores an mxArray string as type mxChar to represent the C-style char type. MATLAB uses 16-bit unsigned integer character encoding for Unicode characters.

The header file containing this type is:

#include "matrix.h"

## **Examples**

See the following examples in matlabroot/extern/examples/mx.

- · mxmalloc.c
- mxcreatecharmatrixfromstr.c

See the following examples in matlabroot/extern/examples/mex.

explore.c

## **Tips**

 For information about data in MATLAB language scripts and functions, see "Data Types".

### See Also

mxCreateCharArray

# mxClassID (C)

Enumerated value identifying class of array

## **C** Syntax

```
typedef enum {
        mxUNKNOWN_CLASS,
        mxCELL CLASS,
        mxSTRUCT CLASS,
        mxLOGICAL CLASS,
        mxCHAR CLASS,
        mxVOID CLASS,
        mxDOUBLE CLASS,
        mxSINGLE CLASS,
        mxINT8_CLASS,
        mxUINT8 CLASS,
        mxINT16_CLASS,
        mxUINT16 CLASS,
        mxINT32 CLASS,
        mxUINT32_CLASS,
        mxINT64 CLASS,
        mxUINT64_CLASS,
        mxFUNCTION CLASS
} mxClassID;
```

### **Constants**

```
mxUNKNOWN CLASS
```

Undetermined class. You cannot specify this category for an mxArray; however, if mxGetClassID cannot identify the class, it returns this value.

```
mxCELL_CLASS

Identifies a cell mxArray.
```

mxSTRUCT\_CLASS

Identifies a structure mxArray.

 ${\tt mxLOGICAL\_CLASS}$ 

Identifies a logical mxArray, an mxArray of mxLogical data.

#### mxCHAR CLASS

Identifies a string mxArray, an mxArray whose data is represented as mxChar.

#### mxVOID CLASS

Reserved.

#### mxDOUBLE CLASS

Identifies a numeric mxArray whose data is stored as the type specified in the MATLAB Primitive Types table.

#### mxSINGLE\_CLASS

Identifies a numeric mxArray whose data is stored as the type specified in the MATLAB Primitive Types table.

#### mxINT8 CLASS

Identifies a numeric mxArray whose data is stored as the type specified in the MATLAB Primitive Types table.

#### mxUINT8 CLASS

Identifies a numeric mxArray whose data is stored as the type specified in the MATLAB Primitive Types table.

#### mxINT16 CLASS

Identifies a numeric mxArray whose data is stored as the type specified in the MATLAB Primitive Types table.

### mxUINT16\_CLASS

Identifies a numeric mxArray whose data is stored as the type specified in the MATLAB Primitive Types table.

### mxINT32\_CLASS

Identifies a numeric mxArray whose data is stored as the type specified in the MATLAB Primitive Types table.

#### mxUINT32 CLASS

Identifies a numeric mxArray whose data is stored as the type specified in the MATLAB Primitive Types table.

#### mxINT64 CLASS

Identifies a numeric mxArray whose data is stored as the type specified in the MATLAB Primitive Types table.

#### mxUINT64\_CLASS

Identifies a numeric mxArray whose data is stored as the type specified in the MATLAB Primitive Types table.

mxFUNCTION\_CLASS

Identifies a function handle mxArray.

## **Description**

Various Matrix Library functions require or return an mxClassID argument. mxClassID identifies how the mxArray represents its data elements.

The following table shows MATLAB types with their equivalent C types. Use the type from the right-most column for reading mxArrays with the mxClassID value shown in the left column.

#### **MATLAB Primitive Types**

| mxClassID Value | MATLAB Type | МЕХ Туре | C Primitive Type    |
|-----------------|-------------|----------|---------------------|
| mxINT8_CLASS    | int8        | int8_T   | char, byte          |
| mxUINT8_CLASS   | uint8       | uint8_T  | unsigned char, byte |
| mxINT16_CLASS   | int16       | int16_T  | short               |
| mxUINT16_CLASS  | uint16      | uint16_T | unsigned short      |
| mxINT32_CLASS   | int32       | int32_T  | int                 |
| mxUINT32_CLASS  | uint32      | uint32_T | unsigned int        |
| mxINT64_CLASS   | int64       | int64_T  | long long           |
| mxUINT64_CLASS  | uint64      | uint64_T | unsigned long long  |
| mxSINGLE_CLASS  | single      | float    | float               |
| mxDOUBLE_CLASS  | double      | double   | double              |

## **Examples**

See the following examples in matlabroot/extern/examples/mex.

· explore.c

## **See Also**

 ${\tt mxGetClassID}, {\tt mxCreateNumericArray}$ 

# mxClassIDFromClassName (Fortran)

Identifier corresponding to class

## Fortran Syntax

integer\*4 mxClassIDFromClassName(classname)
character\*(\*) classname

### **Arguments**

classname

character array specifying a MATLAB class name. For a list of valid classname choices, see the mxIsClass reference page.

### Returns

Numeric identifier used internally by MATLAB software to represent the MATLAB class, classname. Returns unknown if classname is not a recognized MATLAB class.

## **Description**

Use mxClassIDFromClassName to obtain an identifier for any MATLAB class. This function is most commonly used to provide a classid argument to mxCreateNumericArray and mxCreateNumericMatrix.

## **Examples**

See the following examples in matlabroot/extern/examples/refbook.

matsgint8.F

## **See Also**

 $\verb|mxGetClassName|, \verb|mxCreateNumericArray|, \verb|mxCreateNumericMatrix|, \verb|mxIsClass||$ 

# mxComplexity (C)

Flag specifying whether array has imaginary components

## **C** Syntax

typedef enum mxComplexity {mxREAL=0, mxCOMPLEX};

### **Constants**

**mxREAL** 

Identifies an mxArray with no imaginary components.

mxCOMPLEX

Identifies an mxArray with imaginary components.

## **Description**

Various Matrix Library functions require an mxComplexity argument. You can set an mxComplex argument to either mxREAL or mxCOMPLEX.

## **Examples**

See the following examples in matlabroot/extern/examples/mx.

mxcalcsinglesubscript.c

### **See Also**

mxCreateNumericArray, mxCreateDoubleMatrix, mxCreateSparse

# mxCopyCharacterToPtr (Fortran)

CHARACTER values from Fortran array to pointer array

## Fortran Syntax

```
subroutine mxCopyCharacterToPtr(y, px, n)
character*(*) y
mwPointer px
mwSize n
```

## **Arguments**

```
y
character Fortran array
px
Pointer to character or name array
n
Number of elements to copy
```

## **Description**

mxCopyCharacterToPtr copies n character values from the Fortran character array y into the MATLAB character vector pointed to by px. This subroutine is essential for copying character data between MATLAB pointer arrays and ordinary Fortran character arrays.

## **See Also**

mxCopyPtrToCharacter, mxCreateCharArray, mxCreateString, mxCreateCharMatrixFromStrings

# mxCopyComplex16ToPtr (Fortran)

COMPLEX\*16 values from Fortran array to pointer array

## Fortran Syntax

```
subroutine mxCopyComplex16ToPtr(y, pr, pi, n)
complex*16 y(n)
mwPointer pr, pi
mwSize n
```

## **Arguments**

```
y
COMPLEX*16 Fortran array

pr
Pointer to the real data of a double-precision MATLAB array

pi
Pointer to the imaginary data of a double-precision MATLAB array

n
Number of elements to copy
```

## **Description**

mxCopyComplex16ToPtr copies n COMPLEX\*16 values from the Fortran COMPLEX\*16 array y into the MATLAB arrays pointed to by pr and pi.

Sets up standard Fortran arrays for passing as arguments to or from the computation routine of a MEX-file. Use this subroutine with Fortran compilers that do not support the %VAL construct.

## **Examples**

See the following examples in *matlabroot*/extern/examples/refbook.

· convec.F

## **See Also**

 $\verb|mxCopyPtrToComplex16|, \verb|mxCreateNumericArray|, \verb|mxCreateNumericMatrix|, \verb|mxGetData|, \verb|mxGetImagData|$ 

# mxCopyComplex8ToPtr (Fortran)

COMPLEX\*8 values from Fortran array to pointer array

## Fortran Syntax

```
subroutine mxCopyComplex8ToPtr(y, pr, pi, n)
complex*8 y(n)
mwPointer pr, pi
mwSize n
```

## **Arguments**

```
y
    COMPLEX*8 Fortran array
pr
    Pointer to the real data of a single-precision MATLAB array
pi
    Pointer to the imaginary data of a single-precision MATLAB array
n
Number of elements to copy
```

## **Description**

mxCopyComplex8ToPtr copies n COMPLEX\*8 values from the Fortran COMPLEX\*8 array y into the MATLAB arrays pointed to by pr and pi.

Sets up standard Fortran arrays for passing as arguments to or from the computation routine of a MEX-file. Use this subroutine with Fortran compilers that do not support the %VAL construct.

### See Also

mxCopyPtrToComplex8, mxCreateNumericArray, mxCreateNumericMatrix, mxGetData, mxGetImagData

# mxCopyInteger1ToPtr (Fortran)

INTEGER\*1 values from Fortran array to pointer array

## Fortran Syntax

```
subroutine mxCopyInteger1ToPtr(y, px, n)
integer*1 y(n)
mwPointer px
mwSize n
```

## **Arguments**

```
y
INTEGER*1 Fortran array
px
Pointer to the real or imaginary data of the array
n
Number of elements to copy
```

## **Description**

mxCopyInteger1ToPtr copies n INTEGER\*1 values from the Fortran INTEGER\*1 array y into the MATLAB array pointed to by px, either a real or an imaginary array.

Sets up standard Fortran arrays for passing as arguments to or from the computation routine of a MEX-file. Use this subroutine with Fortran compilers that do not support the %VAL construct.

## **Examples**

See the following examples in matlabroot/extern/examples/refbook.

matsgint8.F

## **See Also**

 $\verb|mxCopyPtrToInteger1|, \verb|mxCreateNumericArray|, \verb|mxCreateNumericMatrix||$ 

# mxCopyInteger2ToPtr (Fortran)

INTEGER\*2 values from Fortran array to pointer array

## Fortran Syntax

```
subroutine mxCopyInteger2ToPtr(y, px, n)
integer*2 y(n)
mwPointer px
mwSize n
```

## **Arguments**

```
y
INTEGER*2 Fortran array
px
Pointer to the real or imaginary data of the array
n
Number of elements to copy
```

## **Description**

mxCopyInteger2ToPtr copies n INTEGER\*2 values from the Fortran INTEGER\*2 array y into the MATLAB array pointed to by px, either a real or an imaginary array.

Sets up standard Fortran arrays for passing as arguments to or from the computation routine of a MEX-file. Use this subroutine with Fortran compilers that do not support the **%VAL** construct.

### **See Also**

mxCopyPtrToInteger2, mxCreateNumericArray, mxCreateNumericMatrix

# mxCopyInteger4ToPtr (Fortran)

INTEGER\*4 values from Fortran array to pointer array

### Fortran Syntax

```
subroutine mxCopyInteger4ToPtr(y, px, n)
integer*4 y(n)
mwPointer px
mwSize n
```

## **Arguments**

```
y
INTEGER*4 Fortran array
px
Pointer to the real or imaginary data of the array
n
Number of elements to copy
```

## **Description**

mxCopyInteger4ToPtr copies n INTEGER\*4 values from the Fortran INTEGER\*4 array y into the MATLAB array pointed to by px, either a real or an imaginary array.

Sets up standard Fortran arrays for passing as arguments to or from the computation routine of a MEX-file. Use this subroutine with Fortran compilers that do not support the **%VAL** construct.

### **See Also**

mxCopyPtrToInteger4, mxCreateNumericArray, mxCreateNumericMatrix

# mxCopyPtrToCharacter (Fortran)

CHARACTER values from pointer array to Fortran array

### Fortran Syntax

```
subroutine mxCopyPtrToCharacter(px, y, n)
mwPointer px
character*(*) y
mwSize n
```

## **Arguments**

```
Pointer to character or name array

y

character Fortran array

n

Number of elements to copy
```

## **Description**

mxCopyPtrToCharacter copies n character values from the MATLAB array pointed to by px into the Fortran character array y. This subroutine is essential for copying character data from MATLAB pointer arrays into ordinary Fortran character arrays.

## **Examples**

See the following examples in  ${\it matlabroot/extern/examples/eng\_mat}.$ 

matdemo2.F

## **See Also**

 $\verb|mxCopyCharacterToPtr|, \verb|mxCreateCharArray|, \verb|mxCreateString|, \\ \verb|mxCreateCharMatrixFromStrings| \\$ 

# mxCopyPtrToComplex16 (Fortran)

COMPLEX\*16 values from pointer array to Fortran array

## Fortran Syntax

```
subroutine mxCopyPtrToComplex16(pr, pi, y, n)
mwPointer pr, pi
complex*16 y(n)
mwSize n
```

## Arguments

```
pr
    Pointer to the real data of a double-precision MATLAB array
pi
    Pointer to the imaginary data of a double-precision MATLAB array
y
    COMPLEX*16 Fortran array
n
    Number of elements to copy
```

## **Description**

mxCopyPtrToComplex16 copies n COMPLEX\*16 values from the MATLAB arrays pointed to by pr and pi into the Fortran COMPLEX\*16 array y.

Sets up standard Fortran arrays for passing as arguments to or from the computation routine of a MEX-file. Use this subroutine with Fortran compilers that do not support the %VAL construct.

## **Examples**

See the following examples in  ${\it matlabroot/extern/examples/refbook}$ .

· convec.F

## **See Also**

 $\verb|mxCopyComplex16ToPtr|, \verb|mxCreateNumericArray|, \verb|mxCreateNumericMatrix|, \verb|mxGetData|, \verb|mxGetImagData|$ 

# mxCopyPtrToComplex8 (Fortran)

COMPLEX\*8 values from pointer array to Fortran array

## Fortran Syntax

```
subroutine mxCopyPtrToComplex8(pr, pi, y, n)
mwPointer pr, pi
complex*8 y(n)
mwSize n
```

### **Arguments**

```
pr
    Pointer to the real data of a single-precision MATLAB array
pi
    Pointer to the imaginary data of a single-precision MATLAB array
y
    COMPLEX*8 Fortran array
n
Number of elements to copy
```

## **Description**

mxCopyPtrToComplex8 copies n COMPLEX\*8 values from the MATLAB arrays pointed to by pr and pi into the Fortran COMPLEX\*8 array y.

Sets up standard Fortran arrays for passing as arguments to or from the computation routine of a MEX-file. Use this subroutine with Fortran compilers that do not support the %VAL construct.

### See Also

mxCopyComplex8ToPtr, mxCreateNumericArray, mxCreateNumericMatrix, mxGetData, mxGetImagData

# mxCopyPtrToInteger1 (Fortran)

INTEGER\*1 values from pointer array to Fortran array

### Fortran Syntax

```
subroutine mxCopyPtrToInteger1(px, y, n)
mwPointer px
integer*1 y(n)
mwSize n
```

### **Arguments**

```
px
    Pointer to the real or imaginary data of the array
y
    INTEGER*1 Fortran array
n
    Number of elements to copy
```

### **Description**

mxCopyPtrToInteger1 copies n INTEGER\*1 values from the MATLAB array pointed to by px, either a real or imaginary array, into the Fortran INTEGER\*1 array y.

Sets up standard Fortran arrays for passing as arguments to or from the computation routine of a MEX-file. Use this subroutine with Fortran compilers that do not support the **%VAL** construct.

## **Examples**

See the following examples in *matlabroot*/extern/examples/refbook.

matsgint8.F

# **See Also**

 $\verb|mxCopyInteger1ToPtr|, \verb|mxCreateNumericArray|, \verb|mxCreateNumericMatrix||$ 

# mxCopyPtrToInteger2 (Fortran)

INTEGER\*2 values from pointer array to Fortran array

# Fortran Syntax

```
subroutine mxCopyPtrToInteger2(px, y, n)
mwPointer px
integer*2 y(n)
mwSize n
```

### **Arguments**

```
px
    Pointer to the real or imaginary data of the array
y
    INTEGER*2 Fortran array
n
    Number of elements to copy
```

## **Description**

mxCopyPtrToInteger2 copies n INTEGER\*2 values from the MATLAB array pointed to by px, either a real or an imaginary array, into the Fortran INTEGER\*2 array y.

Sets up standard Fortran arrays for passing as arguments to or from the computation routine of a MEX-file. Use this subroutine with Fortran compilers that do not support the **%VAL** construct.

### **See Also**

mxCopyInteger2ToPtr, mxCreateNumericArray, mxCreateNumericMatrix

# mxCopyPtrToInteger4 (Fortran)

INTEGER\*4 values from pointer array to Fortran array

### Fortran Syntax

```
subroutine mxCopyPtrToInteger4(px, y, n)
mwPointer px
integer*4 y(n)
mwSize n
```

### **Arguments**

```
px
    Pointer to the real or imaginary data of the array
y
    INTEGER*4 Fortran array
n
    Number of elements to copy
```

## **Description**

mxCopyPtrToInteger4 copies n INTEGER\*4 values from the MATLAB array pointed to by px, either a real or an imaginary array, into the Fortran INTEGER\*4 array y.

Sets up standard Fortran arrays for passing as arguments to or from the computation routine of a MEX-file. Use this subroutine with Fortran compilers that do not support the **%VAL** construct.

### **See Also**

mxCopyInteger4ToPtr, mxCreateNumericArray, mxCreateNumericMatrix

# mxCopyPtrToPtrArray (Fortran)

Pointer values from pointer array to Fortran array

## Fortran Syntax

```
subroutine mxCopyPtrToPtrArray(px, y, n)
mwPointer px
mwPointer y(n)
mwSize n
```

### **Arguments**

```
px
Pointer to pointer array

y
Fortran array of mwPointer values

n
Number of pointers to copy
```

## **Description**

mxCopyPtrToPtrArray copies n pointers from the MATLAB array pointed to by px into the Fortran array y. This subroutine is essential for copying the output of matGetDir into an array of pointers. After calling this function, each element of y contains a pointer to a string. You can convert these strings to Fortran character arrays by passing each element of y as the first argument to mxCopyPtrToCharacter.

## **Examples**

See the following examples in matlabroot/extern/examples/eng mat.

· matdemo2.F

# See Also

 ${\tt matGetDir}, {\tt mxCopyPtrToCharacter}$ 

# mxCopyPtrToReal4 (Fortran)

REAL\*4 values from pointer array to Fortran array

## Fortran Syntax

```
subroutine mxCopyPtrToReal4(px, y, n)
mwPointer px
real*4 y(n)
mwSize n
```

### Arguments

```
px
Pointer to the real or imaginary data of a single-precision MATLAB array
y
REAL*4 Fortran array
n
Number of elements to copy
```

### **Description**

mxCopyPtrToReal4 copies n REAL\*4 values from the MATLAB array pointed to by px, either a pr or pi array, into the Fortran REAL\*4 array y.

Sets up standard Fortran arrays for passing as arguments to or from the computation routine of a MEX-file. Use this subroutine with Fortran compilers that do not support the %VAL construct.

#### See Also

mxCopyReal4ToPtr, mxCreateNumericArray, mxCreateNumericMatrix, mxGetData, mxGetImagData

# mxCopyPtrToReal8 (Fortran)

REAL\*8 values from pointer array to Fortran array

## Fortran Syntax

```
subroutine mxCopyPtrToReal8(px, y, n)
mwPointer px
real*8 y(n)
mwSize n
```

### **Arguments**

```
px
Pointer to the real or imaginary data of a double-precision MATLAB array
y
REAL*8 Fortran array
n
Number of elements to copy
```

## **Description**

mxCopyPtrToReal8 copies n REAL\*8 values from the MATLAB array pointed to by px, either a pr or pi array, into the Fortran REAL\*8 array y.

Sets up standard Fortran arrays for passing as arguments to or from the computation routine of a MEX-file. Use this subroutine with Fortran compilers that do not support the %VAL construct.

## **Examples**

See the following examples in matlabroot/extern/examples/eng\_mat.

· fengdemo.F

See the following examples in matlabroot/extern/examples/refbook.

- · timestwo.F
- · xtimesy.F

### See Also

 $\verb|mxCopyReal8ToPtr|, \verb|mxCreateNumericArray|, \verb|mxCreateNumericMatrix|, \verb|mxGetData|, \verb|mxGetImagData|$ 

# mxCopyReal4ToPtr (Fortran)

REAL\*4 values from Fortran array to pointer array

## Fortran Syntax

```
subroutine mxCopyReal4ToPtr(y, px, n)
real*4 y(n)
mwPointer px
mwSize n
```

### Arguments

```
y
REAL*4 Fortran array
px
Pointer to the real or imaginary data of a single-precision MATLAB array
n
Number of elements to copy
```

## **Description**

mxCopyReal4ToPtr copies n REAL\*4 values from the Fortran REAL\*4 array y into the MATLAB array pointed to by px, either a pr or pi array.

Sets up standard Fortran arrays for passing as arguments to or from the computation routine of a MEX-file. Use this subroutine with Fortran compilers that do not support the %VAL construct.

### See Also

mxCopyPtrToReal4, mxCreateNumericArray, mxCreateNumericMatrix, mxGetData, mxGetImagData

# mxCopyReal8ToPtr (Fortran)

REAL\*8 values from Fortran array to pointer array

## Fortran Syntax

```
subroutine mxCopyReal8ToPtr(y, px, n)
real*8 y(n)
mwPointer px
mwSize n
```

### **Arguments**

```
y
REAL*8 Fortran array
px
Pointer to the real or imaginary data of a double-precision MATLAB array
n
Number of elements to copy
```

## **Description**

mxCopyReal8ToPtr copies n REAL\*8 values from the Fortran REAL\*8 array y into the MATLAB array pointed to by px, either a pr or pi array.

Sets up standard Fortran arrays for passing as arguments to or from the computation routine of a MEX-file. Use this subroutine with Fortran compilers that do not support the **%VAL** construct.

## **Examples**

See the following examples in matlabroot/extern/examples/eng\_mat.

· matdemo1.F

· fengdemo.F

See the following examples in *matlabroot*/extern/examples/refbook.

- · timestwo.F
- · xtimesy.F

### **See Also**

 $\verb|mxCopyPtrToReal8|, \verb|mxCreateNumericArray|, \verb|mxCreateNumericMatrix|, \verb|mxGetData|, \verb|mxGetImagData|$ 

# mxCreateCellArray (C and Fortran)

N-D cell array

## C Syntax

```
#include "matrix.h"
mxArray *mxCreateCellArray(mwSize ndim, const mwSize *dims);
```

### Fortran Syntax

```
mwPointer mxCreateCellArray(ndim, dims)
mwSize ndim
mwSize dims(ndim)
```

### **Arguments**

ndim

Number of dimensions in the created cell. For example, to create a three-dimensional cell mxArray, set ndim to 3.

dims

Dimensions array. Each element in the dimensions array contains the size of the mxArray in that dimension. For example, in C, setting dims[0] to 5 and dims[1] to 7 establishes a 5-by-7 mxArray. In Fortran, setting dims(1) to 5 and dims(2) to 7 establishes a 5-by-7 mxArray. Usually there are ndim elements in the dims array.

#### Returns

Pointer to the created mxArray, if successful. If unsuccessful in a standalone (non-MEX file) application, returns NULL in C (0 in Fortran). If unsuccessful in a MEX file, the MEX file terminates and returns control to the MATLAB prompt. The function is unsuccessful when there is not enough free heap space to create the mxArray.

# **Description**

Use mxCreateCellArray to create a cell mxArray with size defined by ndim and dims. For example, in C, to establish a three-dimensional cell mxArray having dimensions 4-by-8-by-7, set:

```
ndim = 3;
dims[0] = 4; dims[1] = 8; dims[2] = 7;
```

In Fortran, to establish a three-dimensional cell mxArray having dimensions 4-by-8-by-7, set:

```
ndim = 3;
dims(1) = 4; dims(2) = 8; dims(3) = 7;
```

The created cell mxArray is unpopulated; mxCreateCellArray initializes each cell to NULL. To put data into a cell, call mxSetCell.

MATLAB automatically removes any trailing singleton dimensions specified in the dims argument. For example, if ndim equals 5 and dims equals [4 1 7 1 1], the resulting array has the dimensions 4-by-1-by-7.

## **Examples**

See the following examples in matlabroot/extern/examples/refbook.

phonebook.c

### See Also

mxCreateCellMatrix, mxGetCell, mxSetCell, mxIsCell

# mxCreateCellMatrix (C and Fortran)

2-D cell array

## C Syntax

```
#include "matrix.h"
mxArray *mxCreateCellMatrix(mwSize m, mwSize n);
```

## Fortran Syntax

```
mwPointer mxCreateCellMatrix(m, n)
mwSize m, n
```

### **Arguments**

```
nNumber of rowsnNumber of columns
```

#### Returns

Pointer to the created mxArray, if successful. If unsuccessful in a standalone (non-MEX file) application, returns NULL in C (0 in Fortran). If unsuccessful in a MEX file, the MEX file terminates and returns control to the MATLAB prompt. The function is unsuccessful when there is not enough free heap space to create the mxArray.

## **Description**

Use mxCreateCellMatrix to create an m-by-n two-dimensional cell mxArray. The created cell mxArray is unpopulated; mxCreateCellMatrix initializes each cell to NULL in C (0 in Fortran). To put data into cells, call mxSetCell.

mxCreateCellMatrix is identical to mxCreateCellArray except that mxCreateCellMatrix can create two-dimensional mxArrays only, but mxCreateCellArray can create mxArrays having any number of dimensions greater than 1.

# **Examples**

See the following examples in matlabroot/extern/examples/mx.

- mxcreatecellmatrix.c
- mxcreatecellmatrixf.F

### See Also

mxCreateCellArray

# mxCreateCharArray (C and Fortran)

N-D mxChar array

## **C** Syntax

```
#include "matrix.h"
mxArray *mxCreateCharArray(mwSize ndim, const mwSize *dims);
```

## Fortran Syntax

```
mwPointer mxCreateCharArray(ndim, dims)
mwSize ndim
mwSize dims(ndim)
```

### **Arguments**

ndim

Number of dimensions in the mxArray, specified as a positive number. If you specify 0, 1, or 2, mxCreateCharArray creates a two-dimensional mxArray.

dims

Dimensions array. Each element in the dimensions array contains the size of the array in that dimension. For example, in C, setting dims[0] to 5 and dims[1] to 7 establishes a 5-by-7 mxArray. In Fortran, setting dims(1) to 5 and dims(2) to 7 establishes a 5-by-7 character mxArray. The dims array must have at least ndim elements.

#### **Returns**

Pointer to the created mxArray, if successful. If unsuccessful in a standalone (non-MEX file) application, returns NULL in C (0 in Fortran). If unsuccessful in a MEX file, the MEX file terminates and returns control to the MATLAB prompt. The function is unsuccessful when there is not enough free heap space to create the mxArray.

# **Description**

Call mxCreateCharArray to create an N-dimensional mxChar array. The created mxArray is unpopulated; that is, mxCreateCharArray initializes each cell to NULL in C (0 in Fortran).

MATLAB automatically removes any trailing singleton dimensions specified in the dims argument. For example, if ndim equals 5 and dims equals [4 1 7 1 1], the resulting array has the dimensions 4-by-1-by-7.

### See Also

mxCreateCharMatrixFromStrings, mxCreateString

# mxCreateCharMatrixFromStrings (C and Fortran)

2-D mxChar array initialized to specified value

## **C** Syntax

```
#include "matrix.h"
mxArray *mxCreateCharMatrixFromStrings(mwSize m, const char **str);
```

# Fortran Syntax

```
mwPointer mxCreateCharMatrixFromStrings(m, str)
mwSize m
character*(*) str(m)
```

## **Arguments**

m

Number of rows in the mxArray. The value you specify for m is the number of strings in str.

str

In C, an array of strings containing at least m strings. In Fortran, a character\*n array of size m, where each element of the array is n bytes.

#### Returns

Pointer to the created mxArray, if successful. If unsuccessful in a standalone (non-MEX file) application, returns NULL in C (0 in Fortran). If unsuccessful in a MEX file, the MEX file terminates and returns control to the MATLAB prompt. The function is unsuccessful when there is not enough free heap space to create the mxArray. Another possible reason for failure is that Str contains fewer than m strings.

### **Description**

Use mxCreateCharMatrixFromStrings to create a two-dimensional mxArray, where each row is initialized to a string from str. In C, the created mxArray has dimensions m-by-max, where max is the length of the longest string in str. In Fortran, the created mxArray has dimensions m-by-n, where n is the number of characters in str(i).

The mxArray represents its data elements as mxChar rather than as C char.

## **Examples**

See the following examples in matlabroot/extern/examples/mx.

mxcreatecharmatrixfromstr.c

### See Also

mxCreateCharArray, mxCreateString, mxGetString

# mxCreateDoubleMatrix (C and Fortran)

2-D, double-precision, floating-point array

## C Syntax

```
#include "matrix.h"
mxArray *mxCreateDoubleMatrix(mwSize m, mwSize n,
    mxComplexity ComplexFlag);
```

## Fortran Syntax

```
mwPointer mxCreateDoubleMatrix(m, n, ComplexFlag)
mwSize m, n
integer*4 ComplexFlag
```

## **Arguments**

m

Number of rows

n

Number of columns

#### ComplexFlag

If the mxArray you are creating is to contain imaginary data, set ComplexFlag to mxCOMPLEX in C (1 in Fortran). Otherwise, set ComplexFlag to mxREAL in C (0 in Fortran).

#### **Returns**

Pointer to the created mxArray, if successful. If unsuccessful in a standalone (non-MEX file) application, returns NULL in C (0 in Fortran). If unsuccessful in a MEX file, the MEX file terminates and returns control to the MATLAB prompt. The function is unsuccessful when there is not enough free heap space to create the mxArray.

### **Description**

Use mxCreateDoubleMatrix to create an m-by-n mxArray. mxCreateDoubleMatrix initializes each element in the pr array to 0. If you set ComplexFlag to mxCOMPLEX in C (1 in Fortran), mxCreateDoubleMatrix also initializes each element in the pi array to 0.

If you set ComplexFlag to mxREAL in C (0 in Fortran), mxCreateDoubleMatrix allocates enough memory to hold m-by-n real elements. If you set ComplexFlag to mxCOMPLEX in C (1 in Fortran), mxCreateDoubleMatrix allocates enough memory to hold m-by-n real elements and m-by-n imaginary elements.

Call mxDestroyArray when you finish using the mxArray. mxDestroyArray deallocates the mxArray and its associated real and complex elements.

## **Examples**

See the following examples in matlabroot/extern/examples/refbook.

- convec.c
- findnz.c
- matrixDivide.c
- · sincall.c
- · timestwo.c
- timestwoalt.c
- xtimesy.c

For Fortran examples, see:

- convec.F
- dblmat.F
- · matsq.F
- timestwo.F
- xtimesy.F

# See Also

mxCreateNumericArray

# mxCreateDoubleScalar (C and Fortran)

Scalar, double-precision array initialized to specified value

## C Syntax

```
#include "matrix.h"
mxArray *mxCreateDoubleScalar(double value);
```

### Fortran Syntax

mwPointer mxCreateDoubleScalar(value)
real\*8 value

### **Arguments**

value

Value to which you want to initialize the array

#### **Returns**

Pointer to the created mxArray, if successful. If unsuccessful in a standalone (non-MEX file) application, returns NULL in C (0 in Fortran). If unsuccessful in a MEX file, the MEX file terminates and returns control to the MATLAB prompt. The function is unsuccessful when there is not enough free heap space to create the mxArray.

## **Description**

Call mxCreateDoubleScalar to create a scalar double mxArray. When you finish using the mxArray, call mxDestroyArray to destroy it.

#### **Alternatives**

#### **C** Language

```
In C, you can replace the statements:
pa = mxCreateDoubleMatrix(1, 1, mxREAL);
*mxGetPr(pa) = value;
with a call to mxCreateDoubleScalar:
pa = mxCreateDoubleScalar(value);
```

### Fortran Language

```
In Fortran, you can replace the statements:
pm = mxCreateDoubleMatrix(1, 1, 0)
mxCopyReal8ToPtr(value, mxGetPr(pm), 1)
with a call to mxCreateDoubleScalar:
```

### **See Also**

mxGetPr, mxCreateDoubleMatrix

pm = mxCreateDoubleScalar(value)

# mxCreateLogicalArray (C)

N-D logical array

## **C** Syntax

```
#include "matrix.h"
mxArray *mxCreateLogicalArray(mwSize ndim, const mwSize *dims);
```

### **Arguments**

ndim

Number of dimensions. If you specify a value for ndim that is less than 2, mxCreateLogicalArray automatically sets the number of dimensions to 2.

dims

Dimensions array. Each element in the dimensions array contains the size of the array in that dimension. For example, setting dims[0] to 5 and dims[1] to 7 establishes a 5-by-7 mxArray. There are ndim elements in the dims array.

#### Returns

Pointer to the created mxArray, if successful. If unsuccessful in a standalone (non-MEX file) application, returns NULL in C (0 in Fortran). If unsuccessful in a MEX file, the MEX file terminates and returns control to the MATLAB prompt. The function is unsuccessful when there is not enough free heap space to create the mxArray.

## **Description**

Call mxCreateLogicalArray to create an N-dimensional mxArray of mxLogical elements. After creating the mxArray, mxCreateLogicalArray initializes all its elements to logical O. mxCreateLogicalArray differs from mxCreateLogicalMatrix in that the latter can create two-dimensional arrays only.

mxCreateLogicalArray allocates dynamic memory to store the created mxArray. When you finish with the created mxArray, call mxDestroyArray to deallocate its memory.

MATLAB automatically removes any trailing singleton dimensions specified in the dims argument. For example, if ndim equals 5 and dims equals [4 1 7 1 1], the resulting array has the dimensions 4-by-1-by-7.

### See Also

mxCreateLogicalMatrix, mxCreateSparseLogicalMatrix,
mxCreateLogicalScalar

# mxCreateLogicalMatrix (C)

2-D logical array

### C Syntax

```
#include "matrix.h"
mxArray *mxCreateLogicalMatrix(mwSize m, mwSize n);
```

## **Arguments**

m

Number of rows

n

Number of columns

#### **Returns**

Pointer to the created mxArray, if successful. If unsuccessful in a standalone (non-MEX file) application, returns NULL in C (0 in Fortran). If unsuccessful in a MEX file, the MEX file terminates and returns control to the MATLAB prompt. The function is unsuccessful when there is not enough free heap space to create the mxArray.

### **Description**

Use mxCreateLogicalMatrix to create an m-by-n mxArray of mxLogical elements. mxCreateLogicalMatrix initializes each element in the array to logical 0.

Call mxDestroyArray when you finish using the mxArray. mxDestroyArray deallocates the mxArray.

## **Examples**

See the following examples in matlabroot/extern/examples/mx.

· mxislogical.c

# **See Also**

$$\label{logical} \begin{split} &\text{mxCreateLogicalArray}, \\ &\text{mxCreateSparseLogicalMatrix}, \\ &\text{mxCreateLogicalScalar} \end{split}$$

# mxCreateLogicalScalar (C)

Scalar, logical array

# **C** Syntax

```
#include "matrix.h"
mxArray *mxCreateLogicalScalar(mxLogical value);
```

# **Arguments**

value

Logical value to which you want to initialize the array

### Returns

Pointer to the created mxArray, if successful. If unsuccessful in a standalone (non-MEX file) application, returns NULL in C (0 in Fortran). If unsuccessful in a MEX file, the MEX file terminates and returns control to the MATLAB prompt. The function is unsuccessful when there is not enough free heap space to create the mxArray.

# **Description**

Call mxCreateLogicalScalar to create a scalar logical mxArray. mxCreateLogicalScalar is a convenience function that replaces the following code:

```
pa = mxCreateLogicalMatrix(1, 1);
*mxGetLogicals(pa) = value;
```

When you finish using the mxArray, call mxDestroyArray to destroy it.

## See Also

mxCreateLogicalArray, mxCreateLogicalMatrix, mxIsLogicalScalar,
mxIsLogicalScalarTrue, mxGetLogicals, mxDestroyArray

# mxCreateNumericArray (C and Fortran)

N-D numeric array

# C Syntax

# Fortran Syntax

```
mwPointer mxCreateNumericArray(ndim, dims, classid,
   ComplexFlag)
mwSize ndim
mwSize dims(ndim)
integer*4 classid, ComplexFlag
```

## **Arguments**

#### ndim

Number of dimensions. If you specify a value for ndim that is less than 2, mxCreateNumericArray automatically sets the number of dimensions to 2.

#### dims

Dimensions array. Each element in the dimensions array contains the size of the array in that dimension. For example, in C, setting dims[0] to 5 and dims[1] to 7 establishes a 5-by-7 mxArray. In Fortran, setting dims(1) to 5 and dims(2) to 7 establishes a 5-by-7 mxArray. Usually there are ndim elements in the dims array.

#### classid

Identifier for the class of the array, which determines the way the numerical data is represented in memory. For example, specifying mxINT16\_CLASS in C causes each piece of numerical data in the mxArray to be represented as a 16-bit signed integer. In Fortran, use the function mxClassIDFromClassName to derive the classid value from a MATLAB class name. See the Description section for more information.

#### ComplexFlag

If the mxArray you are creating is to contain imaginary data, set ComplexFlag to mxCOMPLEX in C (1 in Fortran). Otherwise, set ComplexFlag to mxREAL in C (0 in Fortran).

### Returns

Pointer to the created mxArray, if successful. If unsuccessful in a standalone (non-MEX file) application, returns NULL in C (0 in Fortran). If unsuccessful in a MEX file, the MEX file terminates and returns control to the MATLAB prompt. The function is unsuccessful when there is not enough free heap space to create the mxArray.

# **Description**

Call mxCreateNumericArray to create an N-dimensional mxArray in which all data elements have the numeric data type specified by classid. After creating the mxArray, mxCreateNumericArray initializes all its real data elements to 0. If ComplexFlag equals mxCOMPLEX in C (1 in Fortran), mxCreateNumericArray also initializes all its imaginary data elements to 0. mxCreateNumericArray differs from mxCreateDoubleMatrix as follows:

- All data elements in mxCreateDoubleMatrix are double-precision, floating-point numbers. The data elements in mxCreateNumericArray can be any numerical type, including different integer precisions.
- mxCreateDoubleMatrix can create two-dimensional arrays only;
   mxCreateNumericArray can create arrays of two or more dimensions.

mxCreateNumericArray allocates dynamic memory to store the created mxArray. When you finish with the created mxArray, call mxDestroyArray to deallocate its memory.

MATLAB automatically removes any trailing singleton dimensions specified in the dims argument. For example, if ndim equals 5 and dims equals [4 1 7 1 1], the resulting array has the dimensions 4-by-1-by-7.

The following table shows the C classid values and the Fortran data types that are equivalent to MATLAB classes.

| MATLAB Class Name | C classid Value | Fortran Type         |
|-------------------|-----------------|----------------------|
| int8              | mxINT8_CLASS    | ВҮТЕ                 |
| uint8             | mxUINT8_CLASS   |                      |
| int16             | mxINT16_CLASS   | INTEGER*2            |
| uint16            | mxUINT16_CLASS  |                      |
| int32             | mxINT32_CLASS   | INTEGER*4            |
| uint32            | mxUINT32_CLASS  |                      |
| int64             | mxINT64_CLASS   | INTEGER*8            |
| uint64            | mxUINT64_CLASS  |                      |
| single            | mxSINGLE_CLASS  | REAL*4<br>COMPLEX*8  |
| double            | mxDOUBLE_CLASS  | REAL*8<br>COMPLEX*16 |

# **Examples**

See the following examples in matlabroot/extern/examples/refbook.

- · phonebook.c
- doubleelement.c
- matrixDivide.c
- · matsqint8.F

See the following examples in  ${\it matlabroot/extern/examples/mx}$ .

· mxisfinite.c

## **See Also**

 $\label{lem:mxClassIdFromClassName, mxComplexity, mxDestroyArray, mxCreateUninitNumericArray, mxCreateNumericMatrix\\$ 

# mxCreateNumericMatrix (C and Fortran)

2-D numeric matrix

# C Syntax

```
#include "matrix.h"
mxArray *mxCreateNumericMatrix(mwSize m, mwSize n,
    mxClassID classid, mxComplexity ComplexFlag);
```

# Fortran Syntax

```
mwPointer mxCreateNumericMatrix(m, n, classid,
   ComplexFlag)
mwSize m, n
integer*4 classid, ComplexFlag
```

# **Arguments**

m

Number of rows

n

Number of columns

#### classid

Identifier for the class of the array, which determines the way the numerical data is represented in memory. For example, specifying mxINT16\_CLASS in C causes each piece of numerical data in the mxArray to be represented as a 16-bit signed integer. In Fortran, use the function mxClassIDFromClassName to derive the classid value from a MATLAB class name.

### ComplexFlag

If the mxArray you are creating is to contain imaginary data, set ComplexFlag to mxCOMPLEX in C (1 in Fortran). Otherwise, set ComplexFlag to mxREAL in C (0 in Fortran).

### Returns

Pointer to the created mxArray, if successful. If unsuccessful in a standalone (non-MEX file) application, returns NULL in C (0 in Fortran). If unsuccessful in a MEX file, the MEX file terminates and returns control to the MATLAB prompt. The function is unsuccessful when there is not enough free heap space to create the mxArray.

# **Description**

Call mxCreateNumericMatrix to create a 2-D mxArray in which all data elements have the numeric data type specified by classid. After creating the mxArray, mxCreateNumericMatrix initializes all its real data elements to 0. If ComplexFlag equals mxCOMPLEX in C (1 in Fortran), mxCreateNumericMatrix also initializes all its imaginary data elements to 0. mxCreateNumericMatrix allocates dynamic memory to store the created mxArray. When you finish using the mxArray, call mxDestroyArray to destroy it.

The following table shows the C classid values and the Fortran data types that are equivalent to MATLAB classes.

| MATLAB Class Name | C classid Value | Fortran Type         |
|-------------------|-----------------|----------------------|
| int8              | mxINT8_CLASS    | ВҮТЕ                 |
| uint8             | mxUINT8_CLASS   |                      |
| int16             | mxINT16_CLASS   | INTEGER*2            |
| uint16            | mxUINT16_CLASS  |                      |
| int32             | mxINT32_CLASS   | INTEGER*4            |
| uint32            | mxUINT32_CLASS  |                      |
| int64             | mxINT64_CLASS   | INTEGER*8            |
| uint64            | mxUINT64_CLASS  |                      |
| single            | mxSINGLE_CLASS  | REAL*4<br>COMPLEX*8  |
| double            | mxDOUBLE_CLASS  | REAL*8<br>COMPLEX*16 |

# **Examples**

See the following examples in *matlabroot*/extern/examples/refbook.

· arrayFillGetPr.c

The following Fortran statements create a 4-by-3 matrix of REAL\*4 elements having no imaginary components:

## **See Also**

mxClassId, mxClassIdFromClassName, mxComplexity, mxDestroyArray, mxCreateUninitNumericMatrix, mxCreateNumericArray

# mxCreateSparse (C and Fortran)

2-D sparse array

# **C** Syntax

# Fortran Syntax

```
mwPointer mxCreateSparse(m, n, nzmax, ComplexFlag)
mwSize m, n, nzmax
integer*4 ComplexFlag
```

# **Arguments**

m

Number of rows

n

Number of columns

#### nzmax

Number of elements that mxCreateSparse should allocate to hold the pr, ir, and, if ComplexFlag is mxCOMPLEX in C (1 in Fortran), pi arrays. Set the value of nzmax to be greater than or equal to the number of nonzero elements you plan to put into the mxArray, but make sure that nzmax is less than or equal to m\*n. nzmax is greater than or equal to 1.

#### ComplexFlag

If the mxArray you are creating is to contain imaginary data, set ComplexFlag to mxCOMPLEX in C (1 in Fortran). Otherwise, set ComplexFlag to mxREAL in C (0 in Fortran).

### Returns

Pointer to the created mxArray, if successful. If unsuccessful in a standalone (non-MEX file) application, returns NULL in C (0 in Fortran). If unsuccessful in a MEX file, the MEX file terminates and returns control to the MATLAB prompt. The function is unsuccessful when there is not enough free heap space to create the mxArray. In that case, try reducing nzmax, m, or n.

# **Description**

Call mxCreateSparse to create an unpopulated sparse double mxArray. The returned sparse mxArray contains no sparse information and cannot be passed as an argument to any MATLAB sparse functions. To make the returned sparse mxArray useful, initialize the pr, ir, jc, and (if it exists) pi arrays.

mxCreateSparse allocates space for:

- · A pr array of length nzmax.
- A pi array of length nzmax, but only if ComplexFlag is mxCOMPLEX in C (1 in Fortran).
- · An ir array of length nzmax.
- A jc array of length n+1.

When you finish using the sparse <code>mxArray</code>, call <code>mxDestroyArray</code> to reclaim all its heap space.

# **Examples**

See the following examples in matlabroot/extern/examples/refbook.

- fulltosparse.c
- fulltosparse.F

## See Also

mxDestroyArray, mxSetNzmax, mxSetPr, mxSetPi, mxSetIr, mxSetJc,
mxComplexity

# mxCreateSparseLogicalMatrix (C)

2-D, sparse, logical array

# **C** Syntax

```
#include "matrix.h"
mxArray *mxCreateSparseLogicalMatrix(mwSize m, mwSize n,
    mwSize nzmax);
```

# **Arguments**

m

Number of rows

n

Number of columns

#### nzmax

Number of elements that mxCreateSparseLogicalMatrix should allocate to hold the data. Set the value of nzmax to be greater than or equal to the number of nonzero elements you plan to put into the mxArray, but make sure that nzmax is less than or equal to m\*n. nzmax is greater than or equal to 1.

### **Returns**

Pointer to the created mxArray, if successful. If unsuccessful in a standalone (non-MEX file) application, returns NULL in C (0 in Fortran). If unsuccessful in a MEX file, the MEX file terminates and returns control to the MATLAB prompt. The function is unsuccessful when there is not enough free heap space to create the mxArray.

# **Description**

Use mxCreateSparseLogicalMatrix to create an m-by-n mxArray of mxLogical elements. mxCreateSparseLogicalMatrix initializes each element in the array to logical 0.

Call mxDestroyArray when you finish using the mxArray. mxDestroyArray deallocates the mxArray and its elements.

## See Also

 $\label{logical} {\tt mxCreateLogicalArray,\,mxCreateLogicalMatrix,\,mxCreateLogicalScalar,\,mxCreateSparse,\,mxIsLogical}$ 

# mxCreateString (C and Fortran)

1-N array initialized to specified string

# **C** Syntax

```
#include "matrix.h"
mxArray *mxCreateString(const char *str);
```

# Fortran Syntax

```
mwPointer mxCreateString(str)
character*(*) str
```

# **Arguments**

str

String used to initialize mxArray data

### Returns

Pointer to the created mxArray, if successful. If unsuccessful in a standalone (non-MEX file) application, returns NULL in C (0 in Fortran). If unsuccessful in a MEX file, the MEX file terminates and returns control to the MATLAB prompt. The function is unsuccessful when there is not enough free heap space to create the mxArray.

# **Description**

Use mxCreateString to create an mxArray initialized to str. Many MATLAB functions (for example, strcmp and upper) require string array inputs.

Free the mxArray when you are finished using it, by calling mxDestroyArray.

# **Examples**

See the following examples in matlabroot/extern/examples/refbook.

- · revord.c
- · revord.F

See the following examples in *matlabroot*/extern/examples/mx.

- · mxcreatestructarray.c
- mxisclass.c

See the following examples in matlabroot/extern/examples/eng\_mat.

· matdemo1.F

## See Also

 ${\tt mxCreateCharMatrixFromStrings}, {\tt mxCreateCharArray}$ 

# mxCreateStructArray (C and Fortran)

N-D structure array

# C Syntax

```
#include "matrix.h"
mxArray *mxCreateStructArray(mwSize ndim, const mwSize *dims,
  int nfields, const char **fieldnames);
```

# Fortran Syntax

```
mwPointer mxCreateStructArray(ndim, dims, nfields,
    fieldnames)
mwSize ndim
mwSize dims(ndim)
integer*4 nfields
character*(*) fieldnames(nfields)
```

## **Arguments**

#### ndim

Number of dimensions. If you set ndim to be less than 2, mxCreateStructArray creates a two-dimensional mxArray.

#### dims

Dimensions array. Each element in the dimensions array contains the size of the array in that dimension. For example, in C, setting dims[0] to 5 and dims[1] to 7 establishes a 5-by-7 mxArray. In Fortran, setting dims(1) to 5 and dims(2) to 7 establishes a 5-by-7 mxArray. Typically, the dims array should have ndim elements.

#### nfields

Number of fields in each element. Positive integer.

#### fieldnames

List of field names. Field names must be valid MATLAB identifiers, which means they cannot be NULL or empty.

Each structure field name must begin with a letter and is case-sensitive. The rest of the name can contain letters, numerals, and underscore characters. To determine the maximum length of a field name, use the namelengthmax function.

### Returns

Pointer to the created mxArray, if successful. If unsuccessful in a standalone (non-MEX file) application, returns NULL in C (0 in Fortran). If unsuccessful in a MEX file, the MEX file terminates and returns control to the MATLAB prompt. The function is unsuccessful when there is not enough free heap space to create the mxArray.

# **Description**

Call mxCreateStructArray to create an unpopulated structure mxArray. Each element of a structure mxArray contains the same number of fields (specified in nfields). Each field has a name; the list of names is specified in fieldnames. A MATLAB structure mxArray is conceptually identical to an array of structs in the C language.

Each field holds one mxArray pointer. mxCreateStructArray initializes each field to NULL in C (0 in Fortran). Call mxSetField or mxSetFieldByNumber to place a non-NULL mxArray pointer in a field.

When you finish using the returned structure mxArray, call mxDestroyArray to reclaim its space.

Any trailing singleton dimensions specified in the dims argument are automatically removed from the resulting array. For example, if ndim equals 5 and dims equals [4 1 7 1 1], the resulting array is given the dimensions 4-by-1-by-7.

# **Examples**

See the following examples in matlabroot/extern/examples/mx.

mxcreatestructarray.c

# **See Also**

mxDestroyArray, mxAddField, mxRemoveField, mxSetField,
mxSetFieldByNumber, namelengthmax

# mxCreateStructMatrix (C and Fortran)

2-D structure array

# C Syntax

## Fortran Syntax

```
mwPointer mxCreateStructMatrix(m, n, nfields, fieldnames)
mwSize m, n
integer*4 nfields
character*(*) fieldnames(nfields)
```

# **Arguments**

m

Number of rows; must be a positive integer.

n

Number of columns; must be a positive integer.

nfields

Number of fields in each element.

#### fieldnames

List of field names.

Each structure field name must begin with a letter and is case-sensitive. The rest of the name can contain letters, numerals, and underscore characters. To determine the maximum length of a field name, use the namelengthmax function.

### Returns

Pointer to the created mxArray, if successful. If unsuccessful in a standalone (non-MEX file) application, returns NULL in C (0 in Fortran). If unsuccessful in a MEX file, the MEX file terminates and returns control to the MATLAB prompt. The function is unsuccessful when there is not enough free heap space to create the mxArray.

# **Description**

mxCreateStructMatrix and mxCreateStructArray are almost identical. The only difference is that mxCreateStructMatrix can create only two-dimensional mxArrays, while mxCreateStructArray can create an mxArray having two or more dimensions.

# **C** Examples

See the following examples in *matlabroot*/extern/examples/refbook.

· phonebook.c

## **See Also**

 $\verb|mxCreateStructArray|, namelengthmax|$ 

# mxCreateUninitNumericArray (C)

Uninitialized N-D numeric array

# C Syntax

```
#include "matrix.h"
mxArray *mxCreateUninitNumericArray(size_t ndim, size_t *dims,
    mxClassID classid, mxComplexity ComplexFlag);
```

# **Arguments**

#### ndim

Number of dimensions. If you specify a value for ndim that is less than 2, mxCreateUninitNumericArray automatically sets the number of dimensions to 2.

#### dims

Dimensions array. Each element in the dimensions array contains the size of the array in that dimension. For example, setting dims[0] to 5 and dims[1] to 7 establishes a 5-by-7 mxArray. Usually there are ndim elements in the dims array.

#### classid

Identifier for the class of the array, which determines the way the numerical data is represented in memory. For example, specifying <code>mxINT16\_CLASS</code> causes each piece of numerical data in the <code>mxArray</code> to be represented as a 16-bit signed integer.

#### ComplexFlag

If the mxArray you are creating is to contain imaginary data, set ComplexFlag to mxCOMPLEX. Otherwise, set ComplexFlag to mxREAL.

### Returns

Pointer to the created mxArray, if successful. If unsuccessful in a standalone (non-MEX-file) application, returns NULL. If unsuccessful in a MEX-file, the MEX-file terminates and returns control to the MATLAB prompt. The function is unsuccessful when there is not enough free heap space to create the mxArray.

# **Description**

Call mxCreateUninitNumericArray to create an N-dimensional mxArray in which all data elements have the numeric data type specified by classid. Data elements are not initialized.

mxCreateUninitNumericArray allocates dynamic memory to store the created mxArray. Call mxDestroyArray to deallocate the memory.

The following table shows the C classid values that are equivalent to MATLAB classes.

| MATLAB Class Name | C classid Value |
|-------------------|-----------------|
| int8              | mxINT8_CLASS    |
| uint8             | mxUINT8_CLASS   |
| int16             | mxINT16_CLASS   |
| uint16            | mxUINT16_CLASS  |
| int32             | mxINT32_CLASS   |
| uint32            | mxUINT32_CLASS  |
| int64             | mxINT64_CLASS   |
| uint64            | mxUINT64_CLASS  |
| single            | mxSINGLE_CLASS  |
| double            | mxDOUBLE_CLASS  |

## See Also

 $\verb|mxDestroyArray|, \verb|mxCreateUninitNumericMatrix|, \verb|mxCreateNumericArray| \\$ 

### Introduced in R2015a

# mxCreateUninitNumericMatrix (C)

Uninitialized 2-D numeric matrix

# **C** Syntax

```
#include "matrix.h"
mxArray *mxCreateUninitNumericMatrix(size_t m, size_t n,
    mxClassID classid, mxComplexity ComplexFlag);
```

# **Arguments**

m

Number of rows

n

Number of columns

#### classid

Identifier for the class of the array, which determines the way the numerical data is represented in memory. For example, specifying <code>mxINT16\_CLASS</code> causes each piece of numerical data in the <code>mxArray</code> to be represented as a 16-bit signed integer.

#### ComplexFlag

If the mxArray you are creating is to contain imaginary data, set ComplexFlag to mxCOMPLEX. Otherwise, set ComplexFlag to mxREAL.

### Returns

Pointer to the created mxArray, if successful. If unsuccessful in a standalone (non-MEX-file) application, returns NULL. If unsuccessful in a MEX-file, the MEX-file terminates and returns control to the MATLAB prompt. The function is unsuccessful when there is not enough free heap space to create the mxArray.

# **Example**

See the following examples in matlabroot/extern/examples/mx.

• mxcreateuninitnumericmatrix.c

# **Description**

Call mxCreateUninitNumericMatrix to create a 2-D mxArray in which all data elements have the numeric data type specified by classid. Data elements are not initialized.

mxCreateUninitNumericMatrix allocates dynamic memory to store the created mxArray. Call mxDestroyArray to deallocate the memory.

The following table shows the C classid values that are equivalent to MATLAB classes.

| MATLAB Class Name | C classid Value |
|-------------------|-----------------|
| int8              | mxINT8_CLASS    |
| uint8             | mxUINT8_CLASS   |
| int16             | mxINT16_CLASS   |
| uint16            | mxUINT16_CLASS  |
| int32             | mxINT32_CLASS   |
| uint32            | mxUINT32_CLASS  |
| int64             | mxINT64_CLASS   |
| uint64            | mxUINT64_CLASS  |
| single            | mxSINGLE_CLASS  |
| double            | mxDOUBLE_CLASS  |

## See Also

mxDestroyArray, mxCreateUninitNumericArray, mxCreateNumericMatrix

### Introduced in R2015a

# mxDestroyArray (C and Fortran)

Free dynamic memory allocated by MXCREATE\* functions

# C Syntax

```
#include "matrix.h"
void mxDestroyArray(mxArray *pm);
```

# Fortran Syntax

```
subroutine mxDestroyArray(pm)
mwPointer pm
```

# **Arguments**

pm

Pointer to the mxArray to free

# **Description**

mxDestroyArray deallocates the memory occupied by the specified mxArray including:

- Characteristics fields of the mxArray, such as size (m and n) and type.
- Associated data arrays, such as pr and pi for complex arrays, and ir and jc for sparse arrays.
- · Fields of structure arrays.
- · Cells of cell arrays.

Do not call mxDestroyArray on an mxArray:

- · returned in a left-side argument of a MEX file.
- returned by the  ${\tt mxGetField}$  or  ${\tt mxGetFieldByNumber}$  functions.
- returned by the  ${\tt mxGetCell}$  function.

# **Examples**

See the following examples in *matlabroot*/extern/examples/refbook.

- · matrixDivide.c
- matrixDivideComplex.c
- · sincall.c
- · sincall.F

See the following examples in matlabroot/extern/examples/mex.

- mexcallmatlab.c
- · mexgetarray.c

See the following examples in matlabroot/extern/examples/mx.

- · mxisclass.c
- mxcreatecellmatrixf.F

## See Also

 $\label{eq:mxCalloc} {\tt mxCalloc}, {\tt mxFree}, {\tt mexMakeArrayPersistent}, \\ {\tt mexMakeMemoryPersistent}$ 

# mxDuplicateArray (C and Fortran)

Make deep copy of array

# C Syntax

```
#include "matrix.h"
mxArray *mxDuplicateArray(const mxArray *in);
```

# Fortran Syntax

```
mwPointer mxDuplicateArray(in)
mwPointer in
```

## Arguments

in

Pointer to the mxArray you want to copy

### **Returns**

Pointer to the created mxArray, if successful. If unsuccessful in a standalone (non-MEX file) application, returns NULL in C (0 in Fortran). If unsuccessful in a MEX file, the MEX file terminates and returns control to the MATLAB prompt. The function is unsuccessful when there is not enough free heap space to create the mxArray.

# **Description**

mxDuplicateArray makes a deep copy of an array, and returns a pointer to the copy. A deep copy refers to a copy in which all levels of data are copied. For example, a deep copy of a cell array copies each cell and the contents of each cell (if any).

# **Examples**

See the following examples in *matlabroot*/extern/examples/refbook.

· phonebook.c

See the following examples in matlabroot/extern/examples/mx.

- mxcreatecellmatrix.c
- mxcreatecellmatrixf.F
- mxgetinf.c
- · mxsetdimensions.c
- · mxsetdimensionsf.F
- · mxsetnzmax.c

# mxFree (C and Fortran)

Free dynamic memory allocated by mxCalloc, mxMalloc, mxRealloc, mxArrayToString, or mxArrayToUTF8String functions

# C Syntax

```
#include "matrix.h"
void mxFree(void *ptr);
```

# Fortran Syntax

subroutine mxFree(ptr)
mwPointer ptr

# **Arguments**

ptr

Pointer to the beginning of any memory parcel allocated by mxCalloc, mxMalloc, or mxRealloc.

# **Description**

mxFree deallocates heap space using the MATLAB memory management facility. This function ensures correct memory management in error and abort (Ctrl+C) conditions.

To deallocate heap space, MATLAB applications in C should always call mxFree rather than the ANSI C free function.

In MEX files, but excluding MAT or engine standalone applications, the MATLAB memory management facility maintains a list of all memory allocated by the following functions:

- mxCalloc
- mxMalloc

- mxRealloc
- mxArrayToString
- mxArrayToUTF8String

The memory management facility automatically deallocates all parcels managed by a MEX file when the MEX file completes and control returns to the MATLAB prompt. mxFree also removes the memory parcel from the memory management list of parcels.

When mxFree appears in a MAT or engine standalone MATLAB application, it simply deallocates the contiguous heap space that begins at address ptr.

In MEX files, your use of mxFree depends on whether the specified memory parcel is persistent or nonpersistent. By default, memory parcels created by mxCalloc, mxMalloc, mxRealloc, mxArrayToString, and mxArrayToUTF8String are nonpersistent. The memory management facility automatically frees all nonpersistent memory whenever a MEX file completes. Thus, even if you do not call mxFree, MATLAB takes care of freeing the memory for you. Nevertheless, it is good programming practice to deallocate memory when you are through using it. Doing so generally makes the entire system run more efficiently.

If an application calls mexMakeMemoryPersistent, the specified memory parcel becomes persistent. When a MEX file completes, the memory management facility does not free persistent memory parcels. Therefore, the only way to free a persistent memory parcel is to call mxFree. Typically, MEX files call mexAtExit to register a cleanup handler. The cleanup handler calls mxFree.

Do not use mxFree for an mxArray created by any other functions in the Matrix Library API. Use mxDestroyArray instead.

# **Examples**

See the following examples in matlabroot/extern/examples/mx.

- mxcalcsinglesubscript.c
- mxcreatecharmatrixfromstr.c
- mxisfinite.c
- mxmalloc.c
- mxsetdimensions.c

See the following examples in  ${\it matlabroot/extern/examples/refbook}$ .

- arrayFillGetPrDynamicData.c
- · phonebook.c

See the following examples in matlabroot/extern/examples/mex.

· explore.c

## See Also

mexAtExit, mexMakeArrayPersistent, mexMakeMemoryPersistent, mxCalloc, mxDestroyArray, mxMalloc, mxRealloc, mxArrayToString, mxArrayToUTF8String

# mxGetCell (C and Fortran)

Pointer to element in cell array

# C Syntax

```
#include "matrix.h"
mxArray *mxGetCell(const mxArray *pm, mwIndex index);
```

# Fortran Syntax

```
mwPointer mxGetCell(pm, index)
mwPointer pm
mwIndex index
```

## Arguments

pm

Pointer to a cell mxArray

index

Number of elements in the cell mxArray between the first element and the desired one. See mxCalcSingleSubscript for details on calculating an index in a multidimensional cell array.

### Returns

Pointer to the ith cell mxArray if successful. Otherwise, returns NULL in C (0 in Fortran). Causes of failure include:

- Specifying the index of a cell array element that has not been populated.
- · Specifying a pm that does not point to a cell mxArray.
- Specifying an index to an element outside the bounds of the mxArray.
- Insufficient heap space.

Do not call mxDestroyArray on an mxArray returned by the mxGetCell function.

# **Description**

Call mxGetCell to get a pointer to the mxArray held in the indexed element of the cell mxArray.

**Note** Inputs to a MEX-file are constant read-only mxArrays. Do not modify the inputs. Using mxSetCell\* or mxSetField\* functions to modify the cells or fields of a MATLAB argument causes unpredictable results.

# **Examples**

See the following examples in matlabroot/extern/examples/mex.

· explore.c

## See Also

mxCreateCellArray, mxIsCell, mxSetCell

# mxGetChars (C)

Pointer to character array data

# **C** Syntax

```
#include "matrix.h"
mxChar *mxGetChars(const mxArray *array_ptr);
```

# **Arguments**

```
array_ptr
Pointer to an mxArray
```

### **Returns**

Pointer to the first character in the mxArray. Returns NULL if the specified array is not a character array.

# **Description**

Call mxGetChars to access the first character in the mxArray that array\_ptr points to. Once you have the starting address, you can access any other element in the mxArray.

## **See Also**

mxGetString

# mxGetClassID (C and Fortran)

Class of array

# **C** Syntax

```
#include "matrix.h"
mxClassID mxGetClassID(const mxArray *pm);
```

# Fortran Syntax

```
integer*4 mxGetClassID(pm)
mwPointer pm
```

# **Arguments**

pm

Pointer to an mxArray

### Returns

Numeric identifier of the class (category) of the mxArray that pm points to. For a list of C-language class identifiers, see the mxClassID reference page. For user-defined types, mxGetClassId returns a unique value identifying the class of the array contents. Use mxIsClass to determine whether an array is of a specific user-defined type.

# **Description**

Use mxGetClassId to determine the class of an mxArray. The class of an mxArray identifies the kind of data the mxArray is holding. For example, if pm points to a logical mxArray, then mxGetClassId returns mxLOGICAL\_CLASS (in C).

mxGetClassId is like mxGetClassName, except that the former returns the class as an integer identifier and the latter returns the class as a string.

See the following examples in matlabroot/extern/examples/mex.

· explore.c

See the following examples in *matlabroot*/extern/examples/refbook.

· phonebook.c

#### **See Also**

 ${\tt mxClassID,\,mxGetClassName,\,mxIsClass}$ 

# mxGetClassName (C and Fortran)

Class of array as string

### C Syntax

```
#include "matrix.h"
const char *mxGetClassName(const mxArray *pm);
```

# Fortran Syntax

```
character*(*) mxGetClassName(pm)
mwPointer pm
```

### **Arguments**

pm

Pointer to an mxArray

#### Returns

Class (as a string) of the mxArray pointed to by pm.

#### **Description**

Call mxGetClassName to determine the class of an mxArray. The class of an mxArray identifies the kind of data the mxArray is holding. For example, if pm points to a logical mxArray, mxGetClassName returns logical.

mxGetClassID is like mxGetClassName, except that the former returns the class as an integer identifier, as listed in the mxClassID reference page, and the latter returns the class as a string, as listed in the mxIsClass reference page.

See the following examples in matlabroot/extern/examples/mex.

· mexfunction.c

See the following examples in matlabroot/extern/examples/mx.

mxisclass.c

#### See Also

mxGetClassID, mxIsClass

# mxGetData (C and Fortran)

Pointer to real numeric data elements in array

### C Syntax

```
#include "matrix.h"
void *mxGetData(const mxArray *pm);
```

### Fortran Syntax

```
mwPointer mxGetData(pm)
mwPointer pm
```

### **Arguments**

pm

Pointer to an mxArray

#### Returns

Pointer to the first element of the real data. Returns NULL in C (0 in Fortran) if there is no real data.

#### **Description**

In C, mxGetData returns a void pointer (void \*). Since void pointers point to a value that has no type, cast the return value to the pointer type that matches the type specified by pm. To see how MATLAB types map to their equivalent C types, see the table on the mxClassID reference page.

In Fortran, to copy values from the returned pointer, use one of the mxCopyPtrTo\* functions in the following manner:

See the following examples in matlabroot/extern/examples/mex.

• explore.c

See the following examples in matlabroot/extern/examples/refbook.

- · matrixDivide.c
- matrixDivideComplex.c
- phonebook.c

See the following examples in *matlabroot*/extern/examples/mx.

- mxcreatecharmatrixfromstr.c
- mxisfinite.c

#### See Also

mxGetImagData, mxGetPr, mxClassID

# mxGetDimensions (C and Fortran)

Pointer to dimensions array

### C Syntax

```
#include "matrix.h"
const mwSize *mxGetDimensions(const mxArray *pm);
```

#### Fortran Syntax

```
mwPointer mxGetDimensions(pm)
mwPointer pm
```

#### **Arguments**

pm

Pointer to an mxArray.

#### Returns

Pointer to the first element in the dimensions array. Each integer in the dimensions array represents the number of elements in a particular dimension. The array is not NULL terminated.

### **Description**

Use mxGetDimensions to determine how many elements are in each dimension of the mxArray that pm points to. Call mxGetNumberOfDimensions to get the number of dimensions in the mxArray.

To copy the values to Fortran, use mxCopyPtrToInteger4 in the following manner:

C Get dimensions of mxArray, pm

```
mxCopyPtrToInteger4(mxGetDimensions(pm), dims,
+ mxGetNumberOfDimensions(pm))
```

See the following examples in matlabroot/extern/examples/mx.

- mxcalcsinglesubscript.c
- mxgeteps.c
- mxisfinite.c

See the following examples in matlabroot/extern/examples/refbook.

- · findnz.c
- · phonebook.c

See the following examples in matlabroot/extern/examples/mex.

explore.c

#### See Also

mxGetNumberOfDimensions

# mxGetElementSize (C and Fortran)

Number of bytes required to store each data element

### C Syntax

```
#include "matrix.h"
size t mxGetElementSize(const mxArray *pm);
```

### Fortran Syntax

```
mwPointer mxGetElementSize(pm)
mwPointer pm
```

### **Arguments**

pm

Pointer to an mxArray

#### Returns

Number of bytes required to store one element of the specified mxArray, if successful. Returns 0 on failure. The primary reason for failure is that pm points to an mxArray having an unrecognized class. If pm points to a cell mxArray or a structure mxArray, mxGetElementSize returns the size of a pointer (not the size of all the elements in each cell or structure field).

### **Description**

Call mxGetElementSize to determine the number of bytes in each data element of the mxArray. For example, if the MATLAB class of an mxArray is int16, the mxArray stores each data element as a 16-bit (2-byte) signed integer. Thus, mxGetElementSize returns 2.

mxGetElementSize is helpful when using a non-MATLAB routine to manipulate data elements. For example, the C function memcpy requires (for its third argument) the size of the elements you intend to copy.

**Note:** Fortran does not have an equivalent of size\_t. mwPointer is a preprocessor macro that provides the appropriate Fortran type. The value returned by this function, however, is not a pointer.

# **Examples**

See the following examples in matlabroot/extern/examples/refbook.

- doubleelement.c
- · phonebook.c

#### See Also

mxGetM, mxGetN

# mxGetEps (C and Fortran)

Value of EPS

#### C Syntax

#include "matrix.h"
double mxGetEps(void);

### Fortran Syntax

real\*8 mxGetEps

#### Returns

Value of the MATLAB eps variable

### **Description**

Call mxGetEps to return the value of the MATLAB eps variable. This variable holds the distance from 1.0 to the next largest floating-point number. As such, it is a measure of floating-point accuracy. The MATLAB pinv and rank functions use eps as a default tolerance.

#### **Examples**

See the following examples in matlabroot/extern/examples/mx.

- mxgeteps.c
- mxgetepsf.F

#### **See Also**

mxGetInf, mxGetNan

# mxGetField (C and Fortran)

Pointer to field value from structure array, given index and field name

# **C** Syntax

### Fortran Syntax

```
mwPointer mxGetField(pm, index, fieldname)
mwPointer pm
mwIndex index
character*(*) fieldname
```

#### **Arguments**

pm

Pointer to a structure mxArray

#### index

Index of the desired element.

In C, the first element of an mxArray has an index of 0. The index of the last element is N-1, where N is the number of elements in the array. In Fortran, the first element of an mxArray has an index of 1. The index of the last element is N, where N is the number of elements in the array.

#### fieldname

Name of the field whose value you want to extract.

#### **Returns**

Pointer to the mxArray in the specified field at the specified fieldname, on success. Returns NULL in C (0 in Fortran) if passed an invalid argument or if there is no value assigned to the specified field. Common causes of failure include:

- Specifying an array pointer pm that does not point to a structure mxArray. To determine whether pm points to a structure mxArray, call mxIsStruct.
- Specifying an index to an element outside the bounds of the mxArray. For example, given a structure mxArray that contains 10 elements, you cannot specify an index greater than 9 in C (10 in Fortran).
- Specifying a nonexistent fieldname. Call mxGetFieldNameByNumber or mxGetFieldNumber to get existing field names.
- Insufficient heap space.

#### **Description**

Call mxGetField to get the value held in the specified element of the specified field. In pseudo-C terminology, mxGetField returns the value at:

```
pm[index].fieldname
```

mxGetFieldByNumber is like mxGetField. Both functions return the same value. The only difference is in the way you specify the field. mxGetFieldByNumber takes a field number as its third argument, and mxGetField takes a field name as its third argument.

Do not call mxDestroyArray on an mxArray returned by the mxGetField function.

**Note** Inputs to a MEX-file are constant read-only mxArrays. Do not modify the inputs. Using mxSetCell\* or mxSetField\* functions to modify the cells or fields of a MATLAB argument causes unpredictable results.

```
In C, calling:
mxGetField(pa, index, "field_name");
is equivalent to calling:
field_num = mxGetFieldNumber(pa, "field_name");
mxGetFieldByNumber(pa, index, field_num);
where, if you have a 1-by-1 structure, index is 0.
In Fortran, calling:
```

```
mxGetField(pm, index, 'fieldname')
is equivalent to calling:
fieldnum = mxGetFieldNumber(pm, 'fieldname')
mxGetFieldByNumber(pm, index, fieldnum)
where, if you have a 1-by-1 structure, index is 1.
```

See the following example in matlabroot/extern/examples/eng\_mat.

matreadstructarray.c

#### See Also

mxGetFieldByNumber, mxGetFieldNameByNumber, mxGetFieldNumber,
mxGetNumberOfFields, mxIsStruct, mxSetField, mxSetFieldByNumber

# mxGetFieldByNumber (C and Fortran)

Pointer to field value from structure array, given index and field number

#### **C** Syntax

#### Fortran Syntax

```
mwPointer mxGetFieldByNumber(pm, index, fieldnumber)
mwPointer pm
mwIndex index
integer*4 fieldnumber
```

#### **Arguments**

pm

Pointer to a structure mxArray

#### index

Index of the desired element.

In C, the first element of an mxArray has an index of 0. The index of the last element is N-1, where N is the number of elements in the array. In Fortran, the first element of an mxArray has an index of 1. The index of the last element is N, where N is the number of elements in the array.

See mxCalcSingleSubscript for more details on calculating an index.

#### fieldnumber

Position of the field whose value you want to extract

In C, the first field within each element has a field number of 0, the second field has a field number of 1, and so on. The last field has a field number of N-1, where N is the number of fields.

In Fortran, the first field within each element has a field number of 1, the second field has a field number of 2, and so on. The last field has a field number of N, where N is the number of fields.

#### Returns

Pointer to the mxArray in the specified field for the desired element, on success. Returns NULL in C (0 in Fortran) if passed an invalid argument or if there is no value assigned to the specified field. Common causes of failure include:

- Specifying an array pointer pm that does not point to a structure mxArray. Call mxIsStruct to determine whether pm points to a structure mxArray.
- Specifying an index to an element outside the bounds of the mxArray. For example, given a structure mxArray that contains ten elements, you cannot specify an index greater than 9 in C (10 in Fortran).
- Specifying a nonexistent field number. Call mxGetFieldNumber to determine the field number that corresponds to a given field name.

#### **Description**

Call mxGetFieldByNumber to get the value held in the specified fieldnumber at the indexed element.

Do not call mxDestroyArray on an mxArray returned by the mxGetFieldByNumber function.

**Note** Inputs to a MEX-file are constant read-only mxArrays. Do not modify the inputs. Using mxSetCell\* or mxSetField\* functions to modify the cells or fields of a MATLAB argument causes unpredictable results.

```
In C, calling:
mxGetField(pa, index, "field_name");
is equivalent to calling:
field num = mxGetFieldNumber(pa, "field name");
```

```
mxGetFieldByNumber(pa, index, field_num);
where index is 0 if you have a 1-by-1 structure.
In Fortran, calling:
mxGetField(pm, index, 'fieldname')
is equivalent to calling:
fieldnum = mxGetFieldNumber(pm, 'fieldname')
mxGetFieldByNumber(pm, index, fieldnum)
where index is 1 if you have a 1-by-1 structure.
```

See the following examples in matlabroot/extern/examples/refbook.

phonebook.c

See the following examples in *matlabroot*/extern/examples/mx.

mxisclass.c

See the following examples in *matlabroot*/extern/examples/mex.

· explore.c

#### See Also

mxGetField, mxGetFieldNameByNumber, mxGetFieldNumber,
mxGetNumberOfFields, mxIsStruct, mxSetField, mxSetFieldByNumber

# mxGetFieldNameByNumber (C and Fortran)

Pointer to field name from structure array, given field number

### **C** Syntax

### Fortran Syntax

```
character*(*) mxGetFieldNameByNumber(pm, fieldnumber)
mwPointer pm
integer*4 fieldnumber
```

#### **Arguments**

pm

Pointer to a structure mxArray

#### fieldnumber

Position of the desired field. For instance, in C, to get the name of the first field, set fieldnumber to 0; to get the name of the second field, set fieldnumber to 1; and so on. In Fortran, to get the name of the first field, set fieldnumber to 1; to get the name of the second field, set fieldnumber to 2; and so on.

#### Returns

Pointer to the nth field name, on success. Returns NULL in C (0 in Fortran) on failure. Common causes of failure include

• Specifying an array pointer pm that does not point to a structure mxArray. Call mxIsStruct to determine whether pm points to a structure mxArray.

 Specifying a value of fieldnumber outside the bounds of the number of fields in the structure mxArray. In C, fieldnumber 0 represents the first field, and fieldnumber N-1 represents the last field, where N is the number of fields in the structure mxArray. In Fortran, fieldnumber 1 represents the first field, and fieldnumber N represents the last field.

#### **Description**

Call mxGetFieldNameByNumber to get the name of a field in the given structure mxArray. A typical use of mxGetFieldNameByNumber is to call it inside a loop to get the names of all the fields in a given mxArray.

Consider a MATLAB structure initialized to:

```
patient.name = 'John Doe';
patient.billing = 127.00;
patient.test = [79 75 73; 180 178 177.5; 220 210 205];
```

In C, the field number 0 represents the field name; field number 1 represents field billing; field number 2 represents field test. A field number other than 0, 1, or 2 causes mxGetFieldNameByNumber to return NULL.

In Fortran, the field number 1 represents the field name; field number 2 represents field billing; field number 3 represents field test. A field number other than 1, 2, or 3 causes mxGetFieldNameByNumber to return 0.

### **Examples**

See the following examples in *matlabroot*/extern/examples/refbook.

· phonebook.c

See the following examples in matlabroot/extern/examples/mx.

mxisclass.c

See the following examples in matlabroot/extern/examples/mex.

explore.c

# **See Also**

 $\label{lem:mxGetField} mxGetFieldByNumber, mxGetFieldNumber, mxGetNumberOfFields, \\ mxIsStruct, mxSetField, mxSetFieldByNumber \\$ 

# mxGetFieldNumber (C and Fortran)

Field number from structure array, given field name

### **C** Syntax

### Fortran Syntax

```
integer*4 mxGetFieldNumber(pm, fieldname)
mwPointer pm
character*(*) fieldname
```

#### **Arguments**

pm

Pointer to a structure mxArray

fieldname

Name of a field in the structure mxArray

#### **Returns**

Field number of the specified fieldname, on success. In C, the first field has a field number of 0, the second field has a field number of 1, and so on. In Fortran, the first field has a field number of 1, the second field has a field number of 2, and so on. Returns -1 in C (0 in Fortran) on failure. Common causes of failure include

- Specifying an array pointer pm that does not point to a structure mxArray. Call mxIsStruct to determine whether pm points to a structure mxArray.
- Specifying the fieldname of a nonexistent field.

#### **Description**

If you know the name of a field but do not know its field number, call mxGetFieldNumber. Conversely, if you know the field number but do not know its field name, call mxGetFieldNameByNumber.

For example, consider a MATLAB structure initialized to:

```
patient.name = 'John Doe';
patient.billing = 127.00;
patient.test = [79 75 73; 180 178 177.5; 220 210 205];
```

In C, the field name has a field number of 0; the field billing has a field number of 1; and the field test has a field number of 2. If you call mxGetFieldNumber and specify a field name of anything other than name, billing, or test, mxGetFieldNumber returns -1.

#### Calling:

```
mxGetField(pa, index, "field_name");
is equivalent to calling:
field_num = mxGetFieldNumber(pa, "field_name");
mxGetFieldByNumber(pa, index, field_num);
where index is 0 if you have a 1-by-1 structure.
```

In Fortran, the field name has a field number of 1; the field billing has a field number of 2; and the field test has a field number of 3. If you call mxGetFieldNumber and specify a field name of anything other than name, billing, or test, mxGetFieldNumber returns 0.

#### Calling:

```
mxGetField(pm, index, 'fieldname');
is equivalent to calling:
fieldnum = mxGetFieldNumber(pm, 'fieldname');
mxGetFieldByNumber(pm, index, fieldnum);
where index is 1 if you have a 1-by-1 structure.
```

See the following examples in matlabroot/extern/examples/mx.

• mxcreatestructarray.c

#### **See Also**

mxGetField, mxGetFieldByNumber, mxGetFieldNameByNumber,
mxGetNumberOfFields, mxIsStruct, mxSetField, mxSetFieldByNumber

# mxGetImagData (C and Fortran)

Pointer to imaginary data elements in array

# **C** Syntax

```
#include "matrix.h"
void *mxGetImagData(const mxArray *pm);
```

### Fortran Syntax

```
mwPointer mxGetImagData(pm)
mwPointer pm
```

### **Arguments**

pm

Pointer to an mxArray

#### **Returns**

Pointer to the first element of the imaginary data. Returns NULL in C (0 in Fortran) if there is no imaginary data or if there is an error.

### **Description**

This function is like mxGetPi, except that in C it returns a void \*. For more information, see the description for the mxGetData function.

### **Examples**

See the following examples in matlabroot/extern/examples/mex.

• explore.c

See the following examples in *matlabroot*/extern/examples/mx.

· mxisfinite.c

# **See Also**

mxGetData, mxGetPi

# mxGetInf (C and Fortran)

Value of infinity

# **C** Syntax

#include "matrix.h"
double mxGetInf(void);

### Fortran Syntax

real\*8 mxGetInf

#### **Returns**

Value of infinity on your system.

### **Description**

Call mxGetInf to return the value of the MATLAB internal inf variable. inf is a permanent variable representing  $IEEE^{\circledast}$  arithmetic positive infinity. Your system specifies the value of inf; you cannot modify it.

Operations that return infinity include:

- Division by 0. For example, 5/0 returns infinity.
- Operations resulting in overflow. For example, exp(10000) returns infinity because
  the result is too large to be represented on your machine.

### **Examples**

See the following examples in matlabroot/extern/examples/mx.

· mxgetinf.c

# See Also

 ${\tt mxGetEps}, {\tt mxGetNaN}$ 

# mxGetlr (C and Fortran)

Sparse matrix IR array

### C Syntax

```
#include "matrix.h"
mwIndex *mxGetIr(const mxArray *pm);
```

### Fortran Syntax

```
mwPointer mxGetIr(pm)
mwPointer pm
```

#### **Arguments**

pm

Pointer to a sparse mxArray

#### Returns

Pointer to the first element in the ir array, if successful, and NULL in C (0 in Fortran) otherwise. Possible causes of failure include:

- Specifying a full (nonsparse) mxArray.
- Specifying a value for pm that is NULL in C (0 in Fortran). This failure usually means that an earlier call to mxCreateSparse failed.

#### **Description**

Use mxGetIr to obtain the starting address of the ir array. The ir array is an array of integers. The length of ir is nzmax, the storage allocated for the sparse array, or nnz, the number of nonzero matrix elements. For example, if nzmax equals 100, the ir array contains 100 integers.

Each value in an ir array indicates a row (offset by 1) at which a nonzero element can be found. (The jc array is an index that indirectly specifies a column where nonzero elements can be found.)

For details on the ir and jc arrays, see mxSetIr and mxSetJc.

# **Examples**

See the following examples in matlabroot/extern/examples/refbook.

- · fulltosparse.c
- fulltosparse.F

See the following examples in *matlabroot*/extern/examples/mx.

- mxsetdimensions.c
- mxsetnzmax.c

See the following examples in *matlabroot*/extern/examples/mex.

explore.c

#### See Also

mxGetJc, mxGetNzmax, mxSetIr, mxSetJc, mxSetNzmax, nzmax, nnz

# mxGetJc (C and Fortran)

Sparse matrix JC array

### C Syntax

```
#include "matrix.h"
mwIndex *mxGetJc(const mxArray *pm);
```

# Fortran Syntax

```
mwPointer mxGetJc(pm)
mwPointer pm
```

#### **Arguments**

pm

Pointer to a sparse mxArray

#### Returns

Pointer to the first element in the jc array, if successful, and NULL in C (0 in Fortran) otherwise. Possible causes of failure include

- Specifying a full (nonsparse) mxArray.
- Specifying a value for pm that is NULL in C (0 in Fortran). This failure usually means that an earlier call to mxCreateSparse failed.

### **Description**

Use mxGetJc to obtain the starting address of the jc array. The jc array is an integer array having n+1 elements, where n is the number of columns in the sparse mxArray. The values in the jc array indirectly indicate columns containing nonzero elements. For a detailed explanation of the jc array, see mxSetJc.

See the following examples in matlabroot/extern/examples/refbook.

- · fulltosparse.c
- · fulltosparse.F

See the following examples in matlabroot/extern/examples/mx.

- mxgetnzmax.c
- mxsetdimensions.c
- · mxsetnzmax.c

See the following examples in matlabroot/extern/examples/mex.

· explore.c

#### See Also

mxGetIr, mxGetNzmax, mxSetIr, mxSetJc, mxSetNzmax

# mxGetLogicals (C)

Pointer to logical array data

### C Syntax

```
#include "matrix.h"
mxLogical *mxGetLogicals(const mxArray *array_ptr);
```

#### **Arguments**

```
array_ptr
Pointer to an mxArray
```

#### **Returns**

Pointer to the first logical element in the mxArray. The result is unspecified if the mxArray is not a logical array.

## **Description**

Call mxGetLogicals to access the first logical element in the mxArray that array\_ptr points to. Once you have the starting address, you can access any other element in the mxArray.

# **Examples**

See the following examples in matlabroot/extern/examples/mx.

mxislogical.c

# **See Also**

 $\label{logical} {\tt mxCreateLogicalArray, mxCreateLogicalMatrix, mxCreateLogicalScalar, mxIsLogical, mxIsLogicalScalar, mxIsLogicalScalarTrue} \\$ 

# mxGetM (C and Fortran)

Number of rows in array

### **C** Syntax

```
#include "matrix.h"
size_t mxGetM(const mxArray *pm);
```

### Fortran Syntax

```
mwPointer mxGetM(pm)
mwPointer pm
```

#### **Arguments**

pm

Pointer to an mxArray

#### **Returns**

Number of rows in the mxArray to which pm points.

### **Description**

mxGetM returns the number of rows in the specified array. The term *rows* always means the first dimension of the array, no matter how many dimensions the array has. For example, if pm points to a four-dimensional array having dimensions 8-by-9-by-5-by-3, mxGetM returns 8.

**Note:** Fortran does not have an equivalent of **size\_t**. mwPointer is a preprocessor macro that provides the appropriate Fortran type. The value returned by this function, however, is not a pointer.

See the following examples in matlabroot/extern/examples/refbook.

- · convec.c
- fulltosparse.c
- · matrixDivide.c
- matrixDivideComplex.c
- · revord.c
- · timestwo.c
- · xtimesy.c

For Fortran examples, see:

- · convec.F
- · dblmat.F
- · fulltosparse.F
- · matsq.F
- · timestwo.F
- · xtimesy.F

See the following examples in *matlabroot*/extern/examples/mx.

- · mxmalloc.c
- · mxsetdimensions.c
- mxgetnzmax.c
- mxsetnzmax.c

See the following examples in matlabroot/extern/examples/mex.

- · explore.c
- · mexlock.c
- · yprime.c

See the following examples in matlabroot/extern/examples/eng\_mat.

· matdemo2.F

# See Also

 ${\tt mxGetN}, {\tt mxSetM}, {\tt mxSetN}$ 

# mxGetN (C and Fortran)

Number of columns in array

### C Syntax

```
#include "matrix.h"
size_t mxGetN(const mxArray *pm);
```

## Fortran Syntax

```
mwPointer mxGetN(pm)
mwPointer pm
```

### **Arguments**

pm

Pointer to an mxArray

### Returns

Number of columns in the mxArray.

## **Description**

Call mxGetN to determine the number of columns in the specified mxArray.

If pm is an N-dimensional mxArray, mxGetN is the product of dimensions 2 through N. For example, if pm points to a four-dimensional mxArray having dimensions 13-by-5-by-4-by-6, mxGetN returns the value 120 ( $5 \times 4 \times 6$ ). If the specified mxArray has more than two dimensions and you need to know exactly how many elements are in each dimension, call mxGetDimensions.

If pm points to a sparse mxArray, mxGetN still returns the number of columns, not the number of occupied columns.

**Note:** Fortran does not have an equivalent of size\_t. mwPointer is a preprocessor macro that provides the appropriate Fortran type. The value returned by this function, however, is not a pointer.

## **Examples**

See the following examples in matlabroot/extern/examples/refbook.

- · convec.c
- fulltosparse.c
- · revord.c
- · timestwo.c
- · xtimesy.c

See the following examples in matlabroot/extern/examples/mx.

- · mxmalloc.c
- · mxsetdimensions.c
- mxgetnzmax.c
- mxsetnzmax.c

See the following examples in matlabroot/extern/examples/mex.

- · explore.c
- mexlock.c
- yprime.c

See the following examples in matlabroot/extern/examples/eng mat.

· matdemo2.F

### See Also

mxGetM, mxGetDimensions, mxSetM, mxSetN

# mxGetNaN (C and Fortran)

Value of NaN (Not-a-Number)

# **C** Syntax

#include "matrix.h"
double mxGetNaN(void);

### Fortran Syntax

real\*8 mxGetNaN

### Returns

Value of NaN (Not-a-Number) on your system

### **Description**

Call mxGetNaN to return the value of NaN for your system. NaN is the IEEE arithmetic representation for Not-a-Number. Certain mathematical operations return NaN as a result, for example,

- · 0.0/0.0
- · Inf-Inf

Your system specifies the value of Not-a-Number. You cannot modify it.

# **C** Examples

See the following examples in matlabroot/extern/examples/mx.

· mxgetinf.c

# See Also

 ${\tt mxGetEps}, {\tt mxGetInf}$ 

# mxGetNumberOfDimensions (C and Fortran)

Number of dimensions in array

## **C** Syntax

```
#include "matrix.h"
mwSize mxGetNumberOfDimensions(const mxArray *pm);
```

## Fortran Syntax

mwSize mxGetNumberOfDimensions(pm)
mwPointer pm

### **Arguments**

pm

Pointer to an mxArray

### **Returns**

Number of dimensions in the specified mxArray. The returned value is always 2 or greater.

## **Description**

Use mxGetNumberOfDimensions to determine how many dimensions are in the specified array. To determine how many elements are in each dimension, call mxGetDimensions.

## **Examples**

See the following examples in matlabroot/extern/examples/mex.

· explore.c

See the following examples in matlabroot/extern/examples/refbook.

- findnz.c
- · fulltosparse.c
- · phonebook.c

See the following examples in matlabroot/extern/examples/mx.

- mxcalcsinglesubscript.c
- mxgeteps.c
- · mxisfinite.c

### **See Also**

mxSetM, mxSetN, mxGetDimensions

# mxGetNumberOfElements (C and Fortran)

Number of elements in array

## C Syntax

```
#include "matrix.h"
size t mxGetNumberOfElements(const mxArray *pm);
```

## Fortran Syntax

```
mwPointer mxGetNumberOfElements(pm)
mwPointer pm
```

## **Arguments**

pm

Pointer to an mxArray

### Returns

Number of elements in the specified mxArray

### **Description**

mxGetNumberOfElements tells you how many elements an array has. For example, if the dimensions of an array are 3-by-5-by-10, mxGetNumberOfElements returns the number 150.

**Note:** Fortran does not have an equivalent of size\_t. mwPointer is a preprocessor macro that provides the appropriate Fortran type. The value returned by this function, however, is not a pointer.

# **Examples**

See the following examples in matlabroot/extern/examples/refbook.

- findnz.c
- · phonebook.c

See the following examples in *matlabroot*/extern/examples/mx.

- mxcalcsinglesubscript.c
- mxgeteps.c
- mxgetepsf.F
- mxgetinf.c
- · mxisfinite.c
- · mxsetdimensions.c
- · mxsetdimensionsf.F

See the following examples in matlabroot/extern/examples/mex.

explore.c

### See Also

mxGetDimensions, mxGetM, mxGetN, mxGetClassID, mxGetClassName

# mxGetNumberOfFields (C and Fortran)

Number of fields in structure array

## C Syntax

```
#include "matrix.h"
int mxGetNumberOfFields(const mxArray *pm);
```

## Fortran Syntax

```
integer*4 mxGetNumberOfFields(pm)
mwPointer pm
```

### **Arguments**

pm

Pointer to a structure mxArray

### **Returns**

Number of fields, on success. Returns 0 on failure. The most common cause of failure is that pm is not a structure mxArray. Call mxIsStruct to determine whether pm is a structure.

# **Description**

Call mxGetNumberOfFields to determine how many fields are in the specified structure mxArray.

Once you know the number of fields in a structure, you can loop through every field to set or to get field values.

# **Examples**

See the following examples in matlabroot/extern/examples/refbook.

· phonebook.c

See the following examples in matlabroot/extern/examples/mx.

· mxisclass.c

See the following examples in matlabroot/extern/examples/mex.

· explore.c

### **See Also**

mxGetField, mxIsStruct, mxSetField

# mxGetNzmax (C and Fortran)

Number of elements in IR, PR, and PI arrays

## **C** Syntax

```
#include "matrix.h"
mwSize mxGetNzmax(const mxArray *pm);
```

## Fortran Syntax

mwSize mxGetNzmax(pm)
mwPointer pm

## **Arguments**

pm

Pointer to a sparse mxArray

### Returns

Number of elements allocated to hold nonzero entries in the specified sparse mxArray, on success. Returns an indeterminate value on error. The most likely cause of failure is that pm points to a full (nonsparse) mxArray.

## **Description**

Use mxGetNzmax to get the value of the nzmax field. The nzmax field holds an integer value that signifies the number of elements in the ir, pr, and, if it exists, the pi arrays. The value of nzmax is always greater than or equal to the number of nonzero elements in a sparse mxArray. In addition, the value of nzmax is always less than or equal to the number of rows times the number of columns.

As you adjust the number of nonzero elements in a sparse mxArray, MATLAB software often adjusts the value of the nzmax field. MATLAB adjusts nzmax to reduce the number of costly reallocations and to optimize its use of heap space.

# **Examples**

See the following examples in matlabroot/extern/examples/mx.

- mxgetnzmax.c
- mxsetnzmax.c

### See Also

mxSetNzmax

# mxGetPi (C and Fortran)

Imaginary data elements in array of type DOUBLE

### C Syntax

```
#include "matrix.h"
double *mxGetPi(const mxArray *pm);
```

## Fortran Syntax

```
mwPointer mxGetPi(pm)
mwPointer pm
```

### **Arguments**

pm

Pointer to an mxArray of type double

### Returns

Pointer to the imaginary data elements of the specified mxArray, on success. Returns NULL in C (0 in Fortran) if there is no imaginary data or if there is an error.

### **Description**

Use mxGetPi on arrays of type double only. Use mxIsDouble to validate the mxArray type. For other mxArray types, use mxGetImagData.

The pi field points to an array containing the imaginary data of the mxArray. Call mxGetPi to get the contents of the pi field, that is, to get the starting address of this imaginary data.

The best way to determine whether an mxArray is purely real is to call mxIsComplex.

If any of the input matrices to a function are complex, MATLAB allocates the imaginary parts of all input matrices.

# **Examples**

See the following examples in matlabroot/extern/examples/refbook.

- convec.c
- findnz.c
- fulltosparse.c

For Fortran examples, see:

· convec.F

See the following examples in matlabroot/extern/examples/mx.

- mxcalcsinglesubscript.c
- mxgetinf.c
- · mxisfinite.c
- mxsetnzmax.c

See the following examples in *matlabroot*/extern/examples/mex.

- · explore.c
- mexcallmatlab.c

### **See Also**

mxGetPr, mxSetPi, mxSetPr, mxGetImagData, mxIsDouble

# mxGetPr (C and Fortran)

Real data elements in array of type DOUBLE

## **C** Syntax

```
#include "matrix.h"
double *mxGetPr(const mxArray *pm);
```

## Fortran Syntax

```
mwPointer mxGetPr(pm)
mwPointer pm
```

## **Arguments**

pm

Pointer to an mxArray of type double

### **Returns**

Pointer to the first element of the real data. Returns NULL in C (0 in Fortran) if there is no real data.

### **Description**

Use mxGetPr on arrays of type double only. Use mxIsDouble to validate the mxArray type. For other mxArray types, use mxGetData.

Call mxGetPr to access the real data in the mxArray that pm points to. Once you have the starting address, you can access any other element in the mxArray.

## **Examples**

See the following examples in  ${\it matlabroot/extern/examples/refbook}$ .

- · arrayFillGetPrDynamicData.c
- $\bullet \quad array Fill Get Pr.c$
- convec.c
- doubleelement.c
- findnz.c
- fulltosparse.c
- matrixDivide.c
- · matrixMultiply.c
- sincall.c
- timestwo.c
- · timestwoalt.c
- xtimesy.c

### For Fortran examples, see:

- convec.F
- · dblmat.F
- · fulltosparse.F
- · matsq.F
- · sincall.F
- · timestwo.F
- · xtimesy.F

### **See Also**

mxGetPi, mxSetPi, mxSetPr, mxGetData, mxIsDouble

# mxGetProperty (C and Fortran)

Value of public property of MATLAB object

### C Syntax

## Fortran Syntax

```
mwPointer mxGetProperty(pa, index, propname)
mwPointer pa
mwIndex index
character*(*) propname
```

### **Arguments**

pa

Pointer to an mxArray which is an object.

index

Index of the desired element of the object array.

In C, the first element of an mxArray has an index of 0. The index of the last element is N-1, where N is the number of elements in the array. In Fortran, the first element of an mxArray has an index of 1. The index of the last element is N, where N is the number of elements in the array.

#### propname

Name of the property whose value you want to extract.

### Returns

Pointer to the mxArray of the specified propname on success. Returns NULL in C (0 in Fortran) if unsuccessful. Common causes of failure include:

- Specifying a nonexistent propname.
- Specifying a nonpublic propname.
- Specifying an index to an element outside the bounds of the mxArray. To test the index value, use mxGetNumberOfElements or mxGetM and mxGetN.
- Insufficient heap space.

### **Description**

Call mxGetProperty to get the value held in the specified element. In pseudo-C terminology, mxGetProperty returns the value at:

```
pa[index].propname
```

mxGetProperty makes a copy of the value. If the property uses a large amount of memory, creating a copy might be a concern. There must be sufficient memory (in the heap) to hold the copy of the value.

## **Examples**

### Display Name Property of timeseries Object

Create a MEX file, dispproperty.c, in a folder on your MATLAB path.

### **Change Object Color**

Open and build the mexgetproperty.c MEX file in the matlabroot/extern/examples/mex folder.

### Limitations

• mxGetProperty is not supported for standalone applications, such as applications built with the MATLAB engine API.

### See Also

mxSetProperty, mxGetNumberOfElements, mxGetM, mxGetN

#### Introduced in R2008a

# mxGetScalar (C and Fortran)

Real component of first data element in array

## C Syntax

```
#include "matrix.h"
double mxGetScalar(const mxArray *pm);
```

## Fortran Syntax

real\*8 mxGetScalar(pm)
mwPointer pm

### **Arguments**

pm

Pointer to an mxArray; cannot be a cell mxArray, a structure mxArray, or an empty mxArray.

### Returns

Pointer to the value of the first real (nonimaginary) element of the mxArray.

In C, mxGetScalar returns a double. If real elements in the mxArray are of a type other than double, mxGetScalar automatically converts the scalar value into a double. To preserve the original data representation of the scalar, cast the return value to the desired data type.

If pm points to a sparse mxArray, mxGetScalar returns the value of the first nonzero real element in the mxArray. If there are no nonzero elements, mxGetScalar returns 0.

### **Description**

Call mxGetScalar to get the value of the first real (nonimaginary) element of the mxArray.

Usually you call mxGetScalar when pm points to an mxArray containing only one element (a scalar). However, pm can point to an mxArray containing many elements. If pm points to an mxArray containing multiple elements, mxGetScalar returns the value of the first real element. For example, if pm points to a two-dimensional mxArray, mxGetScalar returns the value of the (1,1) element. If pm points to a three-dimensional mxArray, mxGetScalar returns the value of the (1,1,1) element; and so on.

Use mxGetScalar on a nonempty mxArray of type numeric, logical, or char only. To test for these conditions, use Matrix Library functions such as mxIsEmpty, mxIsLogical, mxIsNumeric, or mxIsChar.

If the input value to mxGetScalar is type int64 or uint64, then the value might lose precision if it is greater than flintmax.

## **Examples**

See the following examples in matlabroot/extern/examples/refbook.

- · timestwoalt.c
- xtimesy.c

See the following examples in matlabroot/extern/examples/mex.

- mexlock.c
- mexlockf.F

See the following examples in matlabroot/extern/examples/mx.

· mxsetdimensions.c

### See Also

mxGetM, mxGetN, mxIsScalar

# mxGetString (C and Fortran)

mxChar array to C-style string or Fortran character array

### C Syntax

```
#include "matrix.h"
int mxGetString(const mxArray *pm, char *str, mwSize strlen);
```

### Fortran Syntax

```
integer*4 mxGetString(pm, str, strlen)
mwPointer pm
character*(*) str
mwSize strlen
```

### **Arguments**

pm

Pointer to an mxChar array.

str

Starting location. mxGetString writes the character data into str and then, in C, terminates the string with a NULL character (in the manner of C strings). str can point to either dynamic or static memory.

strlen

Size in bytes of destination buffer pointed to by str. Typically, in C, you set strlen to 1 plus the number of elements in the mxArray to which pm points. To get the number of elements, use mxGetM or mxGetN.

Do not use with "Multibyte Encoded Characters" on page 1-305.

### Returns

0 on success or if strlen == 0, and 1 on failure. Possible reasons for failure include:

mxArray is not an mxChar array.

• strlen is not large enough to store the entire mxArray. If so, the function returns 1 and truncates the string.

## **Description**

Call mxGetString to copy the character data of an mxArray into a C-style string in C or a character array in Fortran. The copied data starts at str and contains no more than strlen-1 characters in C (no more than strlen characters in Fortran). In C, the C-style string is always terminated with a NULL character.

If the array contains multiple rows, the function copies them into a single array, one column at a time.

### **Multibyte Encoded Characters**

Use this function only with characters represented in single-byte encoding schemes. For characters represented in multibyte encoding schemes, use the C function mxArrayToString. Fortran users must allocate sufficient space for the return string to avoid possible truncation.

## **Examples**

See the following examples in *matlabroot*/extern/examples/mx.

mxmalloc.c

See the following examples in matlabroot/extern/examples/mex.

· explore.c

See the following examples in matlabroot/extern/examples/refbook.

· revord.F

### **See Also**

mxArrayToString, mxCreateCharArray, mxCreateCharMatrixFromStrings, mxCreateString, mxGetChars

# mxlsCell (C and Fortran)

Determine whether input is cell array

# **C** Syntax

```
#include "matrix.h"
bool mxIsCell(const mxArray *pm);
```

## Fortran Syntax

```
integer*4 mxIsCell(pm)
mwPointer pm
```

## **Arguments**

pm

Pointer to an mxArray

### Returns

Logical 1 (true) if pm points to an array having the class mxCELL\_CLASS, and logical 0 (false) otherwise.

## **Description**

Use mxIsCell to determine whether the specified array is a cell array.

In C, calling mxIsCell is equivalent to calling:

```
mxGetClassID(pm) == mxCELL_CLASS
```

In Fortran, calling mxIsCell is equivalent to calling:

```
mxGetClassName(pm) .eq. 'cell'
```

**Note** mxIsCell does not answer the question "Is this mxArray a cell of a cell array?" An individual cell of a cell array can be of any type.

# **See Also**

mxIsClass

# mxlsChar (C and Fortran)

Determine whether input is mxChar array

# **C** Syntax

```
#include "matrix.h"
bool mxIsChar(const mxArray *pm);
```

## Fortran Syntax

```
integer*4 mxIsChar(pm)
mwPointer pm
```

## **Arguments**

pm

Pointer to an mxArray

### Returns

Logical 1 (true) if pm points to an array having the class mxCHAR\_CLASS, and logical 0 (false) otherwise.

# **Description**

Use mxIsChar to determine whether pm points to an mxChar array.

In C, calling mxIsChar is equivalent to calling:

```
mxGetClassID(pm) == mxCHAR\_CLASS
```

In Fortran, calling mxIsChar is equivalent to calling:

```
mxGetClassName(pm) .eq. 'char'
```

# **Examples**

See the following examples in matlabroot/extern/examples/refbook.

- · phonebook.c
- revord.c

See the following examples in  ${\it matlabroot/extern/examples/mx}$ .

- mxcreatecharmatrixfromstr.c
- mxislogical.c
- · mxmalloc.c

See the following examples in matlabroot/extern/examples/eng\_mat.

· matdemo1.F

### See Also

mxIsClass, mxGetClassID

# mxIsClass (C and Fortran)

Determine whether array is object of specified class

# **C** Syntax

```
#include "matrix.h"
bool mxIsClass(const mxArray *pm, const char *classname);
```

# Fortran Syntax

```
integer*4 mxIsClass(pm, classname)
mwPointer pm
character*(*) classname
```

### **Arguments**

pm

Pointer to an mxArray

classname

Array category you are testing. Specify classname as a string (not as an integer identifier). You can specify any one of the following predefined constants:

| Value of classname | Corresponding Class |
|--------------------|---------------------|
| cell               | mxCELL_CLASS        |
| char               | mxCHAR_CLASS        |
| double             | mxDOUBLE_CLASS      |
| function_handle    | mxFUNCTION_CLASS    |
| int8               | mxINT8_CLASS        |
| int16              | mxINT16_CLASS       |
| int32              | mxINT32_CLASS       |
| int64              | mxINT64_CLASS       |

| Value of classname        | Corresponding Class   |
|---------------------------|-----------------------|
| logical                   | mxLOGICAL_CLASS       |
| single                    | mxSINGLE_CLASS        |
| struct                    | mxSTRUCT_CLASS        |
| uint8                     | mxUINT8_CLASS         |
| uint16                    | mxUINT16_CLASS        |
| uint32                    | mxUINT32_CLASS        |
| uint64                    | mxUINT64_CLASS        |
| <class_name></class_name> | <class_id></class_id> |
| unknown                   | mxUNKNOWN_CLASS       |

In the table, <class\_name> represents the name of a specific MATLAB custom object. You can also specify one of your own class names.

### **Returns**

Logical 1 (true) if pm points to an array having category classname, and logical 0 (false) otherwise.

## **Description**

Each mxArray is tagged as being a certain type. Call mxIsClass to determine whether the specified mxArray has this type. MATLAB does not check if the class is derived from a base class.

```
In C:
mxIsClass(pm, "double");
is equivalent to calling either of these forms:
mxIsDouble(pm);
strcmp(mxGetClassName(pm), "double");
In Fortran:
```

```
mxIsClass(pm, 'double')
is equivalent to calling either one of the following:
mxIsDouble(pm)
mxGetClassName(pm) .eq. 'double'
It is most efficient to use the mxIsDouble form.
```

# **Examples**

See the following examples in matlabroot/extern/examples/mx.

· mxisclass.c

### See Also

 ${\tt mxClassID}, {\tt mxGetClassID}, {\tt mxIsEmpty}, {\tt mxGetClassName}$ 

# mxlsComplex (C and Fortran)

Determine whether data is complex

## **C** Syntax

```
#include "matrix.h"
bool mxIsComplex(const mxArray *pm);
```

## Fortran Syntax

```
integer*4 mxIsComplex(pm)
mwPointer pm
```

### **Arguments**

pm

Pointer to an mxArray

### **Returns**

Logical 1 (true) if pm is a numeric array containing complex data, and logical 0 (false) otherwise. If pm points to a cell array or a structure array, mxIsComplex returns false.

## **Description**

Use mxIsComplex to determine whether an imaginary part is allocated for an mxArray. If an mxArray is purely real and does not have any imaginary data, the imaginary pointer pi is NULL in C (0 in Fortran). If an mxArray is complex, pi points to an array of numbers.

## **Examples**

See the following examples in matlabroot/extern/examples/mx.

- · mxisfinite.c
- mxgetinf.c

See the following examples in matlabroot/extern/examples/refbook.

- · convec.c
- · convec.F
- · fulltosparse.F
- · phonebook.c

See the following examples in matlabroot/extern/examples/mex.

- · explore.c
- yprime.c
- · mexlock.c

### See Also

mxIsNumeric

# mxIsDouble (C and Fortran)

Determine whether mxArray represents data as double-precision, floating-point numbers

### C Syntax

```
#include "matrix.h"
bool mxIsDouble(const mxArray *pm);
```

## Fortran Syntax

```
integer*4 mxIsDouble(pm)
mwPointer pm
```

### **Arguments**

pm

Pointer to an mxArray

### Returns

Logical 1 (true) if the mxArray stores its data as double-precision, floating-point numbers, and logical 0 (false) otherwise.

## **Description**

Call mxIsDouble to determine whether the specified mxArray represents its real and imaginary data as double-precision, floating-point numbers.

Older versions of MATLAB software store all mxArray data as double-precision, floating-point numbers. However, starting with MATLAB Version 5 software, MATLAB can store real and imaginary data in various numerical formats.

In C, calling mxIsDouble is equivalent to calling:

```
mxGetClassID(pm) == mxDOUBLE_CLASS
In Fortran, calling mxIsDouble is equivalent to calling:
mxGetClassName(pm) .eq. 'double'
```

# **Examples**

See the following examples in matlabroot/extern/examples/refbook.

- · fulltosparse.c
- · fulltosparse.F

See the following examples in matlabroot/extern/examples/mx.

- · mxgeteps.c
- · mxgetepsf.F

### **See Also**

mxIsClass, mxGetClassID

# mxlsEmpty (C and Fortran)

Determine whether array is empty

# **C** Syntax

```
#include "matrix.h"
bool mxIsEmpty(const mxArray *pm);
```

## Fortran Syntax

```
integer*4 mxIsEmpty(pm)
mwPointer pm
```

## **Arguments**

pm

Pointer to an mxArray

### **Returns**

Logical 1 (true) if the mxArray is empty, and logical 0 (false) otherwise.

# **Description**

Use mxIsEmpty to determine whether an mxArray contains no data. An mxArray is empty if the size of any of its dimensions is 0.

## **Examples**

See the following examples in  ${\it matlabroot/extern/examples/mx}$ .

· mxisfinite.c

# See Also

mxIsClass

# mxlsFinite (C and Fortran)

Determine whether input is finite

## **C** Syntax

```
#include "matrix.h"
bool mxIsFinite(double value);
```

### Fortran Syntax

integer\*4 mxIsFinite(value)
real\*8 value

#### **Arguments**

value

Double-precision, floating-point number you are testing

#### Returns

Logical 1 (true) if value is finite, and logical 0 (false) otherwise.

## **Description**

Call mxIsFinite to determine whether value is finite. A number is finite if it is greater than -Inf and less than Inf.

## **Examples**

See the following examples in matlabroot/extern/examples/mx.

· mxisfinite.c

# See Also

 ${\tt mxIsInf}, {\tt mxIsNan}$ 

# mxIsFromGlobalWS (C and Fortran)

Determine whether array was copied from MATLAB global workspace

## **C** Syntax

```
#include "matrix.h"
bool mxIsFromGlobalWS(const mxArray *pm);
```

### Fortran Syntax

```
integer*4 mxIsFromGlobalWS(pm)
mwPointer pm
```

### **Arguments**

pm

Pointer to an mxArray

#### Returns

Logical 1 (true) if the array was copied out of the global workspace, and logical 0 (false) otherwise.

### **Description**

mxIsFromGlobalWS is useful for standalone MAT-file programs.

## **Examples**

See the following examples in  ${\it matlabroot/extern/examples/eng\_mat}$ .

· matcreat.c

• matdgns.c

See the following examples in *matlabroot*/extern/examples/mx.

· mxislogical.c

# mxIsInf (C and Fortran)

Determine whether input is infinite

## **C** Syntax

```
#include "matrix.h"
bool mxIsInf(double value);
```

### Fortran Syntax

integer\*4 mxIsInf(value)
real\*8 value

### **Arguments**

value

Double-precision, floating-point number you are testing

#### Returns

Logical 1 (true) if value is infinite, and logical 0 (false) otherwise.

### **Description**

Call mxIsInf to determine whether value is equal to infinity or minus infinity. MATLAB software stores the value of infinity in a permanent variable named Inf, which represents IEEE arithmetic positive infinity. The value of the variable Inf is built into the system; you cannot modify it.

Operations that return infinity include:

• Division by 0. For example, 5/0 returns infinity.

• Operations resulting in overflow. For example, exp(10000) returns infinity because the result is too large to be represented on your machine.

If value equals NaN (Not-a-Number), mxIsInf returns false. In other words, NaN is not equal to infinity.

## **Examples**

See the following examples in matlabroot/extern/examples/mx.

· mxisfinite.c

#### See Also

mxIsFinite, mxIsNaN

## mxlsInt16 (C and Fortran)

Determine whether array represents data as signed 16-bit integers

## **C** Syntax

```
#include "matrix.h"
bool mxIsInt16(const mxArray *pm);
```

#### Fortran Syntax

```
integer*4 mxIsInt16(pm)
mwPointer pm
```

### **Arguments**

pm

Pointer to an mxArray

#### **Returns**

Logical 1 (true) if the array stores its data as signed 16-bit integers, and logical 0 (false) otherwise.

### **Description**

Use mxIsInt16 to determine whether the specified array represents its real and imaginary data as 16-bit signed integers.

In C, calling mxIsInt16 is equivalent to calling:

```
mxGetClassID(pm) == mxINT16_CLASS
```

In Fortran, calling mxIsInt16 is equivalent to calling:

mxGetClassName(pm) == 'int16'

## **See Also**

mxIsClass, mxGetClassID, mxIsInt8, mxIsInt32, mxIsInt64, mxIsUint8,
mxIsUint16, mxIsUint32, mxIsUint64

## mxlsInt32 (C and Fortran)

Determine whether array represents data as signed 32-bit integers

## **C** Syntax

```
#include "matrix.h"
bool mxIsInt32(const mxArray *pm);
```

#### Fortran Syntax

```
integer*4 mxIsInt32(pm)
mwPointer pm
```

### **Arguments**

pm

Pointer to an mxArray

#### **Returns**

Logical 1 (true) if the array stores its data as signed 32-bit integers, and logical 0 (false) otherwise.

### **Description**

Use mxIsInt32 to determine whether the specified array represents its real and imaginary data as 32-bit signed integers.

In C, calling mxIsInt32 is equivalent to calling:

```
mxGetClassID(pm) == mxINT32_CLASS
```

In Fortran, calling mxIsInt32 is equivalent to calling:

mxGetClassName(pm) == 'int32'

## **See Also**

mxIsClass, mxGetClassID, mxIsInt8, mxIsInt16, mxIsInt64, mxIsUint8,
mxIsUint16, mxIsUint32, mxIsUint64

## mxlsInt64 (C and Fortran)

Determine whether array represents data as signed 64-bit integers

## **C** Syntax

```
#include "matrix.h"
bool mxIsInt64(const mxArray *pm);
```

#### Fortran Syntax

```
integer*4 mxIsInt64(pm)
mwPointer pm
```

### **Arguments**

pm

Pointer to an mxArray

#### Returns

Logical 1 (true) if the array stores its data as signed 64-bit integers, and logical 0 (false) otherwise.

### **Description**

Use mxIsInt64 to determine whether the specified array represents its real and imaginary data as 64-bit signed integers.

In C, calling mxIsInt64 is equivalent to calling:

```
mxGetClassID(pm) == mxINT64_CLASS
```

In Fortran, calling mxIsInt64 is equivalent to calling:

mxGetClassName(pm) == 'int64'

## **See Also**

$$\label{eq:mxIsClass} \begin{split} &\text{mxIsClass}, \, \text{mxGetClassID}, \, \text{mxIsInt8}, \, \text{mxIsInt16}, \, \text{mxIsInt32}, \, \text{mxIsUint8}, \\ &\text{mxIsUint16}, \, \text{mxIsUint32}, \, \text{mxIsUint64} \end{split}$$

## mxIsInt8 (C and Fortran)

Determine whether array represents data as signed 8-bit integers

## **C** Syntax

```
#include "matrix.h"
bool mxIsInt8(const mxArray *pm);
```

### Fortran Syntax

```
integer*4 mxIsInt8(pm)
mwPointer pm
```

### **Arguments**

pm

Pointer to an mxArray

#### **Returns**

Logical 1 (true) if the array stores its data as signed 8-bit integers, and logical 0 (false) otherwise.

### **Description**

Use mxIsInt8 to determine whether the specified array represents its real and imaginary data as 8-bit signed integers.

In C, calling mxIsInt8 is equivalent to calling:

```
mxGetClassID(pm) == mxINT8_CLASS
```

In Fortran, calling mxIsInt8 is equivalent to calling:

mxGetClassName(pm) .eq. 'int8'

## **See Also**

mxIsClass, mxGetClassID, mxIsInt16, mxIsInt32, mxIsInt64, mxIsUint8,
mxIsUint16, mxIsUint32, mxIsUint64

## mxlsLogical (C and Fortran)

Determine whether array is of type mxLogical

### **C** Syntax

```
#include "matrix.h"
bool mxIsLogical(const mxArray *pm);
```

# Fortran Syntax

```
integer*4 mxIsLogical(pm)
mwPointer pm
```

### **Arguments**

pm

Pointer to an mxArray

#### Returns

Logical 1 (true) if pm points to a logical mxArray. Otherwise, it returns logical 0 (false).

### **Description**

Use mxIsLogical to determine whether MATLAB software treats the data in the mxArray as Boolean (logical). If an mxArray is logical, MATLAB treats all zeros as meaning false and all nonzero values as meaning true.

### **Examples**

See the following examples in matlabroot/extern/examples/mx.

• mxislogical.c

#### **See Also**

mxIsClass

#### **More About**

"Logical Operations"

# mxlsLogicalScalar (C)

Determine whether scalar array is of type mxLogical

## **C** Syntax

```
#include "matrix.h"
bool mxIsLogicalScalar(const mxArray *array ptr);
```

#### **Arguments**

```
array_ptr
Pointer to an mxArray
```

#### **Returns**

Logical 1 (true) if the mxArray is of class mxLogical and has 1-by-1 dimensions. Otherwise, it returns logical 0 (false).

### **Description**

Use mxIsLogicalScalar to determine whether MATLAB treats the scalar data in the mxArray as logical or numerical.

#### See Also

mxGetLogicals | mxGetScalar | mxIsLogical | mxIsLogicalScalarTrue

#### **More About**

"Logical Operations"

# mxlsLogicalScalarTrue (C)

Determine whether scalar array of type mxLogical is true

## **C** Syntax

```
#include "matrix.h"
bool mxIsLogicalScalarTrue(const mxArray *array ptr);
```

#### **Arguments**

```
array_ptr
Pointer to an mxArray
```

#### **Returns**

Logical 1 (true) if the value of the mxArray logical, scalar element is true. Otherwise, it returns logical 0 (false).

### **Description**

Use mxIsLogicalScalarTrue to determine whether the value of a scalar mxArray is true or false.

#### **See Also**

mxGetLogicals | mxGetScalar | mxIsLogical | mxIsLogicalScalar

#### **More About**

"Logical Operations"

## mxIsNaN (C and Fortran)

Determine whether input is NaN (Not-a-Number)

### C Syntax

```
#include "matrix.h"
bool mxIsNaN(double value);
```

### Fortran Syntax

```
integer*4 mxIsNaN(value)
real*8 value
```

### **Arguments**

value

Double-precision, floating-point number you are testing

#### **Returns**

Logical 1 (true) if value is NaN (Not-a-Number), and logical 0 (false) otherwise.

### **Description**

Call mxIsNaN to determine whether value is NaN. NaN is the IEEE arithmetic representation for Not-a-Number. A NaN is obtained as a result of mathematically undefined operations such as

- · 0.0/0.0
- · Inf-Inf

The system understands a family of bit patterns as representing NaN. NaN is not a single value; it is a family of numbers that MATLAB software (and other IEEE-compliant applications) uses to represent an error condition or missing data.

# **Examples**

See the following examples in matlabroot/extern/examples/mx.

• mxisfinite.c

See the following examples in *matlabroot*/extern/examples/refbook.

- findnz.c
- · fulltosparse.c

#### See Also

mxIsFinite, mxIsInf

# mxIsNumeric (C and Fortran)

Determine whether array is numeric

## C Syntax

```
#include "matrix.h"
bool mxIsNumeric(const mxArray *pm);
```

### Fortran Syntax

```
integer*4 mxIsNumeric(pm)
mwPointer pm
```

### **Arguments**

pm

Pointer to an mxArray

#### Returns

Logical 1 (true) if the array can contain numeric data. The following class IDs represent storage types for arrays that can contain numeric data:

- mxDOUBLE\_CLASS
- mxSINGLE CLASS
- mxINT8\_CLASS
- mxUINT8\_CLASS
- mxINT16 CLASS
- mxUINT16\_CLASS
- mxINT32\_CLASS
- mxUINT32\_CLASS

- mxINT64 CLASS
- mxUINT64 CLASS

Logical O (false) if the array cannot contain numeric data.

### **Description**

Call mxIsNumeric to determine whether the specified array contains numeric data. If the specified array has a storage type that represents numeric data, mxIsNumeric returns logical 1 (true). Otherwise, mxIsNumeric returns logical 0 (false).

Call mxGetClassID to determine the exact storage type.

### **Examples**

See the following examples in *matlabroot*/extern/examples/refbook.

· phonebook.c

See the following examples in matlabroot/extern/examples/eng\_mat.

· matdemo1.F

#### See Also

mxGetClassID

# mxIsScalar (C)

Determine whether array is scalar array

# **C** Syntax

```
#include "matrix.h"
bool mxIsScalar(const mxArray *array_ptr);
```

### **Arguments**

```
array_ptr
Pointer to an mxArray
```

#### **Returns**

Logical 1 (true) if the mxArray has 1-by-1 dimensions. Otherwise, it returns logical 0 (false).

## **Example**

See the following examples in *matlabroot*/extern/examples/mx.

· mxisscalar.c

#### See Also

mxGetScalar

Introduced in R2015a

# mxlsSingle (C and Fortran)

Determine whether array represents data as single-precision, floating-point numbers

# **C** Syntax

```
#include "matrix.h"
bool mxIsSingle(const mxArray *pm);
```

### Fortran Syntax

```
integer*4 mxIsSingle(pm)
mwPointer pm
```

### **Arguments**

pm

Pointer to an mxArray

#### **Returns**

Logical 1 (true) if the array stores its data as single-precision, floating-point numbers, and logical 0 (false) otherwise.

### **Description**

Use mxIsSingle to determine whether the specified array represents its real and imaginary data as single-precision, floating-point numbers.

In C, calling mxIsSingle is equivalent to calling:

```
mxGetClassID(pm) == mxSINGLE_CLASS
```

In Fortran, calling mxIsSingle is equivalent to calling:

mxGetClassName(pm) .eq. 'single'

# See Also

 ${\tt mxIsClass}, {\tt mxGetClassID}$ 

# mxIsSparse (C and Fortran)

Determine whether input is sparse array

### C Syntax

```
#include "matrix.h"
bool mxIsSparse(const mxArray *pm);
```

## Fortran Syntax

```
integer*4 mxIsSparse(pm)
mwPointer pm
```

### **Arguments**

pm

Pointer to an mxArray

#### **Returns**

Logical 1 (true) if pm points to a sparse mxArray, and logical 0 (false) otherwise. A false return value means that pm points to a full mxArray or that pm does not point to a valid mxArray.

## **Description**

Use mxIsSparse to determine whether pm points to a sparse mxArray. Many routines (for example, mxGetIr and mxGetJc) require a sparse mxArray as input.

## **Examples**

See the following examples in  ${\it matlabroot/extern/examples/refbook}$ .

· phonebook.c

See the following examples in matlabroot/extern/examples/mx.

- · mxgetnzmax.c
- mxsetdimensions.c
- · mxsetdimensionsf.F
- mxsetnzmax.c

#### See Also

sparse, mxGetIr, mxGetJc, mxCreateSparse

## mxlsStruct (C and Fortran)

Determine whether input is structure array

## C Syntax

```
#include "matrix.h"
bool mxIsStruct(const mxArray *pm);
```

### Fortran Syntax

```
integer*4 mxIsStruct(pm)
mwPointer pm
```

### **Arguments**

pm

Pointer to an mxArray

#### Returns

Logical 1 (true) if pm points to a structure mxArray, and logical 0 (false) otherwise.

### **Description**

Use mxIsStruct to determine whether pm points to a structure mxArray. Many routines (for example, mxGetFieldNameByNumber and mxSetField) require a structure mxArray as an argument.

## **Examples**

See the following examples in matlabroot/extern/examples/refbook.

· phonebook.c

## **See Also**

 $\verb|mxCreateStructArray|, \verb|mxCreateStructMatrix|, \verb|mxGetFieldNameByNumber|, \\ \verb|mxGetField|, \verb|mxSetField|$ 

## mxlsUint16 (C and Fortran)

Determine whether array represents data as unsigned 16-bit integers

# **C** Syntax

```
#include "matrix.h"
bool mxIsUint16(const mxArray *pm);
```

### Fortran Syntax

```
integer*4 mxIsUint16(pm)
mwPointer pm
```

### **Arguments**

pm

Pointer to an mxArray

#### **Returns**

Logical 1 (true) if the mxArray stores its data as unsigned 16-bit integers, and logical 0 (false) otherwise.

### **Description**

Use mxIsUint16 to determine whether the specified mxArray represents its real and imaginary data as 16-bit unsigned integers.

In C, calling mxIsUint16 is equivalent to calling:

```
mxGetClassID(pm) == mxUINT16\_CLASS
```

In Fortran, calling mxIsUint16 is equivalent to calling:

mxGetClassName(pm) .eq. 'uint16'

## See Also

$$\label{eq:mxislnt32} \begin{split} &\text{mxIsClass}, \, \text{mxGetClassID}, \, \text{mxIsInt8}, \, \text{mxIsInt16}, \, \text{mxIsInt32}, \, \text{mxIsInt64}, \\ &\text{mxIsUint8}, \, \text{mxIsUint32}, \, \text{mxIsUint64} \end{split}$$

## mxlsUint32 (C and Fortran)

Determine whether array represents data as unsigned 32-bit integers

# **C** Syntax

```
#include "matrix.h"
bool mxIsUint32(const mxArray *pm);
```

### Fortran Syntax

```
integer*4 mxIsUint32(pm)
mwPointer pm
```

### **Arguments**

pm

Pointer to an mxArray

#### **Returns**

Logical 1 (true) if the mxArray stores its data as unsigned 32-bit integers, and logical 0 (false) otherwise.

### **Description**

Use mxIsUint32 to determine whether the specified mxArray represents its real and imaginary data as 32-bit unsigned integers.

In C, calling mxIsUint32 is equivalent to calling:

```
mxGetClassID(pm) == mxUINT32_CLASS
```

In Fortran, calling mxIsUint32 is equivalent to calling:

mxGetClassName(pm) .eq. 'uint32'

## **See Also**

mxIsClass, mxGetClassID, mxIsInt8, mxIsInt16, mxIsInt32, mxIsInt64,
mxIsUint8, mxIsUint16, mxIsUint64

## mxlsUint64 (C and Fortran)

Determine whether array represents data as unsigned 64-bit integers

# **C** Syntax

```
#include "matrix.h"
bool mxIsUint64(const mxArray *pm);
```

### Fortran Syntax

```
integer*4 mxIsUint64(pm)
mwPointer pm
```

### **Arguments**

pm

Pointer to an mxArray

#### **Returns**

Logical 1 (true) if the mxArray stores its data as unsigned 64-bit integers, and logical 0 (false) otherwise.

### **Description**

Use mxIsUint64 to determine whether the specified mxArray represents its real and imaginary data as 64-bit unsigned integers.

In C, calling mxIsUint64 is equivalent to calling:

```
mxGetClassID(pm) == mxUINT64\_CLASS
```

In Fortran, calling mxIsUint64 is equivalent to calling:

mxGetClassName(pm) .eq. 'uint64'

## **See Also**

$$\label{eq:mxislnt32} \begin{split} &\text{mxIsClass}, \, \text{mxGetClassID}, \, \text{mxIsInt8}, \, \text{mxIsInt16}, \, \text{mxIsInt32}, \, \text{mxIsInt64}, \\ &\text{mxIsUint8}, \, \text{mxIsUint16}, \, \text{mxIsUint32} \end{split}$$

# mxIsUint8 (C and Fortran)

Determine whether array represents data as unsigned 8-bit integers

# **C** Syntax

```
#include "matrix.h"
bool mxIsUint8(const mxArray *pm);
```

### Fortran Syntax

```
integer*4 mxIsUint8(pm)
mwPointer pm
```

### **Arguments**

pm

Pointer to an mxArray

#### **Returns**

Logical 1 (true) if the mxArray stores its data as unsigned 8-bit integers, and logical 0 (false) otherwise.

### **Description**

Use mxIsUint8 to determine whether the specified mxArray represents its real and imaginary data as 8-bit unsigned integers.

In C, calling mxIsUint8 is equivalent to calling:

```
mxGetClassID(pm) == mxUINT8_CLASS
```

In Fortran, calling mxIsUint8 is equivalent to calling:

mxGetClassName(pm) .eq. 'uint8'

## **See Also**

$$\label{eq:mxislnt32} \begin{split} &\text{mxIsClass}, \, \text{mxGetClassID}, \, \text{mxIsInt8}, \, \text{mxIsInt16}, \, \text{mxIsInt32}, \, \text{mxIsInt64}, \\ &\text{mxIsUint16}, \, \text{mxIsUint32}, \, \text{mxIsUint64} \end{split}$$

# mxLogical (C)

Type for logical array

# **Description**

All logical mxArrays store their data elements as mxLogical rather than as bool.

The header file containing this type is:

#include "matrix.h"

# **Examples**

See the following examples in matlabroot/extern/examples/mx.

· mxislogical.c

# **Tips**

• For information about data in MATLAB language scripts and functions, see "Data Types".

### **See Also**

mxCreateLogicalArray

# mxMalloc (C and Fortran)

Allocate uninitialized dynamic memory using MATLAB memory manager

# **C** Syntax

```
#include "matrix.h"
#include <stdlib.h>
void *mxMalloc(mwSize n);
```

### Fortran Syntax

```
mwPointer mxMalloc(n)
mwSize n
```

### **Arguments**

n

Number of bytes to allocate for n greater than 0

#### Returns

Pointer to the start of the allocated dynamic memory, if successful. If unsuccessful in a MAT or engine standalone application, <code>mxMalloc</code> returns <code>NULL</code> in C (0 in Fortran). If unsuccessful in a MEX file, the MEX file terminates and control returns to the MATLAB prompt.

mxMalloc is unsuccessful when there is insufficient free heap space.

If you call mxMalloc in C with value n = 0, MATLAB returns either NULL or a valid pointer.

# **Description**

mxMalloc allocates contiguous heap space sufficient to hold n bytes. To allocate memory in MATLAB applications, use mxMalloc instead of the ANSI C malloc function.

In MEX files, but not MAT or engine applications, mxMalloc registers the allocated memory with the MATLAB memory manager. When control returns to the MATLAB prompt, the memory manager then automatically frees, or *deallocates*, this memory.

How you manage the memory created by this function depends on the purpose of the data assigned to it. If you assign it to an output argument in plhs[] using the mxSetPr function, MATLAB is responsible for freeing the memory.

If you use the data internally, the MATLAB memory manager maintains a list of all memory allocated by the function and automatically frees (deallocates) the memory when control returns to the MATLAB prompt. In general, we recommend that MEX file functions destroy their own temporary arrays and free their own dynamically allocated memory. It is more efficient to perform this cleanup in the source MEX file than to rely on the automatic mechanism. Therefore, when you finish using the memory allocated by this function, call mxFree to deallocate the memory.

If you do not assign this data to an output argument, and you want it to persist after the MEX file completes, call mexMakeMemoryPersistent after calling this function. If you write a MEX file with persistent memory, be sure to register a mexAtExit function to free allocated memory in the event your MEX file is cleared.

### **Examples**

See the following examples in matlabroot/extern/examples/mx.

- mxmalloc.c
- · mxsetdimensions.c

See the following examples in matlabroot/extern/examples/refbook.

 $\bullet \quad array Fill Set Pr. c$ 

#### See Also

 $\label{loc} mexAtExit, mexMakeArrayPersistent, mexMakeMemoryPersistent, mxCalloc, \\ mxDestroyArray, mxFree, mxRealloc$ 

# mxRealloc (C and Fortran)

Reallocate dynamic memory using MATLAB memory manager

### C Syntax

```
#include "matrix.h"
#include <stdlib.h>
void *mxRealloc(void *ptr, mwSize size);
```

### Fortran Syntax

```
mwPointer mxRealloc(ptr, size)
mwPointer ptr
mwSize size
```

### **Arguments**

ptr

Pointer to a block of memory allocated by mxCalloc, mxMalloc, or mxRealloc. size

New size of allocated memory, in bytes.

#### **Returns**

Pointer to the start of the reallocated block of memory, if successful. If unsuccessful in a MAT or engine standalone application, <code>mxRealloc</code> returns <code>NULL</code> in C (0 in Fortran) and leaves the original memory block unchanged. (Use <code>mxFree</code> to free the original memory block). If unsuccessful in a MEX file, the MEX file terminates and control returns to the MATLAB prompt.

mxRealloc is unsuccessful when there is insufficient free heap space.

### **Description**

mxRealloc changes the size of a memory block that has been allocated with mxCalloc, mxMalloc, or mxRealloc. To allocate memory in MATLAB applications, use mxRealloc instead of the ANSI C realloc function.

mxRealloc changes the size of the memory block pointed to by ptr to size bytes. The contents of the reallocated memory are unchanged up to the smaller of the new and old sizes. The reallocated memory might be in a different location from the original memory, so the returned pointer can be different from ptr. If the memory location changes, mxRealloc frees the original memory block pointed to by ptr.

If size is greater than 0 and ptr is NULL in C (0 in Fortran), mxRealloc behaves like mxMalloc. mxRealloc allocates a new block of memory of size bytes and returns a pointer to the new block.

If size is 0 and ptr is not NULL in C (0 in Fortran), mxRealloc frees the memory pointed to by ptr and returns NULL in C (0 in Fortran).

In MEX files, but not MAT or engine applications, mxRealloc registers the allocated memory with the MATLAB memory manager. When control returns to the MATLAB prompt, the memory manager then automatically frees, or *deallocates*, this memory.

How you manage the memory created by this function depends on the purpose of the data assigned to it. If you assign it to an output argument in plhs[] using the mxSetPr function, MATLAB is responsible for freeing the memory.

If you use the data internally, the MATLAB memory manager maintains a list of all memory allocated by the function and automatically frees (deallocates) the memory when control returns to the MATLAB prompt. In general, we recommend that MEX file functions destroy their own temporary arrays and free their own dynamically allocated memory. It is more efficient to perform this cleanup in the source MEX file than to rely on the automatic mechanism. Therefore, when you finish using the memory allocated by this function, call mxFree to deallocate the memory.

If you do not assign this data to an output argument, and you want it to persist after the MEX file completes, call mexMakeMemoryPersistent after calling this function. If you write a MEX file with persistent memory, be sure to register a mexAtExit function to free allocated memory in the event your MEX file is cleared.

# **Examples**

See the following examples in matlabroot/extern/examples/mx.

· mxsetnzmax.c

# See Also

 $\label{loc} mexAtExit, mexMakeArrayPersistent, mexMakeMemoryPersistent, mxCalloc, \\ mxDestroyArray, mxFree, mxMalloc$ 

# mxRemoveField (C and Fortran)

Remove field from structure array

### C Syntax

```
#include "matrix.h"
void mxRemoveField(mxArray *pm, int fieldnumber);
```

### Fortran Syntax

```
subroutine mxRemoveField(pm, fieldnumber)
mwPointer pm
integer*4 fieldnumber
```

### **Arguments**

pm

Pointer to a structure mxArray

fieldnumber

Number of the field you want to remove. In C, to remove the first field, set fieldnumber to 0; to remove the second field, set fieldnumber to 1; and so on. In Fortran, to remove the first field, set fieldnumber to 1; to remove the second field, set fieldnumber to 2; and so on.

### **Description**

Call mxRemoveField to remove a field from a structure array. If the field does not exist, nothing happens. This function does not destroy the field values. To destroy the actual field values, call mxRemoveField and then call mxDestroyArray.

Consider a MATLAB structure initialized to:

```
patient.name = 'John Doe';
patient.billing = 127.00;
```

```
patient.test = [79 75 73; 180 178 177.5; 220 210 205];
```

In C, the field number 0 represents the field name; field number 1 represents field billing; field number 2 represents field test. In Fortran, the field number 1 represents the field name; field number 2 represents field billing; field number 3 represents field test.

#### See Also

mxAddField, mxDestroyArray, mxGetFieldByNumber

# mxSetCell (C and Fortran)

Set contents of cell array

### **C** Syntax

```
#include "matrix.h"
void mxSetCell(mxArray *pm, mwIndex index, mxArray *value);
```

### Fortran Syntax

subroutine mxSetCell(pm, index, value)
mwPointer pm, value
mwIndex index

### **Arguments**

pm

Pointer to a cell mxArray

index

Index from the beginning of the mxArray. Specify the number of elements between the first cell of the mxArray and the cell you want to set. The easiest way to calculate index in a multidimensional cell array is to call mxCalcSingleSubscript.

value

Pointer to new value for the cell. You can put an mxArray of any type into a cell. You can even put another cell mxArray into a cell.

### **Description**

Call mxSetCell to put the designated value into a particular cell of a cell mxArray.

**Note** Inputs to a MEX-file are constant read-only mxArrays. Do not modify the inputs. Using mxSetCell\* or mxSetField\* functions to modify the cells or fields of a MATLAB argument causes unpredictable results.

This function does not free any memory allocated for existing data that it displaces. To free existing memory, call mxDestroyArray on the pointer returned by mxGetCell before you call mxSetCell.

## **Examples**

See the following examples in matlabroot/extern/examples/refbook.

phonebook.c

See the following examples in matlabroot/extern/examples/mx.

- mxcreatecellmatrix.c
- mxcreatecellmatrixf.F

#### See Also

mxCreateCellArray, mxCreateCellMatrix, mxGetCell, mxIsCell,
mxDestroyArray

# mxSetClassName (C)

Structure array to MATLAB object array

### **C** Syntax

```
#include "matrix.h"
int mxSetClassName(mxArray *array_ptr, const char *classname);
```

### **Arguments**

```
array_ptr
Pointer to an mxArray of class mxSTRUCT_CLASS
classname
Object class to which to convert array_ptr
```

#### Returns

O if successful, and nonzero otherwise. One cause of failure is that array\_ptr is not a structure mxArray. Call mxIsStruct to determine whether array\_ptr is a structure.

### **Description**

mxSetClassName converts a structure array to an object array, to be saved later to a MAT-file. MATLAB does not register or validate the object until it is loaded by the LOAD command. If the specified classname is an undefined class within MATLAB, LOAD converts the object back to a simple structure array.

### **See Also**

mxIsClass, mxGetClassID, mxIsStruct

# mxSetData (C and Fortran)

Set pointer to real numeric data elements in array

### **C** Syntax

```
#include "matrix.h"
void mxSetData(mxArray *pm, void *pr);
```

### Fortran Syntax

```
subroutine mxSetData(pm, pr)
mwPointer pm, pr
```

### **Arguments**

```
pm
```

Pointer to an mxArray

pr

Pointer to an array. Each element in the array contains the real component of a value. The array must be in dynamic memory; call mxCalloc to allocate this memory. Do not use the ANSI C calloc function, which can cause memory alignment issues leading to program termination.

### **Description**

mxSetData is like mxSetPr, except that in C, its second argument is a void \*. Use this function on numeric arrays with contents other than double.

This function does not free any memory allocated for existing data that it displaces. To free existing memory, call mxFree on the pointer returned by mxGetData before you call mxSetData.

# **Examples**

See the following examples in matlabroot/extern/examples/refbook.

• arrayFillSetData.c

# See Also

mxCalloc, mxFree, mxGetData, mxSetPr

# mxSetDimensions (C and Fortran)

Modify number of dimensions and size of each dimension

### C Syntax

```
#include "matrix.h"
int mxSetDimensions(mxArray *pm, const mwSize *dims,
    mwSize ndim);
```

### Fortran Syntax

```
integer*4 mxSetDimensions(pm, dims, ndim)
mwPointer pm
mwSize ndim
mwSize dims(ndim)
```

### **Arguments**

pm

Pointer to an mxArray

dims

Dimensions array. Each element in the dimensions array contains the size of the array in that dimension. For example, in C, setting dims[0] to 5 and dims[1] to 7 establishes a 5-by-7 mxArray. In Fortran, setting dims(1) to 5 and dims(2) to 7 establishes a 5-by-7 mxArray. In most cases, there are ndim elements in the dims array.

ndim

Number of dimensions

#### **Returns**

O on success, and 1 on failure. mxSetDimensions allocates heap space to hold the input size array. So it is possible (though unlikely) that increasing the number of dimensions can cause the system to run out of heap space.

### **Description**

Call mxSetDimensions to reshape an existing mxArray. mxSetDimensions is like mxSetM and mxSetN; however, mxSetDimensions provides greater control for reshaping an mxArray that has more than two dimensions.

mxSetDimensions does not allocate or deallocate any space for the pr or pi arrays. So, if your call to mxSetDimensions increases the number of elements in the mxArray, enlarge the pr (and pi, if it exists) arrays accordingly.

If your call to mxSetDimensions reduces the number of elements in the mxArray, you can optionally reduce the size of the pr and pi arrays using mxRealloc.

MATLAB automatically removes any trailing singleton dimensions specified in the dims argument. For example, if ndim equals 5 and dims equals [4 1 7 1 1], the resulting array has the dimensions 4-by-1-by-7.

### **Examples**

See the following examples in *matlabroot*/extern/examples/mx.

- mxsetdimensions.c
- mxsetdimensionsf.F

#### See Also

mxGetNumberOfDimensions, mxSetM, mxSetN, mxRealloc

# mxSetField (C and Fortran)

Set field value in structure array, given index and field name

### C Syntax

```
#include "matrix.h"
void mxSetField(mxArray *pm, mwIndex index,
  const char *fieldname, mxArray *pvalue);
```

### Fortran Syntax

```
subroutine mxSetField(pm, index, fieldname, pvalue)
mwPointer pm, pvalue
mwIndex index
character*(*) fieldname
```

### **Arguments**

pm

Pointer to a structure mxArray. Call mxIsStruct to determine whether pm points to a structure mxArray.

#### index

Index of an element in the array.

In C, the first element of an mxArray has an index of 0. The index of the last element is N-1, where N is the number of elements in the array. In Fortran, the first element of an mxArray has an index of 1. The index of the last element is N, where N is the number of elements in the array.

See mxCalcSingleSubscript for details on calculating an index.

#### fieldname

Name of a field in the structure. The field must exist in the structure. Call mxGetFieldNameByNumber or mxGetFieldNumber to determine existing field names.

#### pvalue

Pointer to an mxArray containing the data you want to assign to fieldname.

### **Description**

Use mxSetField to assign the contents of pvalue to the field fieldname of element index.

If you want to replace the contents of fieldname, first free the memory of the existing data. Use the mxGetField function to get a pointer to the field, call mxDestroyArray on the pointer, then call mxSetField to assign the new value.

You cannot assign pvalue to more than one field in a structure or to more than one element in the mxArray. If you want to assign the contents of pvalue to multiple fields, use the mxDuplicateArray function to make copies of the data then call mxSetField on each copy.

To free memory for structures created using this function, call mxDestroyArray only on the structure array. Do not call mxDestroyArray on the array pvalue points to. If you do, MATLAB attempts to free the same memory twice, which can corrupt memory.

**Note** Inputs to a MEX-file are constant read-only mxArrays. Do not modify the inputs. Using mxSetCell\* or mxSetField\* functions to modify the cells or fields of a MATLAB argument causes unpredictable results.

#### **Alternatives**

#### C Language

```
In C, you can replace the statements:
field_num = mxGetFieldNumber(pa, "fieldname");
mxSetFieldByNumber(pa, index, field_num, new_value_pa);
with a call to mxSetField:
mxSetField(pa, index, "fieldname", new_value_pa);
```

#### Fortran Language

```
In Fortran, you can replace the statements:
fieldnum = mxGetFieldNumber(pm, 'fieldname')
mxSetFieldByNumber(pm, index, fieldnum, newvalue)
with a call to mxSetField:
mxSetField(pm, index, 'fieldname', newvalue)
```

# **Examples**

See the following examples in *matlabroot*/extern/examples/mx.

mxcreatestructarray.c

### **See Also**

mxCreateStructArray, mxCreateStructMatrix, mxGetField, mxGetFieldNameByNumber, mxGetFieldNumber, mxGetNumberOfFields, mxIsStruct, mxSetFieldByNumber, mxDestroyArray, mxCalcSingleSubscript

# mxSetFieldByNumber (C and Fortran)

Set field value in structure array, given index and field number

### **C** Syntax

```
#include "matrix.h"
void mxSetFieldByNumber(mxArray *pm, mwIndex index,
  int fieldnumber, mxArray *pvalue);
```

### Fortran Syntax

```
subroutine mxSetFieldByNumber(pm, index, fieldnumber, pvalue)
mwPointer pm, pvalue
mwIndex index
integer*4 fieldnumber
```

### **Arguments**

pm

Pointer to a structure mxArray. Call mxIsStruct to determine whether pm points to a structure mxArray.

#### index

Index of the desired element.

In C, the first element of an mxArray has an index of 0. The index of the last element is N-1, where N is the number of elements in the array. In Fortran, the first element of an mxArray has an index of 1. The index of the last element is N, where N is the number of elements in the array.

See mxCalcSingleSubscript for details on calculating an index.

#### fieldnumber

Position of the field in the structure. The field must exist in the structure.

In C, the first field within each element has a fieldnumber of 0. The fieldnumber of the last is N-1, where N is the number of fields.

In Fortran, the first field within each element has a fieldnumber of 1. The fieldnumber of the last is N, where N is the number of fields.

#### pvalue

Pointer to the mxArray containing the data you want to assign.

### **Description**

Use mxSetFieldByNumber to assign the contents of pvalue to the field specified by fieldnumber of element index. mxSetFieldByNumber is like mxSetField; however, the function identifies the field by position number, not by name.

If you want to replace the contents at fieldnumber, first free the memory of the existing data. Use the mxGetFieldByNumber function to get a pointer to the field, call mxDestroyArray on the pointer, then call mxSetFieldByNumber to assign the new value.

You cannot assign pvalue to more than one field in a structure or to more than one element in the mxArray. If you want to assign the contents of pvalue to multiple fields, use the mxDuplicateArray function to make copies of the data then call mxSetFieldByNumber on each copy.

To free memory for structures created using this function, call mxDestroyArray only on the structure array. Do not call mxDestroyArray on the array pvalue points to. If you do, MATLAB attempts to free the same memory twice, which can corrupt memory.

**Note** Inputs to a MEX-file are constant read-only mxArrays. Do not modify the inputs. Using mxSetCell\* or mxSetField\* functions to modify the cells or fields of a MATLAB argument causes unpredictable results.

#### **Alternatives**

#### C Language

```
In C, calling:
mxSetField(pa, index, "field name", new value pa);
```

```
is equivalent to calling:
field_num = mxGetFieldNumber(pa, "field_name");
mxSetFieldByNumber(pa, index, field_num, new_value_pa);
```

#### Fortran Language

```
In Fortran, calling:
mxSetField(pm, index, 'fieldname', newvalue)
is equivalent to calling:
fieldnum = mxGetFieldNumber(pm, 'fieldname')
mxSetFieldByNumber(pm, index, fieldnum, newvalue)
```

## **Examples**

See the following examples in *matlabroot*/extern/examples/mx.

mxcreatestructarray.c

### **See Also**

mxCreateStructArray, mxCreateStructMatrix, mxGetFieldByNumber, mxGetFieldNameByNumber, mxGetFieldNumber, mxGetNumberOfFields, mxIsStruct, mxSetField, mxDestroyArray, mxCalcSingleSubscript

# mxSetImagData (C and Fortran)

Set pointer to imaginary data elements in array

### **C** Syntax

```
#include "matrix.h"
void mxSetImagData(mxArray *pm, void *pi);
```

### Fortran Syntax

```
subroutine mxSetImagData(pm, pi)
mwPointer pm, pi
```

### **Arguments**

```
pm
```

Pointer to an mxArray

рi

Pointer to the first element of an array. Each element in the array contains the imaginary component of a value. The array must be in dynamic memory; call mxCalloc to allocate this memory. Do not use the ANSI C calloc function, which can cause memory alignment issues leading to program termination. If pi points to static memory, memory errors will result when the array is destroyed.

### **Description**

mxSetImagData is like mxSetPi, except that in C, its pi argument is a void \*. Use this function on numeric arrays with contents other than double.

This function does not free any memory allocated for existing data that it displaces. To free existing memory, call mxFree on the pointer returned by mxGetImagData before you call mxSetImagData.

# **Examples**

See the following examples in matlabroot/extern/examples/mx.

• mxisfinite.c

# **See Also**

mxCalloc, mxFree, mxGetImagData, mxSetPi

# mxSetIr (C and Fortran)

IR array of sparse array

### **C** Syntax

```
#include "matrix.h"
void mxSetIr(mxArray *pm, mwIndex *ir);
```

## Fortran Syntax

```
subroutine mxSetIr(pm, ir)
mwPointer pm, ir
```

### **Arguments**

```
pm
   Pointer to a sparse mxArray
ir
```

Pointer to the ir array. The ir array must be sorted in column-major order.

### **Description**

Use mxSetIr to specify the ir array of a sparse mxArray. The ir array is an array of integers; the length of the ir array equals the value of nzmax, the storage allocated for the sparse array, or nnz, the number of nonzero matrix elements.

Each element in the ir array indicates a row (offset by 1) at which a nonzero element can be found. (The jc array is an index that indirectly specifies a column where nonzero elements can be found. See mxSetJc for more details on jc.)

For example, suppose that you create a 7-by-3 sparse mxArray named Sparrow containing six nonzero elements by typing:

```
Sparrow = zeros(7,3);
Sparrow(2,1) = 1;
```

```
Sparrow(5,1) = 1;
Sparrow(3,2) = 1;
Sparrow(2,3) = 2;
Sparrow(5,3) = 1;
Sparrow(6,3) = 1;
Sparrow = sparse(Sparrow);
```

The pr array holds the real data for the sparse matrix, which in Sparrow is the five 1s and the one 2. If there is any nonzero imaginary data, it is in a pi array.

| Subscript | ir | pr | jc | Comments                            |
|-----------|----|----|----|-------------------------------------|
| (2,1)     | 1  | 1  | 0  | Column 1; ir is 1 because row is 2. |
| (5,1)     | 4  | 1  | 2  | Column 1; ir is 4 because row is 5. |
| (3,2)     | 2  | 1  | 3  | Column 2; ir is 2 because row is 3. |
| (2,3)     | 1  | 2  | 6  | Column 3; ir is 1 because row is 2. |
| (5,3)     | 4  | 1  |    | Column 3; ir is 4 because row is 5. |
| (6,3)     | 5  | 1  |    | Column 3; ir is 5 because row is 6. |

Notice how each element of the ir array is always 1 less than the row of the corresponding nonzero element. For instance, the first nonzero element is in row 2; therefore, the first element in ir is 1 (that is, 2-1). The second nonzero element is in row 5; therefore, the second element in ir is 4(5-1).

The ir array must be in column-major order. The ir array must define the row positions in column 1 (if any) first, then the row positions in column 2 (if any) second, and so on, through column N. Within each column, row position 1 must appear before row position 2, and so on.

mxSetIr does not sort the ir array for you; you must specify an ir array that is already sorted.

This function does not free any memory allocated for existing data that it displaces. To free existing memory, call mxFree on the pointer returned by mxGetIr before you call mxSetIr.

## **Examples**

See the following examples in matlabroot/extern/examples/mx.

· mxsetnzmax.c

See the following examples in matlabroot/extern/examples/mex.

· explore.c

## **See Also**

mxCreateSparse, mxGetIr, mxGetJc, mxSetJc, mxFree, nzmax, nnz

# mxSetJc (C and Fortran)

JC array of sparse array

## C Syntax

```
#include "matrix.h"
void mxSetJc(mxArray *pm, mwIndex *jc);
```

### Fortran Syntax

```
subroutine mxSetJc(pm, jc)
mwPointer pm, jc
```

### **Arguments**

```
pm
    Pointer to a sparse mxArray
jc
    Pointer to the jc array
```

### **Description**

Use mxSetJc to specify a new jc array for a sparse mxArray. The jc array is an integer array having n+1 elements, where n is the number of columns in the sparse mxArray.

If the jth column of the sparse mxArray has any nonzero elements:

- jc[j] is the index in ir, pr, and pi (if it exists) of the first nonzero element in the
  jth column.
- jc[j+1]-1 is the index of the last nonzero element in the jth column.
- For the jth column of the sparse matrix, jc[j] is the total number of nonzero elements in all preceding columns.

The number of nonzero elements in the jth column of the sparse mxArray is:

```
jc[j+1] - jc[j];
```

For the jth column of the sparse mxArray, jc[j] is the total number of nonzero elements in all preceding columns. The last element of the jc array, jc[number of columns], is equal to nnz, which is the number of nonzero elements in the entire sparse mxArray.

For example, consider a 7-by-3 sparse mxArray named Sparrow containing six nonzero elements, created by typing:

```
Sparrow = zeros(7,3);
Sparrow(2,1) = 1;
Sparrow(5,1) = 1;
Sparrow(3,2) = 1;
Sparrow(2,3) = 2;
Sparrow(5,3) = 1;
Sparrow(6,3) = 1;
Sparrow = sparse(Sparrow);
```

The following table lists the contents of the ir, jc, and pr arrays.

| Subscript | ir | pr | jc | Comment                                                                                  |
|-----------|----|----|----|------------------------------------------------------------------------------------------|
| (2,1)     | 1  | 1  | 0  | Column 1 contains two nonzero elements, with rows designated by ir[0] and ir[1]          |
| (5,1)     | 4  | 1  | 2  | Column 2 contains one nonzero element, with row designated by ir[2]                      |
| (3,2)     | 2  | 1  | 3  | Column 3 contains three nonzero elements, with rows designated by ir[3],ir[4], and ir[5] |
| (2,3)     | 1  | 2  | 6  | There are six nonzero elements in all.                                                   |
| (5,3)     | 4  | 1  |    |                                                                                          |
| (6,3)     | 5  | 1  |    |                                                                                          |

As an example of a much sparser mxArray, consider a 1000-by-8 sparse mxArray named Spacious containing only three nonzero elements. The ir, pr, and jc arrays contain the values listed in this table.

| Subscript | ir | pr | jc | Comment                                                              |
|-----------|----|----|----|----------------------------------------------------------------------|
| (73,2)    | 72 | 1  | 0  | Column 1 contains no nonzero elements.                               |
| (50,3)    | 49 | 1  | 0  | Column 2 contains one nonzero element, with row designated by ir[0]. |
| (64,5)    | 63 | 1  | 1  | Column 3 contains one nonzero element, with row designated by ir[1]. |
|           |    |    | 2  | Column 4 contains no nonzero elements.                               |
|           |    |    | 2  | Column 5 contains one nonzero element, with row designated by ir[2]. |
|           |    |    | 3  | Column 6 contains no nonzero elements.                               |
|           |    |    | 3  | Column 7 contains no nonzero elements.                               |
|           |    |    | 3  | Column 8 contains no nonzero elements.                               |
|           |    |    | 3  | There are three nonzero elements in all.                             |

This function does not free any memory allocated for existing data that it displaces. To free existing memory, call mxFree on the pointer returned by mxGetJc before you call mxSetJc.

# **Examples**

See the following examples in matlabroot/extern/examples/mx.

· mxsetdimensions.c

See the following examples in matlabroot/extern/examples/mex.

· explore.c

# **See Also**

 ${\tt mxCreateSparse,\,mxGetIr,\,mxGetJc,\,mxSetIr,\,mxFree}$ 

# mxSetM (C and Fortran)

Set number of rows in array

## C Syntax

```
#include "matrix.h"
void mxSetM(mxArray *pm, mwSize m);
```

## Fortran Syntax

```
subroutine mxSetM(pm, m)
mwPointer pm
mwSize m
```

### **Arguments**

```
pm
Pointer to an mxArray
m
Number of rows
```

### **Description**

Call mxSetM to set the number of rows in the specified mxArray. The term rows means the first dimension of an mxArray, regardless of the number of dimensions. Call mxSetN to set the number of columns.

You typically use mxSetM to change the shape of an existing mxArray. The mxSetM function does not allocate or deallocate any space for the pr, pi, ir, or jc arrays. So, if your calls to mxSetM and mxSetN increase the number of elements in the mxArray, enlarge the pr, pi, ir, and/or jc arrays. Call mxRealloc to enlarge them.

If calling mxSetM and mxSetN reduces the number of elements in the mxArray, you might want to reduce the sizes of the pr, pi, ir, and/or jc arrays to use heap space more efficiently. However, reducing the size is not mandatory.

# **Examples**

See the following examples in matlabroot/extern/examples/mx.

• mxsetdimensions.c

See the following examples in matlabroot/extern/examples/refbook.

- · sincall.c
- · sincall.F

#### See Also

mxGetM, mxGetN, mxSetN, mxRealloc

# mxSetN (C and Fortran)

Set number of columns in array

## **C** Syntax

```
#include "matrix.h"
void mxSetN(mxArray *pm, mwSize n);
```

### Fortran Syntax

```
subroutine mxSetN(pm, n)
mwPointer pm
mwSize n
```

### **Arguments**

```
pm
Pointer to an mxArray

n
Number of columns
```

### **Description**

Call mxSetN to set the number of columns in the specified mxArray. The term *columns* always means the second dimension of a matrix. Calling mxSetN forces an mxArray to have two dimensions. For example, if pm points to an mxArray having three dimensions, calling mxSetN reduces the mxArray to two dimensions.

You typically use mxSetN to change the shape of an existing mxArray. The mxSetN function does not allocate or deallocate any space for the pr, pi, ir, or jc arrays. So, if your calls to mxSetN and mxSetM increase the number of elements in the mxArray, enlarge the pr, pi, ir, and/or jc arrays.

If calling mxSetM and mxSetN reduces the number of elements in the mxArray, you might want to reduce the sizes of the pr, pi, ir, and/or jc arrays to use heap space more efficiently. However, reducing the size is not mandatory.

## **Examples**

See the following examples in matlabroot/extern/examples/mx.

mxsetdimensions.c

See the following examples in matlabroot/extern/examples/refbook.

- sincall.c
- · sincall.F

#### See Also

mxGetM, mxGetN, mxSetM

# mxSetNzmax (C and Fortran)

Set storage space for nonzero elements

### **C** Syntax

```
#include "matrix.h"
void mxSetNzmax(mxArray *pm, mwSize nzmax);
```

### Fortran Syntax

subroutine mxSetNzmax(pm, nzmax)
mwPointer pm
mwSize nzmax

### **Arguments**

pm

Pointer to a sparse mxArray.

nzmax

Number of elements mxCreateSparse should allocate to hold the arrays pointed to by ir, pr, and pi (if it exists). Set nzmax greater than or equal to the number of nonzero elements in the mxArray, but set it to be less than or equal to the number of rows times the number of columns. If you specify an nzmax value of 0, mxSetNzmax sets the value of nzmax to 1.

# **Description**

Use mxSetNzmax to assign a new value to the nzmax field of the specified sparse mxArray. The nzmax field holds the maximum number of nonzero elements in the sparse mxArray.

The number of elements in the ir, pr, and pi (if it exists) arrays must be equal to nzmax. Therefore, after calling mxSetNzmax, you must change the size of the ir, pr, and pi arrays. To change the size of one of these arrays:

- 1 Call mxRealloc with a pointer to the array, setting the size to the new value of nzmax.
- 2 Call the appropriate mxSet routine (mxSetIr, mxSetPr, or mxSetPi) to establish the new memory area as the current one.

Ways to determine how large to make nzmax are:

- Set nzmax equal to or slightly greater than the number of nonzero elements in a sparse mxArray. This approach conserves precious heap space.
- Make nzmax equal to the total number of elements in an mxArray. This approach eliminates (or, at least reduces) expensive reallocations.

### **Examples**

See the following examples in matlabroot/extern/examples/mx.

mxsetnzmax.c

#### See Also

mxGetNzmax, mxRealloc

# mxSetPi (C and Fortran)

Set new imaginary data elements in array of type DOUBLE

### C Syntax

```
#include "matrix.h"
void mxSetPi(mxArray *pm, double *pi);
```

### Fortran Syntax

```
subroutine mxSetPi(pm, pi)
mwPointer pm, pi
```

### **Arguments**

```
pm
```

Pointer to a full (nonsparse) mxArray

рi

Pointer to the first element of an array. Each element in the array contains the imaginary component of a value. The array must be in dynamic memory; call mxCalloc to allocate this memory. Do not use the ANSI C calloc function, which can cause memory alignment issues leading to program termination. If pi points to static memory, memory leaks and other memory errors might result.

### **Description**

Use mxSetPi to set the imaginary data of the specified mxArray.

Most mxCreate\* functions optionally allocate heap space to hold imaginary data. If you tell an mxCreate\* function to allocate heap space—for example, by setting the ComplexFlag to mxCOMPLEX in C (1 in Fortran) or by setting pi to a non-NULL value in C (a nonzero value in Fortran)—you do not ordinarily use mxSetPi to initialize the created mxArray's imaginary elements. Rather, you call mxSetPi to replace the initial imaginary values with new ones.

This function does not free any memory allocated for existing data that it displaces. To free existing memory, call mxFree on the pointer returned by mxGetPi before you call mxSetPi.

## **Examples**

See the following examples in matlabroot/extern/examples/mx.

- · mxisfinite.c
- mxsetnzmax.c

### See Also

mxGetPi, mxGetPr, mxSetImagData, mxSetPr, mxFree

# mxSetPr (C and Fortran)

Set new real data elements in array of type DOUBLE

### **C** Syntax

```
#include "matrix.h"
void mxSetPr(mxArray *pm, double *pr);
```

### Fortran Syntax

```
subroutine mxSetPr(pm, pr)
mwPointer pm, pr
```

### **Arguments**

```
pm
```

Pointer to a full (nonsparse) mxArray

pr

Pointer to the first element of an array. Each element in the array contains the real component of a value. The array must be in dynamic memory; call mxCalloc to allocate this memory. Do not use the ANSI C calloc function, which can cause memory alignment issues leading to program termination. If pr points to static memory, memory leaks and other memory errors can result.

### **Description**

Use mxSetPr to set the real data of the specified mxArray.

All mxCreate\* calls allocate heap space to hold real data. Therefore, you do not ordinarily use mxSetPr to initialize the real elements of a freshly created mxArray. Rather, you call mxSetPr to replace the initial real values with new ones.

This function does not free any memory allocated for existing data that it displaces. To free existing memory, call mxFree on the pointer returned by mxGetPr before you call mxSetPr.

# **Examples**

See the following examples in matlabroot/extern/examples/refbook.

· arrayFillSetPr.c

See the following examples in *matlabroot*/extern/examples/mx.

· mxsetnzmax.c

### See Also

mxGetPi, mxGetPr, mxSetData, mxSetPi, mxFree

# mxSetProperty (C and Fortran)

Set value of public property of MATLAB object

### C Syntax

```
#include "matrix.h"
void mxSetProperty(mxArray *pa, mwIndex index,
   const char *propname, const mxArray *value);
```

### Fortran Syntax

```
subroutine mxSetProperty(pa, index, propname, value)
mwPointer pa, value
mwIndex index
character*(*) propname
```

### Arguments

pa

Pointer to an mxArray which is an object.

#### index

Index of the desired element of the object array.

In C, the first element of an mxArray has an index of 0. The index of the last element is N-1, where N is the number of elements in the array. In Fortran, the first element of an mxArray has an index of 1. The index of the last element is N, where N is the number of elements in the array.

#### propname

Name of the property whose value you are assigning.

#### value

Pointer to the mxArray you are assigning.

### **Description**

Use mxSetProperty to assign a value to the specified property. In pseudo-C terminology, mxSetProperty performs the assignment:

```
pa[index].propname = value;
```

Property propname must be an existing, public property and index must be within the bounds of the mxArray. To test the index value, use mxGetNumberOfElements or mxGetM and mxGetN functions.

mxSetProperty makes a copy of the value before assigning it as the new property value. Making a copy might be a concern if the property uses a large amount of memory. There must be sufficient memory (in the heap) to hold the copy of the value.

#### Limitations

• mxSetProperty is not supported for standalone applications, such as applications built with the MATLAB engine API.

#### See Also

mxGetProperty

Introduced in R2008a